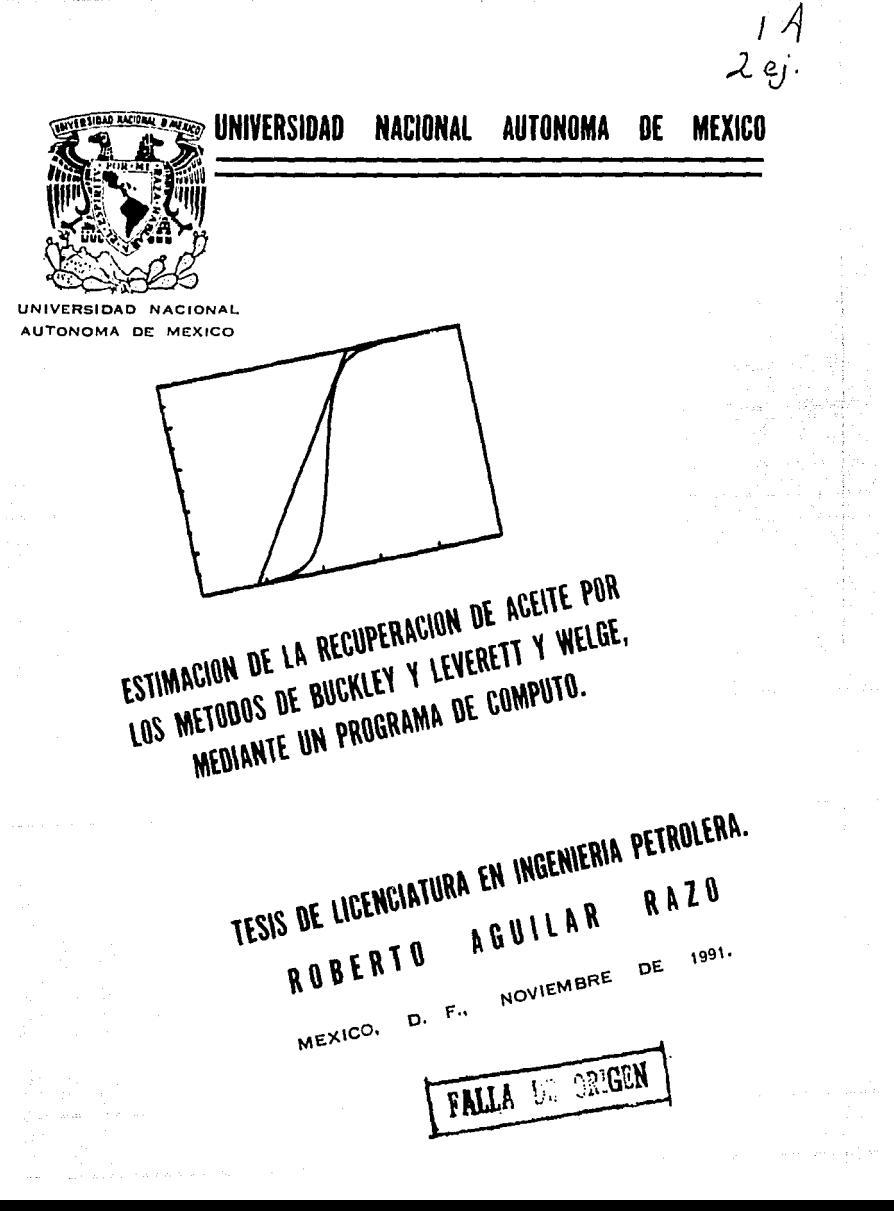

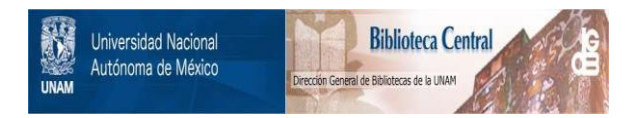

## **UNAM – Dirección General de Bibliotecas Tesis Digitales Restricciones de uso**

## **DERECHOS RESERVADOS © PROHIBIDA SU REPRODUCCIÓN TOTAL O PARCIAL**

Todo el material contenido en esta tesis está protegido por la Ley Federal del Derecho de Autor (LFDA) de los Estados Unidos Mexicanos (México).

El uso de imágenes, fragmentos de videos, y demás material que sea objeto de protección de los derechos de autor, será exclusivamente para fines educativos e informativos y deberá citar la fuente donde la obtuvo mencionando el autor o autores. Cualquier uso distinto como el lucro, reproducción, edición o modificación, será perseguido y sancionado por el respectivo titular de los Derechos de Autor.

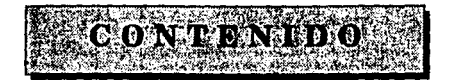

VI

1

#### *PROLOGO*

#### *CAPITULO I PROPIEDADES PETROFJSICAS Y DE LOS FLUIDOS*

#### 1.1. Porosidad

I.1.1. Determinación de la porosidad de una roca

#### I.2 Saturación

- I.2.1. Saturación irreductible de agua
- I.2.2. Determinación de las saturaciones de agua y aceite
- I.2.3. Determinación de la saturación irreductible de agua
- I.2.4. Saturación residual de aceite

#### I.3. Mojabilidad

- I.4. Permeabilidad
	- 1.4.1. Permeabilidad absoluta
	- 1.4.2. Permeabilidad efectiva
	- 1.4.3. Permeabilidad relativa
	- 1.4.4. Curvas de permeabilidad relativa

#### 1.5. Ley de Darcy

#### 1.6. Medición de la permeabilidad absoluta

#### 1.7. Efecto Klinkenberg

1.8. Determinación de permeabilidades relativas

Ĩ

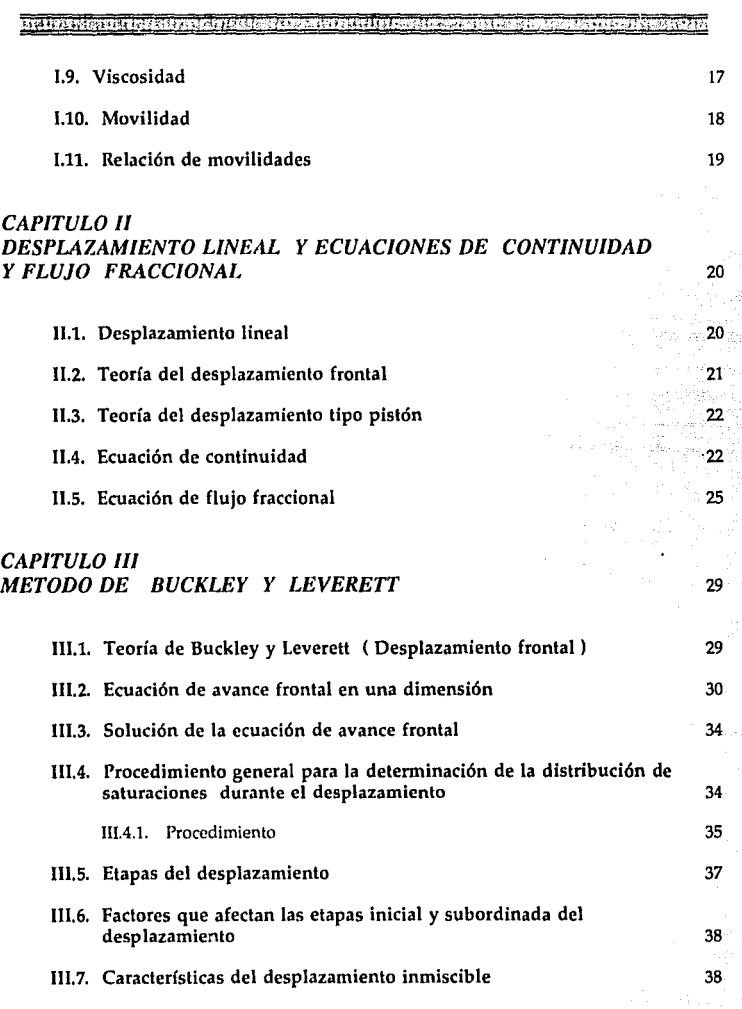

 $\alpha$  ,  $\alpha$  ,  $\alpha$  ,  $\alpha$  ,  $\alpha$  ,  $\alpha$ 

ing)<br>Ngjarje

maanka<br>2012

a)<br>S

 $\mathcal{V}^{\mathcal{I}}$ 

للشاودية والحادثة

egozini od

 $\left\langle \mathcal{L}_{\mathcal{A}}^{(1)}\right\rangle =\left\langle \mathcal{L}_{\mathcal{A}}^{(1)}\right\rangle =\left\langle \mathcal{L}_{\mathcal{A}}^{(2)}\right\rangle _{1\leq m\leq n\leq n\leq n}\left\langle \mathcal{L}_{\mathcal{A}}^{(1)}\right\rangle _{1\leq m\leq n\leq n\leq n}\left\langle \mathcal{L}_{\mathcal{A}}^{(1)}\right\rangle _{1\leq m\leq n\leq n\leq n\leq n}\left\langle \mathcal{L}_{\mathcal{A}}^{(1)}\right\rangle _{1\leq m\leq n\le$ 

 $\begin{split} \mathcal{L}_{\text{c}}(\mathcal{A},\mathcal{C}) = & \exp\left(-\frac{1}{2} \mathcal{E}\right) \\ & \times \mathcal{E}(\mathcal{C}) = & \frac{1}{2} \mathcal{E}(\mathcal{C}) \end{split}$ 

 $\ddot{\phantom{0}}$ 

 $\ddot{\phantom{0}}$ 

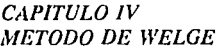

l,

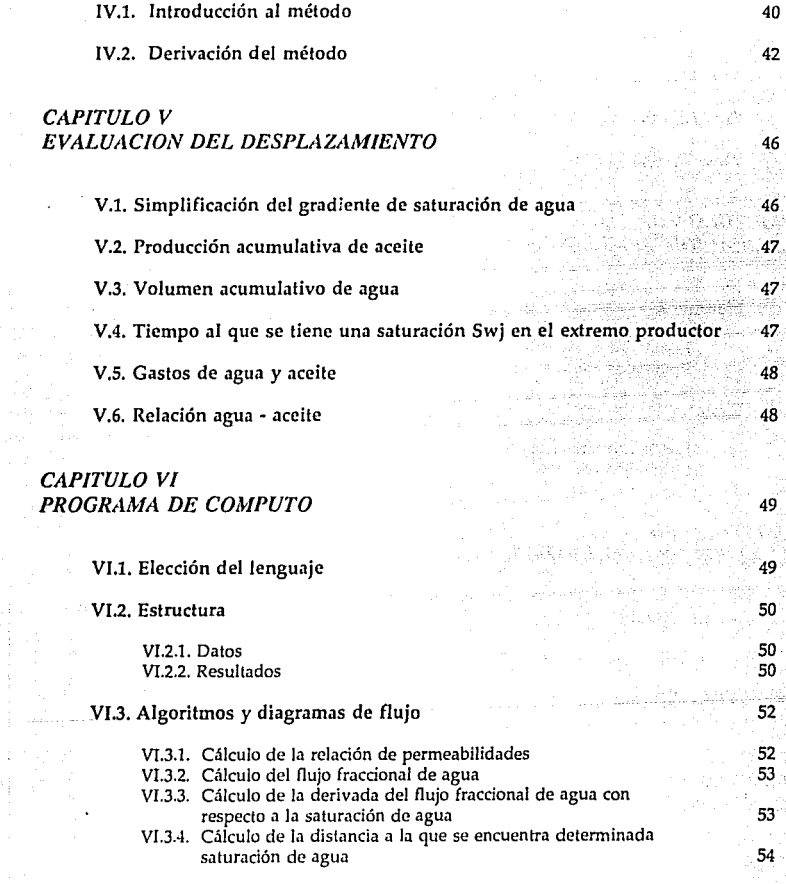

 $\mathcal{L}_{\bullet}$  .  $\mathcal{L}_{\bullet}$ 

40

pelfin<br>Distri siyahay<br>Sura

<del>ल्हा होता.</del>

a pregna

à,  $372\,3$ 

## TE PERMIT HINGHAD IN PACKAGE IN THE USE IT TO A COUNTY COUNTY THAT A CHIEF.

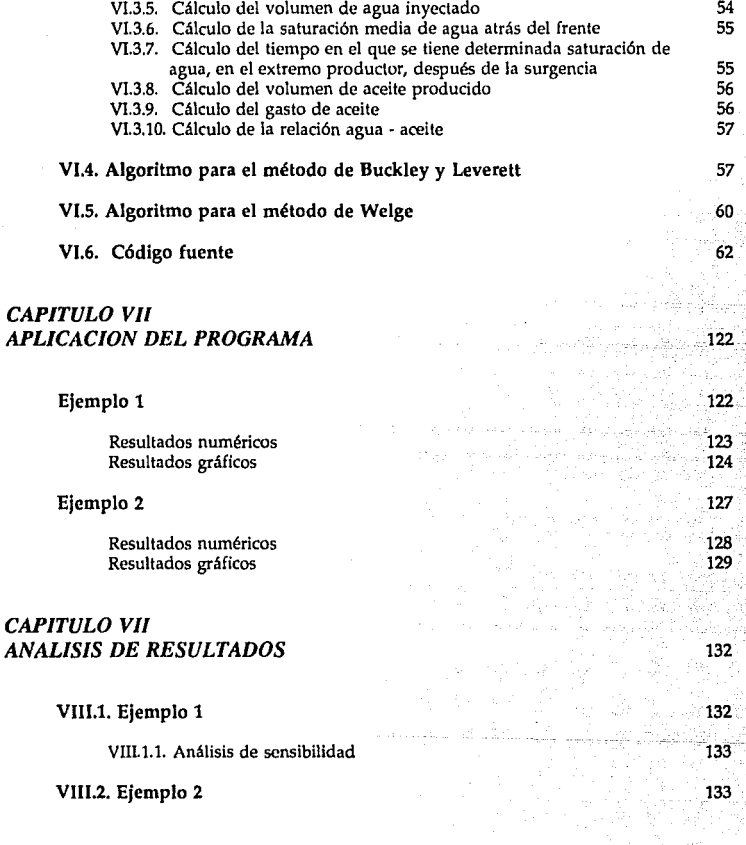

#### *CAPITULO IX CONCLUSIONES Y RECOMENDACIONES* 135

#### *APENDICE*

見去式 te la gr

引き込むがいい  $\overline{a}$ 

#### *BIBLIOGRAFIA*

137

145

 $\sim$   $\mu$ Le Nord Britaine

بإليك

 $\sim$   $^{-1}$ 

stay. Historic

وجمومين أوالمستوين k,

 $\sim$  100  $\sim$ a di

## **PROLOGO**

En 1941 S. E. Buckley y M.C. Leverett propusieron la teotia del desplazamiento frontal; en 1951 Henry Welge la slmpllficó, dando lugar a su propio método. Para la aplicación de ambos métodos se requiere elaborar algunas curvas basadas en la lnfonnaclón disponible, lo que requiere Uempo considerable y además está sujeto al error humano que en las operaciones realizadas se puede cometer. La tecnología ha avanzado y ha permlUdo la creación de calculadoras programables y computadoras para ser utilizadas como una herramienta y aminorar el trabajo tedioso. Algunos autores han aprovechado este avance tecnologtco y han desarrollado programas basados en los métodos antes mencionados: pero desde un punto de vista muy personal. esto puede ser considerado como una desventaja porque es relaUvamente más fácil tener acceso a una computadora personal que a una calculadora programable para las que fueron desarrollados dichos programas. Por esto, a 50 años de la proposición de Buckley y Leverett, se desarrolló un programa de cómputo, llamado BLW, que está basado en su teoría y en la simplificación de Welge, con 3 fines principales :

- Proporcionar apoyo en la lmpartfclón de la materia Recuperación Secundarla.
- •Disponer de un programa fácilmente transportable (compatible).
- •Proveer de una herran1lenta que pennlta evaluar rápidamente, dentro de las limitaciones de la teoría, la capacidad productiva de un yacimiento y que sirva de apoyo a la infonnación de carácter no técnico con el fin de evaluar integralmente un proyecto de Recuperación Secundarla.

Las bases teóricas para el desarrollo de BLW se presentan en los capítulos 1 a VI. El capitulo 1 Incluye Jos aspectos básicos para el entendimiento del desarrollo fislco y matemático de un desplazamiento. En el capitulo 11 se desarrollan las dos ecuaciones básicas para el estudio de un proceso de Inyección de agua, que son la ecuación de continuidad y la ecuación de flujo fraccional. El capítulo III expone la teoría de Buckley y Leverett, así como una serle de aspectos que caracterizan al proceso de Inyección de agua. El capitulo IV presenta la simplificación de Welge, por lo que únicamente se describe el procedimiento y se desarrollan las ecuaciones para el cálculo de las saturaciones en el frente y media atrás del frente. En el capitulo V aparecen las ecuaciones empleadas para el cálculo de volúmenes, de aceite y agua, necesarios para

VI

evaluar la eficiencia del desplazamiento. El desarrollo del programa se hace en el capitulo **Vl,** donde se Incluyen las funciones, algoritmos y diagramas de flujo empleados. La apllcaclón del programa aparece en el capitulo **VII,** y fue realizada con datos obtenidos de referencias que en su momento se Indican. Se presentan los resultados numéricos y gráficos; el análisis de resultados se hace en el capitulo VIII Incluyendo un análisis de sensibilidad para determinar los factores que afectan directamente al desplazamiento. En el capitulo IX se dan las conclusiones que se obtuvieron con base en la apllcaclón del programa. Finalmente, el apéndice contiene la fomia en que se debe, o puede, utilizar el programa asi como algunos de los mensajes que proporciona. Es conveniente mencionar que la saturación de agua en el frente obtenida por el método de Buckley y Leverett se designa mediante Swfb y con Sufw a la obtenida por el método de Welge.

Algo más, el titulo del presente trabajo no debe dar lugar a confusiones en el sentido de cuántos métodos se Incluyen. Un método es el de Buckley *Y* Leverett. y el otro es el de Welge. Al combinar el nombre de ambos, y tratándose del plural de la palabra método, el titulo queda de la siguiente manera :

" ESTIMAClON DE LA RECUPERACION DE ACEITE POR LOS METODOS DE BUCKLEY **Y** LEYERETI Y WELGE, MEDIANTE UN PROGRAMA DE COMPUTO "

Hecha la aclaración, solamente resta desear que sirva como incentivo para el desarrollo de más y mejores programas enfocados a la resolución de problemas de Ingeniería Petrolera.

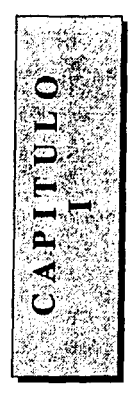

## **PROPIEDADES**

## **PETROFISICAS**

## **Y DE LOS FLIDDOS**

La base para el desarrollo y aplicación de los métodos de Buckley y Leverett y Welge, tiene su origen en la comprensión de la forma en que se comportan los yacimientos. En este capitulo se presentan las propiedades más Importantes y la forma. o método. para cuantificarlas. Aunque existen varios métodos, solamente se expone uno que puede ser modificado para dar lugar a otro método. Los aparatos empicados pueden ser obsoletos, pero la forma en que operan todavía es vigente.

#### **1.1. Porosidad**

La porosidad es una medida del espacio de una roca no ocupado por la estructura sólida de ésta. Se define como la fracción del valumen total de la roca no ocupado por sólidos y se expresa mediante la siguiente ecuación:

$$
\Phi_a = \frac{V_t - V_s}{V_t}
$$

donde  $\phi_a$  = Porosidad absoluta.

 $V_t$  = Volumen total. o geométrico, de la roca.

*v.* = Volumen ocupado por sólidos.

El término porosidad absoluta se explicará en el siguiente párrafo. La porosidad también se puede expresar de la siguiente forma :

$$
\Phi_a = \frac{V_a}{V_t}
$$

(2)

donde *V*<sub>e</sub> es el volumen de espacios vacios.

Las ecuaciones 1 y 2 son Idénticas, debido a que el volumen de espacios vacios es exactamente Igual al volumen total de la roca menos el volumen de sólidos.

Página l

(1)

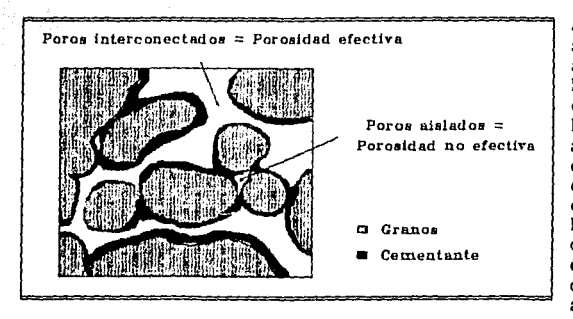

*FIGURA* J .. *Tipos dt porosidad* 

A medida que los sedimentos acumulan para fonnar la roca, algunos de los espacios vacíos que se<br>han formado son formado son aislados de espacios debido a un exceso de cementación, dando lugar a la existencia de espacios vacíos conectados entre si y de otros que están aislados de estos ültlmos. A los espacios que están conectados entre si se les

denomina poros, o también. espacios Interconectados. Por lo anterior, se han definido dos tipos de porosidad que dependen de qué volumen de espacios vacíos sea medido. Estos Upes son la porosidad absoluta y la porosidad efectiva. Ver figura l. La porosidad absoluta es la gue Incluye el volumen de espacios vacíos interconectados y no conectados; las ecuaciones anteriores se refieren a esta porosidad y se emplea el subíndice a, de absoluta. En cambio, la porosidad efectlva es aquella en la que se incluye ünicamente el volumen de espacios vacíos Interconectados. es decir :

$$
\phi_e = \frac{V_{et}}{V_t}
$$

(3)

donde  $\phi_e$  = Porosidad efectiva.

 $V_{ei}$  = Volumen de espacios vacíos interconectados.

La porosidad generalmente se expresa en porcentaje, sin Importar el Upo del que se trate, por esta razón las ecuaciones anteriores pueden aparecer multlpllcadas por 100.

En un yacimiento, los fluidos vlajan distancias considerables para llegar a los pozos productores. Si los fluidos ocuparan los espacios vacíos no conectados. entonces éstos no podrían ser recuperados debido a que no pueden fluir. Por lo tanto. la porosidad de Interés en la Ingeniería Petrolera es la porosidad efectiva. ya que ünlcamente los fluidos que se encuentran en los espacios vacíos Interconectados pueden fluir hacia los pozos productores.

Como se mencionó en el párrafo anterior. la porosidad efectiva es la que Interesa en rl estudio de un yacimiento, por lo que debe ponerse énfasis en la determinación de dicho valor.

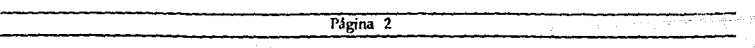

A continuación se describirá un método, de varios existentes, para la determinación de la porosidad efectiva de una roca.

1992 - William Maria Wales, masa wakatifua mwaka wa 1992.<br>Jami 14 - 14 March 2014

#### **1.1.1. Determinación de la porosidad de una roca**

Se puede observar en la ecuación 3, que la porosidad puede determinarse conociendo los valores de *Vt y V<sub>d</sub>*, *y* por esto se mencionará la forma de obtener<br>dichos valores. El dichos valores. método que se descrtblrá, por ser de los más sencillos. es de los llamados Métodos de Saturación. El volumen de poros de una muestra puede ser determinado saturándola completamente con un

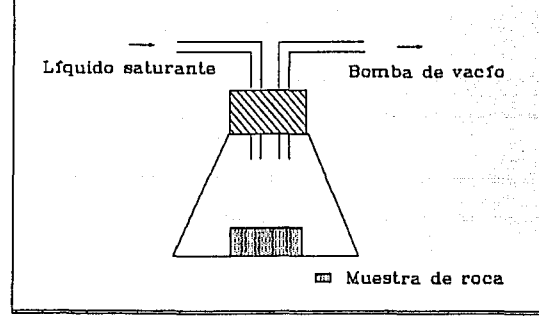

an Sebagai dengan Kabupatèn Sulawa Sulawa Sulawa Sulawa Sulawa Sulawa Sulawa Sulawa Sulawa Sulawa Sulawa Sulawa

*FIGURA 2 .. Aparam de saturaci6n para Ja dettrminaci6n* **ck** ~·olúmenes

liquido de densidad conocida y obteniendo el tncremento de peso que sufre. Un aparato para este procedlmlento se mueslra en la figura 2. El procedlmlento que se emplea es el siguiente:

Se pesa la muestra seca y se coloca dentro del frasco. Se acciona la bomba de vacío, lo que permite la entrada de un fluido, comúnmente kerosene. hasta que cubre a la muestra. Se extrae la muestra con pinzas. se le quita el exceso de liquido y se pesa. El volumen de poros se determina mediante :

$$
V_{el} = \frac{W_s - W_d}{\rho_l}
$$

donde *w,* = Peso de la muestra saturada.

W<sub>d</sub>= Peso de la muestra seca.

 $p_i$  = Densidad del líquido saturante.

Este procedimiento es válido, debido a que el liquido solamente entrará, o fluirá, por los poros Interconectados, como se mencionó antertormente.

Página 3

(4)

El valor de *V<sub>r</sub>* puede obtenerse a partir de la forma geométrica que presente la muestra; por ejemplo, para una muestra cúbica el valor de *Ve* se obUene multíplicando longitud por ancho por profundidad. Una vez obtenidos los valores de *Vei* y *V1* se determina el valor de la porosidad.

#### **1.2 Saturación**

 $W = Volume$  $V_g$ = Volumen

Con base en la historia de la formación de un yacimiento, se estableció que los poros de la roca, al momento de la migración del aceite, se encuentran llenos con agua. En cierto momento el aceite y el gas se mueven hacia la roca almacenadora. desplazando el agua hasta dejar una canUdad residual. Por esta razón. cuando se descubre un yacimiento pueden existir agua, aceite y gas distribuidos de alguna manera. Se utiliza el término saturación, para deflnlr la extensión de ocupación de los poros de la roca por un fluido. La saturación de un fluido se define como la fracción. o porcentaje. del volumen de poros ocupado por un fluido en especial. En forma de ecuación. para el aceite. agua y gas. se Uenen :

z

$$
S_0 = \frac{V_y}{V_x}
$$
\n(5)  
\n
$$
S_y = \frac{V_y}{V_x}
$$
\n(6)  
\n6)  
\n6)  
\n6)  
\n
$$
S_z = \frac{V_y}{V_x}
$$
\n(7)  
\n7)  
\n6)  
\n
$$
S_z = \frac{V_y}{V_x}
$$
\n(8)  
\n9)  
\n
$$
S_z = \frac{V_y}{V_x}
$$
\n(9)  
\n10)  
\n
$$
S_z = \frac{V_y}{V_x}
$$
\n(17)  
\n180  
\n190  
\n100  
\n100  
\n
$$
S_z = \frac{V_y}{V_x}
$$
\n(21)  
\n220  
\n230  
\n240  
\n250  
\n260  
\n271  
\n282  
\n292  
\n203  
\n204  
\n205  
\n206  
\n207  
\n208  
\n209  
\n209  
\n201  
\n201  
\n202  
\n203  
\n204  
\n205  
\n206  
\n208  
\n209  
\n209  
\n201  
\n201  
\n202  
\n203  
\n204  
\n205  
\n208  
\n209  
\n209  
\n201  
\n201  
\n202  
\n203  
\n204  
\n205  
\n208  
\n209  
\n209  
\n201  
\n201  
\n201  
\n202  
\n203  
\n204  
\n205  
\n208  
\n209  
\n209  
\n201  
\n201  
\n202  
\n203  
\n204  
\n205  
\n205  
\n206  
\n207  
\n208  
\n209  
\n209  
\n201  
\n201  
\n202  
\n203  
\n205  
\n204  
\n206  
\n208  
\n209  
\n209  
\n201  
\n201  
\n202  
\n201  
\n203  
\n205  
\n204  
\n206  
\n207  
\n208

#### **I.2.1. Saturación irreductible de agua**

En la mayoría de los yacimientos los fluidos llegan a un estado de equilibrio, y por diferencia en sus densidades se encuentran segregados, es decir, en orden ascendente con respecto a su posición en el yacimiento, agua, aceite y gas. En las zonas de aceite y gas, también existe agua aunque en cantidad mínima y es a ésta a la que se le denomina saturación Irreductible de agua, *Swi.* El agua permanece en las zonas de aceite y gas debido a fuerzas capilares, que son significativas solamente en poros capilares. La saturación Irreductible de agua es un factor muy Importante, porque determina el espacio poroso que puede ser llenado con aceite. Como ejemplo, pueden considerarse dos muestras de roca con Igual valor de porosidad e Idéntica geometría. La saturación irreductible de agua de una muestra es de 10 % y de 20 % para la otra. Si se saturan ambas muestras con aceite, la cantidad que podni aceptar la roca cuya saturación es de 20 % será menor a la de la otra muestra, esto es *:* 

$$
S_o = 100 - S_{wi} \tag{8}
$$

#### **I.2.2. Determinación de las saturaciones de agua y aceite**

Como se verá posteriormente, el conocimiento de los valores de saturación de agua y aceite es de gran Importancia en la determinación de los volúmenes de fluidos en el

yacimiento y producidos. determtnaclón de los valores de saturación,<br>r e q u i e r e e l requiere conocimiento de los volúmenes de cada<br>fluido que se fluido que se encuentran en poros de una roca. Existen diversos - métodos para medir estos volúmenes: el método que se presenta es el de la Retorta y en la figura 3 se muestra el aparato empleado en este método.

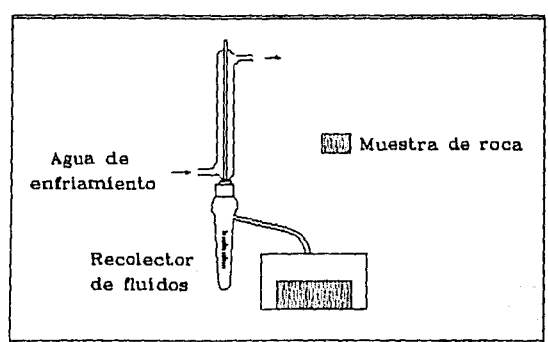

*FIGURA 3.• Aparato para la medición de fluidos ( Retorta )* 

#### Estimación de la recuperación de aceite por los métodos de ...

Método de la Retorta : Se coloca una muestra relativamente grande. 100 a 200 g. dentro del recipiente metálico y se calienta aproximadamente a 400 ºF durante un tiempo que va de 20 minutos a una hora y que depende del upo de aceite que contenga la muestra. SI el aceite es ligero. el tiempo será menor y mayor si se trata de aceite pesado. Durante este periodo el agua y la fracción ligera del aceite son destilados y su volumen es medido. La muestra de liquidos destilados puede centrifugarse para obtener cada volumen por separado. Cuando el volumen destilado se mantiene casi constante durante unos minutos. se Incrementa la temperatura hasta 1200 ºF para destilar la fracción pesada del aceite. De Igual forma, este volumen también es medido. Cualquier cantidad de agua que se recupere en este periodo, se considera de origen intercristalino, y no debe tomarse en cuenta para el cálculo de la saturación de agua. El método de la retorta Uene las siguientes ventajas :

- Es rápido y fácilmente adaptable en el laboratorio.
- El tamaño relaUvamente grande de la muestra proporciona una mejor aproximación de los valores reales.
- Los volúmenes de aceite y agua son medidos directamente.

Las desventajas de este método son :

- Se Uende a craquear el aceite y a la formación de coque.
- La densidad del aceite recuperado es mayor a la del aceite original, y por lo tanto afecta el volumen obtenido.

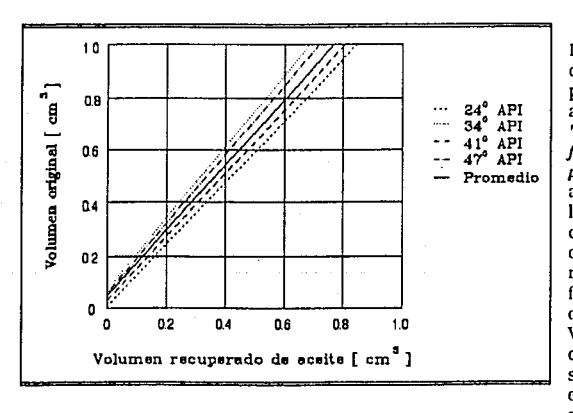

Instituto Americano del Petróleo. API. publicó en 1960 el .<br>articulo titulado " *Recommentkd praclice for core analysis procedure* " • donde aparece una gráfica en la que se muestran curvas que permiten obtener el volumen real de aceite. en función de la densidad del aceite destilado. Ver gráfica l. Una vez corregido el valor de saturación de aceite. el error que se tiene es  $de \pm 5\%$ .

Debido a esto. el

**GRAFICA 1.•** Factor de corrección del aceite destilado

Página 6

re en six e en els normans en su

#### I.2.3. Determinación de la saturación irreductible de agua

Para determinar la saturación irreductible de agua, Bruce y Welge propusieron la técnica de presión capilar. En la figura 4 se presenta un esquema del equipo utilizado.<br>El procedimiento

El procedimiento consiste en saturar al 100 % una muestra con agua de formación y colocarla encima de<br>la membrana membrana<br>permeable, que semipermeable. también está saturada al 100 % con agua. Se permite el paso del aire a la cámara y se incrementa la presión hasta que pequeña cantidad de agua sea desplazada hacia la membrana y de ésta hacia un cilindro graduado. La presión se mantiene constante hasta que

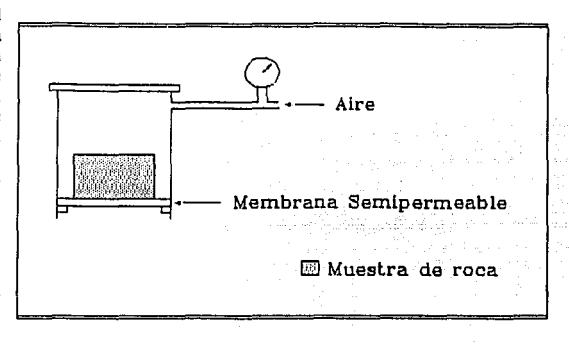

*FIGURA 4.· Aparato para medicione,{ de presi6n capilar* 

no se desplace más agua, lo que puede llevar días o semanas. Se extrae la muestra y se pesa, para determinar la saturación de agua. El proceso se repite hasta que el valor sea el mínimo posible. Con los valores de presión del aire y de saturación se puede elaborar la gráfica 2.

Debido a que la presión requerida para desplazar el agua es exactamente Igual a las fuerzas capilares que la retienen en los poros una vez alcanzado el equilibrio. los valores de la presión del aire pueden tomarse como valores de presión capilar, y si se desea convertirlos a altura sobre el nivel libre de agua. Puede observarse en la granea 2, que la saturación de agua alcanza un valor mínimo que es el valor de la saturación Irreductible de agua. La presión capilar se define como la diferencia de presión que existe en la interfase que separa a dos fluidos inmiscibles. La ecuación para determinar la altura sobre el nivel libre de agua en función de la presión capilar en un tubo capilar es la siguiente :

$$
P_c = h \left( \rho_w - \rho_o \right) g \frac{2 \sigma \cos \theta}{r}
$$
 (9)

donde *Pe=* Presión capilar.

 $h =$  Altura sobre la superflete libre del liquido.

 $p_{\theta}$  = Densidad del agua.

*Estimación de la recuperación de aceite por los métodos de.* 

- po = Densidad del aceite.
- $g =$  Aceleración gravitacional.
- *a* = Tensión superficial.
- $\theta$  = Angulo de contacto.
- $r =$  Radio del tubo capilar.

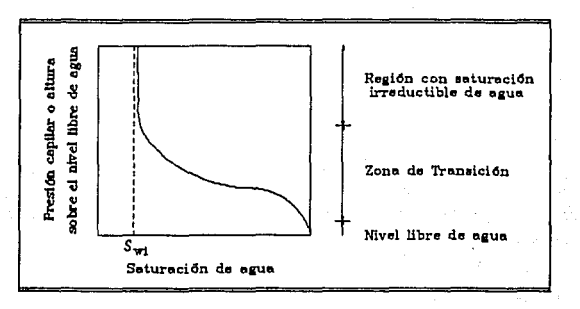

*GRAFICA 2.· Dererminación de la saturación irreductible de agua* 

#### **1.2.4. Saturación residual de aceite**

A medida que se avanza en la explotación de un yacimiento, Ja saturación de aceite se va reduciendo hasta alcanzar un valor mínimo. A este valor mínimo de saturación se Je denomina saturación residual de aceite. Esta saturación es el resultado del rompimiento de una fase continua. el aceite, lo que provoca que gotas de aceite queden retenidas en el centro de los poros y no puedan fluir. La saturación residual de aceite se representa mediante  $S_{\text{or}}$ , e indica la cantidad de aceite que no se puede extraer del yacimiento.

#### **1.3. Mojabilidad**

El concepto de mojabilldad puede ilustrarse con ayuda de la figura 5. Tres gotas de diferentes líquidos, mercurio, aceite y agua, se colocan sobre una placa de vidrio. Si se hace un corte transversal a las gotas se observa que el mercurio adopta forma esférica, el aceite semiesférica y el agua trata de expandirse al máximo. Puede decirse que la mojabilidad es la tendencia de un liquido a adherirse y expandirse sobre una superftcie sólida. Esta tendencia puede ser mejor expresada en función del ángulo de contacto. El ángulo de contacto siempre se mide a través del liquido y hacia el sólido.

*CAPITULO* **l** 

Puede verse que el ángulo de contacto decrece a medida que la mojabilidad aumenta. La mojabllldad completa se presenta cuando el ángulo de contacto es Igual a cero y nula cuando es Igual a 180º. Se ha definido que la mojabllldad Intermedia se presenta en un ángulo de contacto de 60º a 90°. En general. líquidos con ángulo de contacto mayor a 90º tienden a presentar repulsión por parte del sólido y los que

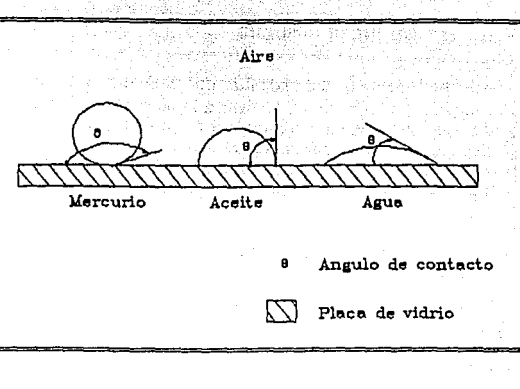

*FIGURA 5.· Tipos de mojabilid<Jd* 

presentan ángulo menor a 90° son atraídos hacía el sólido. Debe notarse en la figura 5. que se requiere la presencia de dos fluidos lmnlscibles para la formación de una Interfase entre ambos.

Como se mencionó en la sección 1.2.1 existen al menos dos fluidos en los poros de la roca del yacimiento. aceite y agua. y puede considerarse que el agua es el fluido que moja a la roca. es decir. el agua es la fase mojan te. aunque existen algunos yacimientos en los que la fase mojante es el aceite. La fase mojante cubrirá totalmente la superficie de la roca y se mantendrá en Jos poros más pequeños debido a la capilaridad.

#### **1.4. Permeabilidad**

La facllldad con la que un fluido puede moverse a través de los poros Interconectados de una roca, Indica el grado de penneabllldad de la misma. La roca es más o menos permeable dependiendo si permite el paso del fluido con mayor o menor facilidad. La pem1enbllldad es tan Importante como la porosidad. debido a que además de que exista uno cantidad considerable de aceite también es necesario que éste pueda fluir. ya que de olra manera el yacimiento no resulta económicamente explotable.

Como se podrá notar en el párrafo anterior. para que exista permeabilidad a un fluido se requiere que esté presente en los poros de la roca. En función del volumen de fluido. o saturación de éste. presente en Ja roca se han definido Jos siguientes tipos de pcnncnbllidnd : absoluta. efectiva y relativa.

#### **1.4.l. Permeabilidad absoluta**

Se define como la facilidad de fluir que tiene un fluido cuando éste ocupa el 100 % del espacio poroso de una roca; se utiliza la letra  $K$  para representarla. La permeabilidad absoluta es Independiente del fluido presente en la roca y. por lo tanto, siempre tiene un valor constante. Sin embargo. cuando se utiliza un gas como fluido saturante. se tiene diferencia en el valor obtenido. Esta diferencia fue observada por Kllnkenberg y se le conoce como Efecto Klinkenberg, que se explicará en la sección I.7.

#### **1.4.2. Permeabilidad efectiva**

Hasta el momento se ha hablado de una roca que contiene un solo fluido. pero al menos exísten dos en el yacimiento. Por lo tanto. el concepto de permeabilidad absoluta debe modificarse para describir de manera mas o menos satisfactoria las condiciones de flujo de los fluidos presentes en el yacimiento.

La modificación da como resultado el concepto de permeabilidad efectiva a un fluido en particular. Se define como la permeabilidad a un fluido. que presenta una roca. cuando la saturación de éste es menor a l 00 % . Para el aceite. agua y gas. la permeabilidad se representa mediante :

*JG,* = Permeabilidad efectiva al aceite. *Kw=* Permeabilidad efectiva al agua.

 $K_g$  = Permeabilidad efectiva al gas.

La permeabilidad efectiva, a cualquier fase. puede variar de cero, cuando la saturación de la fase de Interés se encuentra entre cero y su valor critico, al valor de la permeabilidad absoluta. cuando la saturación de la fase de Interés es del 100 % : esto es:

$$
0 \leq K_o, K_w, K_g \leq K \tag{10}
$$

#### **1.4.3. Permeabilidad relativa**

La permeabilidad relativa se define como la relación entre los valores de permeabilidad efectiva a una fase y la permeabilidad absoluta. es decir :

$$
K_{r0} = \frac{K_o}{K}
$$
 (11)

(12)

(13)

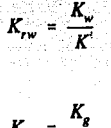

**K** 

donde Kro = Permeabilidad relativa al aceite. *Krw* =Permeabilidad relativa al agua.

*Krg* =Permeabilidad relativa al gas.

La permeabilidad relativa es de gran utilidad debido a que Indica que tanto se reduce la permeabilidad a una fase en particular, por la presencia de otra fase. Por ejemplo, una permeabilidad relativa al aceite de 60 % Indica que la permeabilidad al aceite se ha reducido en 40 % como resultado de la presencia de agua o gas. El limite inferior de la permeabilidad relativa es cero, cuando la saturación de la fase de Interés se encuentra entre cero y su valor crítico, y el superior es uno. cuando la saturación de la fase de interés es de 100 % ; esto es, dividiendo la expresión 10 entre  $K<sub>i</sub>$ ;

$$
0 \leq K_{r_o}, K_{rw}, K_{rg} \leq 1 \tag{14}
$$

#### **1.4.4. Curvas de permeabilidad relativa**

El comportamiento de las permeabllidades relativas, o efectivas, está directamente relacionado con la saturación de cada fase. Para explicarlo. considérese un sistema de dos fases, aceite y agua, y la gráfica 3. El espacio poroso está completamente lleno con aceite y agua, por lo que  $S_0 + S_w = 1$  para todo tiempo. Para visualizar lo que ocurre. asuma que la roca está originalmente saturada 100 % con aceite. Ahora, se Inyecta agua a todos los poros simultáneamente y se establece el equilibrio de mojabllldad por agua. Esto es fislcamente Imposible y sólo se hace con fines expllcativos. Cuando el agua entra. es absorbida por la roca y mantenida Inmóvil, tanto en la superficie de la roca como en las esquinas alrededor de los granos. Dicha lnmovllldad está Indicada por *Krw* = O en la región A. Observe, sin embargo, que K<sub>ro</sub> es esencialmente constante e igual a uno, en la misma reglón. A medida que el proceso continúa. la saturación de agua alcanza un valor crítico, *Swe*, a partir de la cual el agua deja de ser inmóvil (  $K_{rw}$  > 0 ). A partir de este momento, fluyen aceite y agua; la saturación de agua se Incrementa, al Igual que *Krw.*  y la saturación y permeabilidad relativa al aceite disminuyen, Reglón B. El Incremento en la saturación de agua ocasiona que la saturación de aceite llegue a su valor residual, S<sub>o</sub>, a la cual el aceite se vuelve inmóvil ( $K_{r0} = 0$ ), y solamente el agua fluye. Este es el mínimo valor de saturación de aceite que puede obtenerse mediante Inyección de agua.

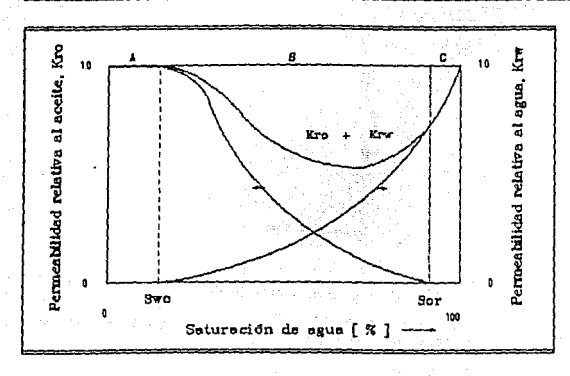

*Estimación de la recuperación de aceite por los métodos de ...* 

Si fuera posible<br>remover el aceite remover el aceite<br>residual por otros residual por medios. el valor de *Krw*  continuaría incrementandose hasta alcanzar el valor de uno. Puede<br>observarse que la observarse que permeabilidad total a ambas fases, *Kro* + *Krw,* es menor a uno en las regiones B y C.

GRAFICA 3.- Curvas de permeabilidad relativa

#### **1.5.** ',ey **de Darcy**

Cuando se considera la penneabilldad de una roca, Inmediatamente se debe pensar en términos de la fuer¿a que hace a los fluidos fluir a través del medio poroso. Esta fuerza es la presión. En 1856, el Ingeniero francés Henry Darcy realizó pruebas con flltros de agua, compuestos por arenas no consolidadas, que le pcrmlUeron estudiar los factores que afectan al flujo de un fluido a través de un medio poroso.

Las siguientes suposiciones son necesarias para el desarrollo de la ecuación de flujo :

- Existen condiciones de régimen permanente.
- El espacio poroso de la roca está saturado 100 % con el fluido fluyente. Bajo esta restricción se Uene la permeabilidad absoluta.
- •La viscosidad del fluido fluyente permanece constante. Esto no es verdad debido a que  $\mu = f(T, P)$  para todos los fluidos reales. Sin embargo, este efecto es despreciable si se utiliza el valor de \1scosldad a la presión media. y si las dos siguientes condiciones se cumplen.
- Condiciones Isotérmicas.
- F1ujo laminar y lineal.

#### CAPITULO 1

(15)

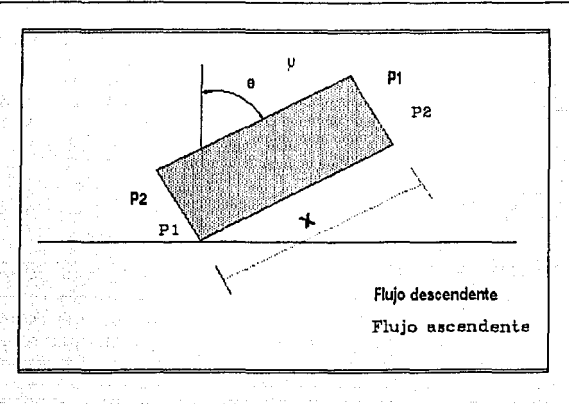

*FIGURA 6.- Flujo de un fluido a través de un medio poroso ( ley d. Darcy )* 

Considerando la figura 6, la ley de Darcy se expresa de la siguiente forma :

$$
V = -\frac{K}{\mu} \left( \frac{\partial P}{\partial X} \pm 9.868 \times 10^{-7} \rho g \cos \theta \right)
$$

donde V= Velocldad del fluido fluyente, [ cm/s ].

 $K =$  Permeabilidad absoluta,  $\int$  darcy  $\int$ .

 $\mu$  = Viscosidad del fluido fluyente,  $\lceil$  cp  $\rceil$ .

 $\rho$  = Densidad del fluido fluyente,  $\lceil g/cm^3 \rceil$ .

 $\theta$  = Angulo de inclinación con respecto a la vertical,  $\theta$  grados ].

 $g$  = Aceleración gravitacional,  $\lfloor$  cm/s<sup>2</sup>  $\rfloor$ .

*uP* 

 $=$  Gradiente de presión en la dirección del flujo. [ $atm/cm$ ]. ax

El gradiente de presión, tomándolo como la presión de sallda menos la presión de entrada y dlvidldo entre la longitud del medio poroso, siempre es negativo si sólo se toma en cuenta la caída de presión por fricción. Por otra parte, el término ( $\rho$  g *cos*  $\theta$ ), término por presión hidrostática, tendrá signo negativo si el flujo es descendente, como en la lnyrrrlón de gas. y positivo cuando el flujo es ascendente, que es el caso de la Inyección de ugun.

La unidad de medida de la penneabtlldad es el darcy, que se define como la permeabilidad que tiene un medio poroso cuando a través de él fiuye un fluido con densidad de l  $g/cm<sup>3</sup>$ , viscosidad de l cp, a un gasto de l cm<sup>3</sup>/s y una velocidad de 1 cm/s, bajo la acción de un gradiente de presión de 1 atrn/cm. Un darcy es un valor relativamente grande, porque la mayoría de las rocas presentan \'alores menores. Para evitar el uso de fracciones en el valor de la permeabilidad, se utiliza el milidarcy, md, que es equivalente, como su nombre lo Indica, a la milesima parte de un darcy :

1 md = 0.001 darcy.

#### **1.6. Medición de la permeabilidad absoluta**

La determinación de la permeabilidad absoluta de una roca se hace a partir de pruebas de flujo. Se emplea un gas. usualmente aire, por las siguientes razones :

- Se alcanza fác!lmente el régimen permanente.
- El aire no altera los minerales constituyentes de la roca.
- Se obtiene fácilmente la saturación del 100 % .

Instrucciones específicas sobre la medición de permeabilidad se presentan en el *"API Code* # *27* " . Esquemáticamente el aparato para efectuar la medición en una muestra

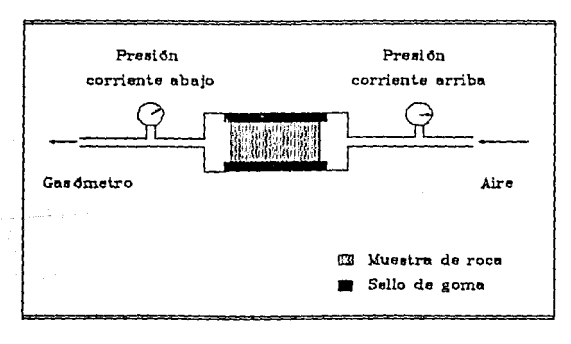

pequeña se presenta en la figura muestra se coloca en el contenedor. que sella los extremos y permite únicamente el flujo lineal. La diferencia de presión se registra con ayuda de dos manómetros. El gasto puede cuantificarse con un medidor de orificio o de otra manera. dependiendo de la<br>preferencia de la preferencia persona que efectúa la medición. Se hace fluir aire, se registran las presiones y con

*FIGURA 7.- Aparato empleado para la medición de permeabilidad absoluta* 

ayuda de la siguiente ecuación se calcula el valor de la penneabllldad absoluta :

Pógina 14

 $(16)$ 

$$
K = \frac{q_m \mu L}{A (P_e - P_s)}
$$

donde  $K =$  Permeabilidad absoluta, 1 darcy l.

- $q_m$ = Gasto de aire a condiciones medias.  $1 \text{ cm}^3/\text{s}$  J. Ver efecto Klinkenberg en la sección 1.7.
- $u = V$ iscosidad del gas a temperatura de prueba, 1 cp l.
- $L =$  Longitud de la muestra.  $l$  cm *l.*
- $A =$  Area de la sección transversal de la muestra.  $1 \text{ cm}^2$ .
- $Pe =$  Presión del aire corriente arriba,  $\frac{1}{1}$  atm  $\frac{1}{1}$ .
- $P_{\text{s}}$  Presión del aire corriente abajo. I atm l.

#### 1.7. Efecto Klinkenberg

En 1941. L.J. Kllnkenberg observó que las mediciones de pcnneabllldad hechas con un gas como el fluido lluyente. muestran resultados diferentes a los obtenidos cuando se utiliza un líquido. El valor que se obtiene cuando se utiliza un gas es mayor al obtenido utilizando un liquido. Klinkenberg propuso, con base en sus estudios de laboratorio. que los líquidos tienen una velocidad Igual a cero en la superficie sólida de la roca, mientras que el gas tiene una velocidad mayor a cero. En otras palabras. el gas patina sobre la superficie de la roca. Este patinaje resulta en un gasto mayor utilizando gas para una diferencia de presión dada. Kl!nkenberg también encontró que a medida que se Incrementa la presión media, el valor de permeabilidad se reduce. La presión media se define como :

$$
P_m = \frac{P_e + P_s}{2} \tag{17}
$$

donde *Pm* = Presión media.

 $P_e$  = Presión corriente arriba.

 $P_{\rm s}$  = Prestón corriente abajo.

S! se construye una gráfica del valor de permeabilidad contra el Inverso de la presión media. para diferentes valores de presión media, se puede ajustar una recta cuya ordenada al ongcn. esto es cuando *Pm* tiende a Infinito, es equivalente a la permeabilidad absoluta. Ver gráfica 4.

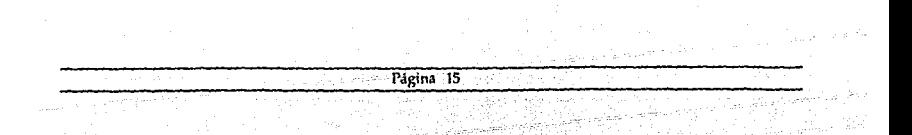

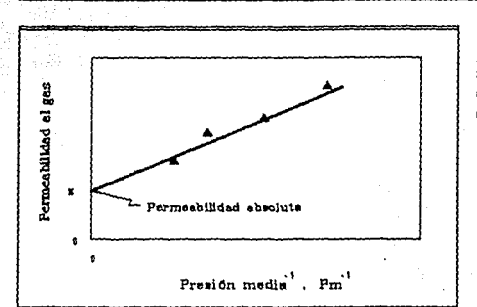

*Estimación 1le la rec11pernciá11 de aceite por los métodos de* ..•

En general, para la medición de la penneab!lldad absoluta se emplea aire debido a que no reacciona con los materlales constituyentes de la roca.

GRAFICA 4.- Determinación de la permeabilidad absoluta en *mediciones efectuadas con gas* 

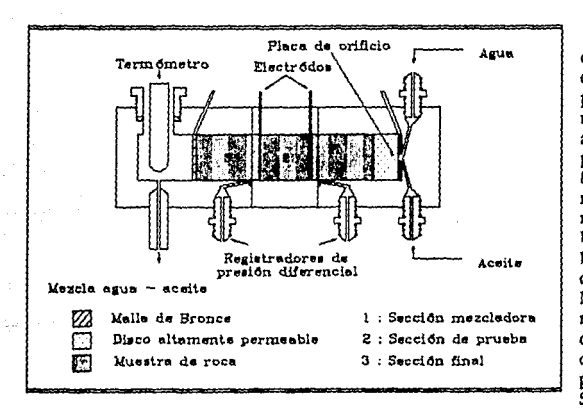

**1.8. Determinación de permeabilidades relativas** 

Un método muy común para la determinación de las permeab!lldades relativas a dos fases. aceite y agua. se presenta en la figura B. Este es una ligera modificación del método de la Universidad Estatal de Pensilvania, que fue<br>desarrollado por desarrollado por<br>Morse et al. La Morse et muestra de prueba se coloca en medio de dos muestras de propiedades similares. Se mantiene íntimo contacto entre los tres núcleos para eliminar los efectos capilares

FIGURA 8.- Aparato utilizado para la medición de permeabilidades relativas

en los extremos. especialmente en el lado corriente abajo. Esto asegura que In distribución de saturación de cada fluido será uniforme durante el flujo en régimen

permanente. El núcleo corriente arriba sirve como cabeza mezcladora de los fluidos Inyectados. Los núcleos se saturan primero con acelle y se registra el peso del núcleo de prueba. Se establece un gasto constante de aceite y se establece una caída de presión. Después se reduce Ugeramente el gasto de aceite y se comienza a Inyectar agua a un gasto que mantenga constante la caída de presión estableclda originalmente. El equ!llbrio se logra cuando los gastos de entrada y sallda son Iguales. La saturación se determina extrayendo la muestra y pesándola. o electrlcamente midiendo la resistencia del núcleo. Se reduce el gasto de aceite y el gasto de agua se Incrementa proporcionalmente. La repetición de este procedhnlento, para diversas saturaciones. permite obtener los valores para construir la gráfica 3.

#### **1.9.** Viscosidad

La viscosidad denota, en general. la resistencia Interna que presenta un fluido al escurrimiento. La viscosidad es la característica de un fluido que relaciona un esfuerzo cortante con el gradiente de velocidad que se produce en el fluido debido a fuerzas externas. Un fuerza cortante es aquella que actúa tangencial mente sobre una superficie. Esfuerzo cortante es la fuerza cortante por unidad de área.<br>Generalmente el Generalmente

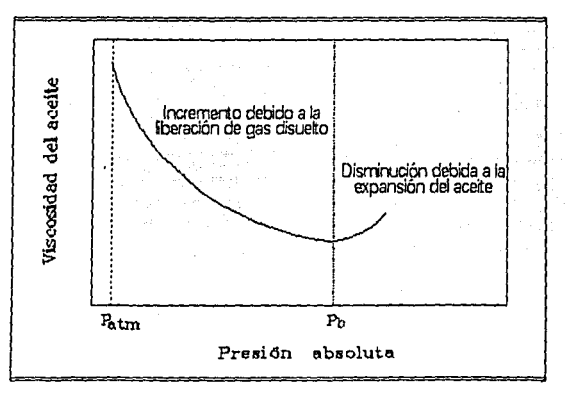

GRAFICA 5.- Variación de la viscosidad del aceite con respecto a la presión

esfuerzo cortante se expresa en dinas/cm<sup>2</sup>. La unidad que se utiliza para medir la viscosidad es el poise, que se tiene cuando se requiere una fuerza de una dina para mantener un gradiente de velocidad de l cm/s. entre moléculas paralelas de un fluido. cuya área de serl'fón transversal es unltarta y que están separadas l cm. La viscosidad se representa mediante  $\mu$ . Al igual que el darcy, el poise es una unidad relativamente grande para el rango de valores que presentan los fluidos del yacimiento, y se utiliza el  $e$ <sub>c</sub>entipoise, cp. que equivale a la centésima parte de un poise, es decir:

l  $cp = 0.01$  poise.

$$
\overline{P}
$$

*Estimación de la recuperación de aceite por los métodos de ...* 

En general. la viscosidad de un íluldo se Incrementa al Incrementarse la presión y se reduce al Incrementarse la temperatura. Comparando la viscosidad del aceite a condiciones estándar y a condiciones de yacimiento se tiene lo siguiente :

La temperatura del aceite en el yacimiento es superior. está sujeto a presión y contiene gas disuelto. El efecto del gas disuelto consiste en reducir la densidad del líquido y por lo tanto presenta menor viscosidad. El comportamiento de viscosidad contra presión se presenta en la gráílca 5. Del valor de la presión inicial al de saturación se reduce la viscosidad del aceite debido a su expansión, hasta llegar al valor mínimo que se llene a la presión de saturación. A presiones menores a la de saturación. el gas disuelto se llbera parcialmente. presentándose una tendencia a incrementar el valor de viscosidad hasta obtener su máximo valor a la presión atmosférica.

Por su parle. el agua presenta un Incremento en la viscosidad al reducirse la temperatura o aumentar la presión. o bien si aumenta la salinidad.

#### **1.10. Movilidad**

Una vez definidas las propiedades de la roca y de los fluidos presentes en el yacimiento, se puede deílnlr un concepto básico en el ílujo de fluidos a través de medios porosos. Este concepto se denomina movilidad y se deílne como la relación entre la permeabilidad efectiva a un íluido y la viscosidad de éste; esto es , tomando como ejemplo al aceite, :

$$
\lambda_o = \frac{K_o}{\mu_o} \tag{18}
$$

donde  $\lambda$  es la movilidad del aceite.

Esta es una combinación de una propiedad de la roca con una del íluldo. Como se observa, la movilidad Incluye a la permeabilidad, por lo que también es función de la saturación del íluldo que íluye en el medio poroso. Como se mencionó, la permeabilidad es representativa de la facilidad de fluir que tiene un fluido debido a las características de la roca. La movilidad. en cambio. Incluye dicha facilidad y además Incluye el efecto de las características fislcas del íluldo. Por lo tanto, además de ser obvio. este término aparece en todas las ecuaciones de ílujo de íluldos a través de medios porosos.

(20)

#### **1.11. Relación de movilidades**

Cuando se tiene el flujo de dos fluidos a través de un medio poroso, es la movtlldad de cada uno la que determina el gasto que podrá fluir. La relación de movtlldades, cuando un fluido desplaza a otro, se establece mediante *:* 

 $\lambda$ 

$$
I = \frac{\lambda_{fd}}{\lambda_{fD}}
$$
 (19)

donde  $M =$  Relación de movilidades.

 $\lambda_{fd}$  = Movilidad del fluido desplazante.

 $\lambda_{\text{ID}}^{\mu}$  = Movilidad del fluido desplazado.

Por ejemplo. si el valor de la relación de movtlldades es Igual a 2. y con base en la ley de Darcy, el gasto del fluido desplazante será :

$$
q_{fd} = 2 q_{fD}
$$

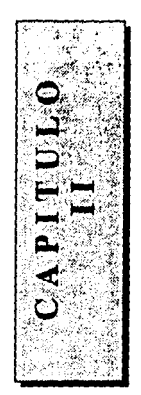

# **DESPLAZAMIENTO LINEAL Y ECUACIONES DE CONTINUIDAD Y FLUJO**

## **FRACCIONAL**

Es Importante definir o explicar los conceptos que servirán como base para el desarrollo de los siguientes capítulos. Se desarrollarán dos de las más Importantes ecuaciones utilizadas en el estudio de un desplazamiento de aceite por agua. o gas. que son la ecuación de continuidad y la ecuación de flujo fracciona!.

A partir de este momento se empleará el témllno saturación Inicial de agua. Swí, para designar a la existente al Inicio del desplazamiento. debido a que como mínimo se tiene este valor y para concordar con la nomenclatura que aparece en la literatura.

#### **11.1. Desplazamiento lineal**

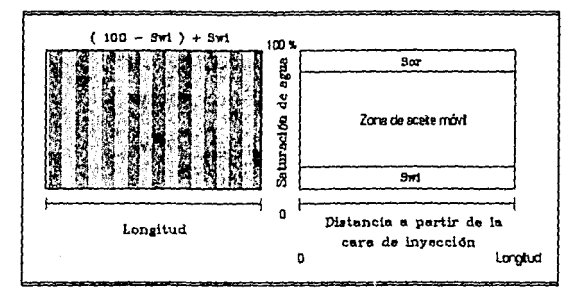

Para explicar lo que<br>ocurre cuando un fluido desplaza a otro, considere la figura 9, que representa un<br>bloque del medio bloque poroso que contiene agua y aceite uniformemente distribuidos cuyos

valores son Swí y ( 100 • Swí ) respectivamente . La figura representa los valores de saturación de agua y de aceite en cada punto del medio<br>por os o. Se

*FIGURA 9.• Bloque con saturaciones inicial de agua y residual de aceite y su rtprcstntaci6n grójica* 

<sup>p</sup>o r o s o . S e representan los dos valores que siempre existen. que son la saturación lrreducllhlc de agua y la saturación residual de aceite, cuyos valores son constantes en cualquier punto

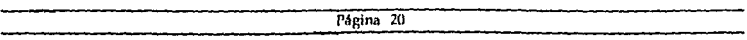

del medio poroso. Ahora, se puede definir que un desplazamiento lineal es aquél en el que la velocidad del fluido desplazante Uene una dirección constante en cualquier punto para todo Uempo.

El estudio del desplazamiento lineal se divide en dos partes, que son :

- •Teoría del desplazamiento frontal.
- Teoria del desplazamiento Upo pistón.

Con ayuda de la gráficas 6 y 7 se explicará brevemente cada teoria. Cabe mencionar un término que se emplea en el estudio de un desplazamiento, que es el de frente de desplazamiento y que equivale al punto más lejano a partir de la cara de Inyección, en donde se tiene fluido de Inyección .

#### **11.2. Teoría del desplazamiento frontal**

La teoría del desplazamiento frontal<br>fue propuesta por fue propuesta Buckley y Leverett. y posteriormente ampliada por Welge. Esta teorla considera que desde el Inicio del desplazamiento se forma un gradiente de saturación dentro del medio poroso, que es mayor en las cercanías de la cara de Inyección y que se reduce hasta el valor de cero en algún<br>punto dentro del punto dentro mismo. A medida que continúa el desplazamiento.

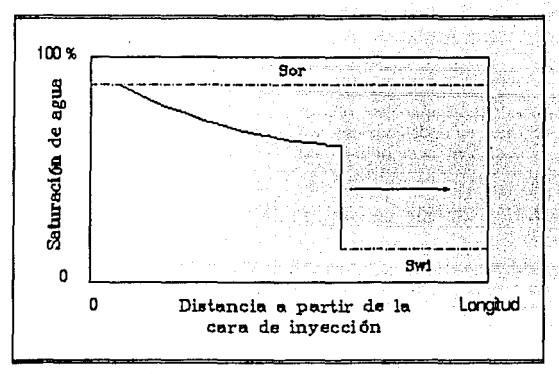

*GRAFICA 6.- Perfil de saturaciones en el desplazamiento frontal* 

saturación de agua se va Incrementando y se Uende a que en ningún punto del medio poroso el gradiente de saturación sea cero: gráfica 6. Debido a la formación del gradiente de saturación, el agua no es capaz de desplazar todo el aceite móvil y por lo tanto, el valor de la saturación de aceite que pennanece en el medio poroso es mayor al de la saturación residual. Al momento de la surgencla, solamente se habrá recuperado una parte del aceite móvil; es decir, el aceite móvil no puede recuperarse en su totalidad.

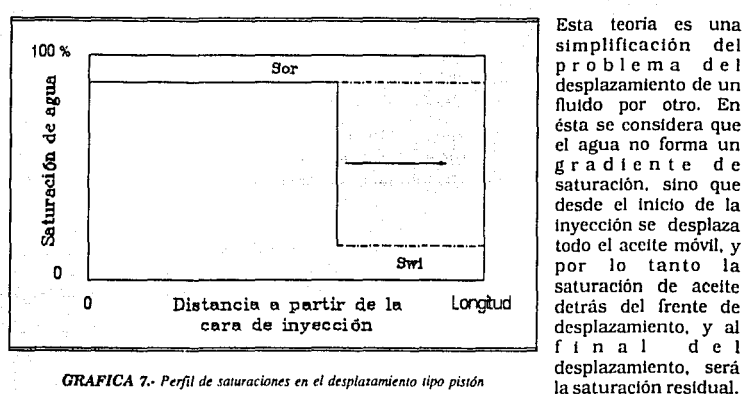

**11.3. Teoría del desplazamiento tipo pistón** 

Esta teoría es una<br>simplificación del simplificación problema del desplazamiento de un fluido por otro. En ésta se considera que el agua no forma un gradiente de saturación. sino que desde el Inicio de la Inyección se desplaza todo el aceite móvil, y por lo tanto la saturación de aceite detrás del frente de desplazamiento, y al final del Ver gráfica 7. Bajo

estas suposiciones. se requiere un volumen menor de agua, comparado con el que se requiere en el desplazamiento frontal. para desplazar todo el aceite móvil y al momento de la surgencla se habrá recuperado dicha cantidad.

#### **11.4. Ecuación de continuidad**

El flujo de fluidos a través de un medio poroso está descrito por la ecuación de continuidad, que es la derivada parcial de la ecuación de conservación de la masa en cualquier punto del medio poroso.

- La principal suposición que se hace es que no hay transferencia de masa entre las fases, es decir. que no existe emulsión de aceite en agua.
- Se considerará que fluyen aceite y agua. El procedimiento se hará para el flujo de aceite, pero es el mismo para el flujo de agua.

Considere un elemento diferencial del medio poroso, cuyas dimensiones son *dX, dY* y  $dZ$ , como se indica en la figura 10.

#### *CAPITULO II*

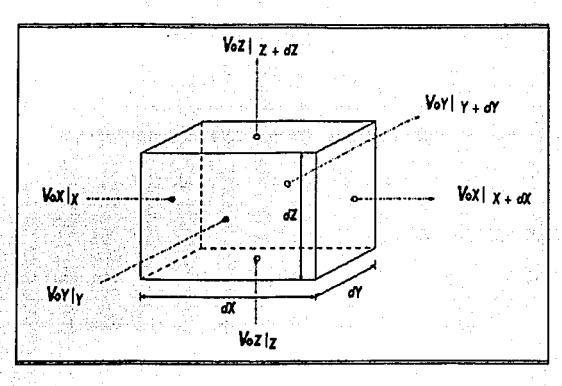

**FIGURA 10.-** Elemento diferencial

Haciendo un balance de materia a través del elemento diferencial, para cada fase, se Uene:

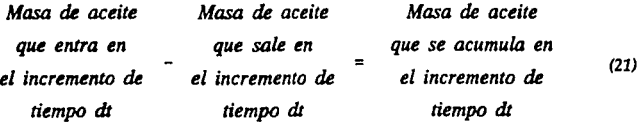

Con base en la figura 10, la masa de aceite que entra en el Incremento de uempo *dt*  es:

 $[(\rho_0 V_{ox})_x dYdZdt + (\rho_0 V_{ox})_y dXdZdt + (\rho_0 V_{ox})_z dXdYdt]$  (22)

en donde cada término representa la masa de aceite que fluye en los planos  $X$ ,  $Y$  y  $Z$  en el incremento de Uempo *dt.* 

Estimación de la recuperación de aceite por los métodos de ...

La masa de aceite que sale en el Incremento de tiempo *dt* es :

$$
(\rho_o V_{oX})_{X \to dX} dYdZdt + (\rho_o V_{oY})_{Y \to dY} dXdZdt + (\rho_o V_{oZ})_{Z \to dZ} dXdYdt
$$
 (23)

La masa de aceite que se acumula en el Incremento de tiempo *dt* es :

$$
(\rho_o S_o \phi \, dX dY dZ)_{t \cdot d} - (\rho_o S_o \phi \, dX dY dZ)_t
$$
 (24)

(25)

(26)

en donde  $\phi$  dXdYdZ es el volumen de poros.

Sustituyendo las ecuaciones 22, 23 y 24 en 21 y ordenando términos se tiene :

- 
$$
[ ( \rho_o V_{ox} )_X \cdot dx \, dYdZdt - ( \rho_o V_{ox} )_X \, dYdZdt ]
$$
  
- 
$$
[ ( \rho_o V_{ox} )_Y \cdot dx \, dXdZdt - ( \rho_o V_{ox} )_Y \, dXdZdt ]
$$
  
- 
$$
[ ( \rho_o V_{ox} )_Z \cdot dx \, dXdYdt - ( \rho_o V_{ox} )_Z \, dXdYdt ]
$$
  
= 
$$
( \rho_o S_o \Phi \, dXdYdZ )_{t \cdot dx} - ( \rho_o S_o \Phi \, dXdYdZ )_t
$$

Dividiendo la ecuación 25 entre *dXdYdZdt* , se tiene :

$$
-\frac{\left(\rho_o V_{ox}\right)_X \cdot dx - \left(\rho_o V_{ox}\right)_X}{dX}
$$
  

$$
-\frac{\left(\rho_o V_{ox}\right)_{Y \cdot dY} - \left(\rho_o V_{ox}\right)_Y}{dY}
$$
  

$$
-\frac{\left(\rho_o V_{ox}\right)_{Z \cdot dZ} - \left(\rho_o V_{ox}\right)_Z}{dZ}
$$
  

$$
=\frac{\left(\rho_o S_o \Phi\right)_{t \cdot d} - \left(\rho_o S_o \Phi\right)_t}{d t}
$$

El límite de la ecuación 26, cuando *dX,dY,dZ* y *dt* tienden a cero. es la ecuación de continuidad para el flujo de aceite. Este límite representa una porción infinitesimal del medio poroso a través del cual fluye el fluido.

En forma diferencial se tiene :

*CAPITULO 11* 

$$
-\frac{\partial}{\partial x}(\rho_o V_{ox}) - \frac{\partial}{\partial y}(\rho_o V_{ox}) - \frac{\partial}{\partial z}(\rho_o V_{oz}) = \frac{\partial}{\partial t}(\rho_o S_o \phi)
$$
 (27)

De forma análoga se obtiene la ecuación para el flujo de agua :

$$
-\frac{\partial}{\partial x}(\rho_w V_{wx}) - \frac{\partial}{\partial y}(\rho_w V_{wr}) - \frac{\partial}{\partial z}(\rho_w V_{wZ}) = \frac{\partial}{\partial t}(\rho_w S_w \phi) \qquad (28)
$$

donde  $\rho_w =$  Densidad del agua.

 $p<sub>o</sub>$  = Densidad del aceite.

 $Vi =$  Velocidad de la fase i en la dirección j.

 $Si$  = Saturación de la fase i.<br>  $\phi$  = Porosidad del medio.

 $=$  Porosidad del medio.

La aplicación de la ecuación de continuidad al desplazamiento de un fluido por otro se hará en el capitulo 111.

#### **11.5. Ecuación de ílujo fracciona!**

El flujo fracciona!, de una fase cualquiera, se define como la fracción del volumen toial que fluye por un punto *X* al tiempo l. Las suposiciones para el desarrollo de la ecuación de flujo fraccional son :

- Las mismas que para la ley de Darcy.
- La diferencia entre las presiones del agua y del aceite está representada por la presión capllar.

Para el aceite y agua se tienen las siguientes ecuaciones :

$$
f_o = \frac{q_o}{q_i} = \frac{q_o}{q_o + q_w} \tag{29}
$$

$$
f_w = \frac{q_w}{q_t} = \frac{q_w}{q_o + q_w} \tag{30}
$$

De las ecuaciones 29 y 30 se observa que  $f_0 + f_w = 1$ .

Desarrollando una expresión para el flujo fraccional de agua se tiene lo siguiente :

Estimación de la recuperación de aceite por los métodos de ..

De la definición de flujo fracciona! para el agua *:* 

$$
q_w = f_w q_t
$$

y para el aceite *:* 

$$
q_o = f_o \, q_t = (1 - f_w) \, q_t \tag{32}
$$

. Igualando la ecuación 32 con la ley de Darcy, para el flujo de aceite se tiene *:* 

$$
(1 - f_w) q_t = -\frac{K_o A}{\mu_o} \left( \frac{\partial P_o}{\partial X} + \rho_o g \cos \theta \right)
$$
 (33)

y la ecuación 31 para el flujo de agua *:* 

$$
f_w q_t = -\frac{K_w A}{\mu_w} \left( \frac{\partial P_w}{\partial X} + P_w g \cos \theta \right) \tag{34}
$$

Simplificando las ecuaciones *:* 

y

$$
-(1 - f_w) \frac{q_t \mu_o}{A K_o} = \frac{\partial P_o}{\partial X} + \rho_o g \cos \theta \qquad (35)
$$

 $\partial P$ .

0. U.

(31).

$$
-f_w \frac{1}{A K_w} = \frac{1}{\partial X} + \rho_w g \cos \theta \tag{36}
$$

Las derivadas que aparecen en las ecuaciones 35 y 36 pueden representarse en términos de presión capilar, restando la ecuación 36 de la ecuación 35. es decir la fase no mojante menos la fase mojante, considerando que *:* 

*CAPITULO II* 

$$
P_c = P_o - P_w \tag{37}
$$

$$
\frac{\partial P_c}{\partial X} = \frac{\partial P_o}{\partial X} - \frac{\partial P_w}{\partial X} \tag{38}
$$

Es decir, despejando las derivadas de 35 y 36 y sustituyendo en 38 se tiene :

$$
-\frac{q_t \mu_o}{A K_o} + \frac{q_t f_w}{A} (\frac{\mu_o}{K_o} + \frac{\mu_w}{K_w}) = \frac{\partial P_c}{\partial X} + \Delta \rho g \cos \theta
$$
 (39)

donde $\Delta \rho = \rho_o$  -  $\rho_w.$ 

Despejando *fw* de 39 :

$$
f_w = \frac{\frac{\mu_o}{K_o}}{\frac{\mu_o}{K_o} + \frac{\mu_w}{K_w}} + \frac{\frac{A}{q_t} \left( \frac{\partial P_c}{\partial X} + \Delta p \ g \cos \theta \right)}{\frac{\mu_o}{K_o} + \frac{\mu_w}{K_w}}
$$
(40)

simplificando :

$$
f_w = \frac{1}{1 + \frac{K_o \mu_w}{K_w \mu_o}} + \frac{\frac{K_o A}{\mu_o q_t} (\frac{\partial P_e}{\partial X} + \Delta \rho g \cos \theta)}{1 + \frac{K_o \mu_w}{K_w \mu_o}}
$$
(41)

#### y llnalmente :

$$
f_w = \frac{1}{1 + \frac{K_o \mu_w}{K_w \mu_o}} + \frac{\frac{1.127 \ K_o A}{\mu_o q_i} \left(\frac{\partial P_e}{\partial X} + 0.433 \ \Delta p \ g \cos \theta\right)}{1 + \frac{K_o \mu_w}{K_w \mu_o}}
$$
(42)
#### *Estimación de* /¡¡ *recuperación de aceite por* los *métodos de* ...

donde  $f_w =$  Flujo fraccional de agua.  $\lbrack$  adimensional  $\rbrack$ . *Ko=* Permeabllldad efectiva al aceite, 1 darcy, md J.  $K_w$  = Permeabilidad efectiva al agua.  $\vert$  darcy, md  $\vert$ .  $\mu_0$  = Viscosidad del aceite.  $\lceil$  cp  $\rceil$ . *µw=* Viscosidad del agua, 1 cp J.  $A =$  Area de la sección transversal,  $[$  ple<sup>2</sup>  $]$ .  $q_1$  = Gasto total.  $\int$  bl/dia  $\int$ . a *Pe*   $-$  = Gradiente de presión capilar. [Lb/pg<sup>2</sup>/pie ]. ax  $p_0$  = Densidad del aceite.  $\frac{1}{2}$  g/cm<sup>3</sup> J.  $\rho_w =$  Densidad del aceite,  $\frac{1}{2}$  g/cm<sup>3</sup> ].

 $\theta$  = Inclinación de la formación con respecto a la vertical,  $\theta$  rados J.

La ecuación 42 puede multiplicarse por 100 para expresar el flujo fraccional de agua en porcentaje.

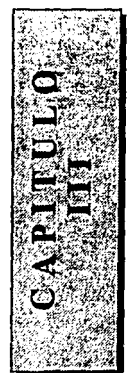

# **METO DO**

# **DE BUCKLEY**

## **y**

## **LEVERETT**

En el afio de 1941, S.E. Buckley y M.C. Leverett, prepararon un trabajo en el que se expuso el comportamiento de un proceso tnmlsclble y la forma de determinar la saturación de la fase desplazante durante el mismo. Esta teoría ha servido como base para el desarrollo de otros métodos, como el de Welge; es básicamente la representación en una dimensión del flujo simultáneo y paralelo de las fases desplazante y desplazada. Su extensión al espacio multidlmenslonal es solamente tratable con la ayuda de métodos numéricos.

### **111.1. Teoría de Buckley y Leverett ( Desplazamiento frontal)**

El aceite no tiene la habilidad de autoexpulsarse. y por lo tanto debe ser desplazado por la acción de otros fluidos. Los fluidos desplazantes normalmente disponibles son el gas y el agua. los cuales, se encuentran asociados al aceite y son los que aportan la energía para el desplazamiento del aceite. La producción de aceite se lleva a cabo como resultado de la acumulación de gas o de agua y la cantidad recuperada de aceite está limitada al volumen de éstos que se haya acumulado .

La cantidad de gas libre. para una presión dada. depende de la presión de saturación de la mezcla y de la cantidad de gas que puede mantener en solución. Cuando la presión sobre la mezcla llega al valor de la presión de saturación, el gas disuelto empieza a liberarse y expandirse, ocasionando que la mezcla fluya hacia una zona de menor presión. Es por esto que la acumulación y expansión del gas aportan la energía para desplazar a la mezcla.

Por otra parte, el agua se encuentra presente en los poros de la roca desde antes de la migración del aceite y como agente expulsor se presenta mediante la entrada de agua al yacimiento debida a un acuífero.

Para que el desplazamiento se realice, es necesario que la saturación del fluido desplazante sea alta y que éste Invada la zona de alta saturación de fluido desplazado. El fluido desplazan te se mueve de una zona de alta saturación de fluido desplazado hacia una zona de menor saturación de fluido desplazante, removiendo el aceite y convirtiendo

a la reglón Invadida en una zona de mayor saturación de fluido desplazante.

Sin importar si el fluido desplazante es gas o agua, éste no se comporta como un pistón que expulsa el aceite fuera de los poros y que ocupa su lugar. sino que el fluido desplazante y el aceite fluyen simultáneamente a través de los mismos poros. SI el desplazamiento se comportara como un pistón, !mpl!caria que al final del desplazamiento la saturación residual de aceite, en la zona de aceite móvll, es cero. Debido a que el flujo de fluidos es simultáneo, el desplazamiento nunca es l 00 % efecuvo. debido a que se rompe la fase continua que forma el aceite, por la aceión de las fuerzas viscosas y por efecto de flotación, dando lugar a una saturación residual de aceite en la zona de aceite móvil.

La cantidad de aceite desplazado durante el proceso depende de la fac!lldad con la que los fluidos pueden fluir y como se mencionó en el capitulo l. esta facilidad depende de la saturación.

Cuando se Inicia el desplazamiento la saturación de aceite puede ser alta y la del fluido desplazante baja. por lo tanto, el aceite fluye más fácilmente que el fluido desplazante. En esta etapa, el fluido desplazante debe ser casi l 00 % efectivo. ya que todavía no se han formado canales de flujo y el agua funciona como un pistón mlcrométrlco que desplaza el aceite a través del centro de los poros. A medida que el desplazamiento continúa, la permeabilidad al aceite disminuye y la permeabllldad al fluido desplazante aumenta. ambas conunua y slmulláncamentc, hasta la etapa final en la que el fluido desplazante solamente remueve una pequeña cantidad de aceite.

La recuperación de aceite está determinada por la disponibilidad de fluido desplazante y por la acumulación neta durante el desplawmlento; El ritmo neto de acumulación del fluido desplazante. que es igual al del aceite desplazado. es propcrclonal a la diferencia entre los gastos de fluido desplazante que entran y salen del medio poroso.

#### **111.2. Ecuación de avance frontal en una dimensión**

El modelo de Buckley y Leverett fue desarrollado aplicando la ley de la conservación de la masa al flujo de dos fluidos en una dirección (X) cualquiera.

Las suposiciones que se hacen para su desarrollo son las siguientes :

- Fluidos Incompresibles.
- El flujo fracciona! depende únicamente de la saturación de agua.
- No hay transferencia de masa entre las fases.
- •Flujo en una dirección.
- Medio poroso homogeneo e lsótropo.
- La dlstrlbuclón Inicial de fluidos es uniforme .

Págíno 30

Cuando el aceite es desplazado por agua en una dirección, las ecuaciones 27 y 28 se transforman en las siguientes :

$$
-\frac{\partial}{\partial x}(\rho_o V_{oX}) = \frac{\partial}{\partial t}(\rho_o S_o \phi)
$$
 (43)

$$
-\frac{\partial}{\partial x}(\rho_w V_{wX}) = \frac{\partial}{\partial t}(\rho_w S_w \Phi)
$$
 (44)

Las ecuaciones 43 y 44 pueden escribirse en función del gasto y del área, esto es :

$$
-\frac{\partial}{\partial X}(\rho_o q_o) = A \frac{\partial}{\partial t}(\rho_o S_o \phi)
$$
 (45)

$$
-\frac{\partial}{\partial X}(\rho_w q_w) = A \frac{\partial}{\partial t}(\rho_w S_w \phi)
$$
 (46)

En el modelo de Buckley y Leverett, el agua y el aceite se consideran incompresibles, por lo tanto  $\rho_0$  y  $\rho_w$  son constantes. Con base en estas suposiciones, las ecuaciones 45 y 46 se transforman en :

$$
-\frac{\partial q_o}{\partial X} = A \phi \frac{\partial S_o}{\partial t} \tag{47}
$$

$$
-\frac{\partial q_w}{\partial X} = A \phi \frac{\partial S_w}{\partial t} \tag{48}
$$

Sumando las ecuaciones 47 y 48, se tiene :

$$
-\frac{\partial}{\partial X}\left(\,q_{o}+q_{w}\,\right)=A\,\,\varphi\,\,\frac{\partial}{\partial t}\left(\,S_{o}+S_{w}\,\right)\tag{49}
$$

Recordando que  $S_0 + S_w = 1$ , y sustituyendo en 49 se tiene la siguiente ecuación :

Estimación de la recuperación de aceite por los métodos de ...

$$
\frac{\partial}{\partial X} \left( q_o + q_w \right) = 0
$$

o bien:

$$
q_o + q_w = q_t = {\rm constant} e.
$$

Esto se debe a que el aceite y el agua se consideraron Incompresibles y por lo tanto, el gasto total en un punto *X* al tiempo *t* es constante.

Sustituyendo la ecuación 30 en 48, se obtiene:

$$
-\frac{\partial f_w}{\partial X} = \frac{\Phi A}{q} - \frac{\partial S_w}{\partial t}
$$
 (51)

(50)

Para obtener una solución de la ecuación 51 es necesario encontrar una ecuación equivalente a ésta. El valor de  $\partial S_w$  /  $\partial t$  se obtiene aplicando la regla de la cadena.

Se observa que la saturación de agua es función de dos variables Independientes que son X y *t.* Por lo tanto. se puede escribir que :

$$
S_w = S_w(X, t) \tag{52}
$$

o diferenciando :

$$
dS_w = \left(-\frac{\partial S_w}{\partial X}\right)_t dX + \left(-\frac{\partial S_w}{\partial t}\right)_x dt \tag{53}
$$

SI el Interés se tiene en saber que pasa a una saturación en particular, *Sw,* es posible sustituir  $dS_w = 0$  en la ecuación 53 y ordenando términos :

 $\left(\frac{dX}{dt}\right)_{S_{\infty}} = -\frac{\left(\frac{\partial S_{\infty}}{\partial t}\right)_X}{\left(\frac{\partial S_{\infty}}{\partial s}\right)_t}$ *CAPITULO III*  (54)

El término (  $dX$  /  $dt$  )<sub>5</sub>., representa la velocidad con la que se mueve la saturación  $Sw$  a través del medio poroso.

Cuando se supone que el flujo fracclonal de agua es función únlcamente de la saturación de agua, se puede aplicar la regla de la cadena :

$$
f_w = f_w(S_w)
$$

 $\left(\frac{\partial f_{\mathbf{w}}}{\partial X}\right)_t = \left(\frac{\partial f_{\mathbf{w}}}{\partial S_{\mathbf{w}}}\right)_t \left(\frac{\partial S_{\mathbf{w}}}{\partial X}\right)_t$ 

Sustituyendo las ecuaciones 54 y 55 en 51 se obtiene :

 $-(\frac{\partial f_w}{\partial S_w})_t$  (  $\frac{\partial S_w}{\partial X}$  )<sub>t</sub> =  $-\frac{\phi A}{a}$  (  $\frac{\partial S_w}{\partial X}$  )<sub>t</sub> (  $\frac{dX}{dt}$  )<sub>Sy</sub> (56)

y finalmente :

$$
\left(\frac{dX}{dt}\right)_{S_w} = \frac{q_t}{\phi A} \left(\frac{\partial f_w}{\partial S_w}\right)_t \tag{57}
$$

(55)

La ecuación 57 establece que el ritmo de avance o velocidad de un plano de saturación llja *Sw,* es proporcional al cambio en composición del flujo debido a un pequeño cambio en la saturación del fluido desplazante.

A la ecuación 57 se le llama ecuación de avance frontal.

#### **III.3. Solución de la ecuación de avance frontal**

Considere que el medto poroso está Inicialmente saturado con aceite y agua, cuyo valor es el inicial, *Swi.* En el tiempo  $t = 0$ , el agua se empieza a inyectar a un gasto constante q1. A medida que el Uempo avanza, se forma un perfil de saturación en el medio poroso, que varía desde  $S_w$ ; hasta 1 -  $S_o$  en  $X = 0$ .

La distancia  $X_{s_n}$  de una saturación  $S_w$ , puede obtenerse integrando la ecuación 57. con respecto al Uempo :

$$
\int_0^{X_{\mathbf{S}_{\mathbf{w}}}} dX_{\mathbf{S}_{\mathbf{w}}} = \frac{q_t}{\Phi A} \int_0^t \left( \frac{\partial f_{\mathbf{w}}}{\partial S_{\mathbf{w}}} \right)_t dt
$$
 (58)

Cuando *arw* / *CJSw* es solamente función de *Sw,* la ecuación 57 puede Integrarse directamente :

$$
X_{S_w} = \frac{q_t \, t}{\Phi \, A} \left( \frac{\partial f_w}{\partial S_w} \right)_{S_w}
$$
 (59)

Las !imitaciones de la solución de la ecuación de avance frontal provienen de las suposiciones que se hicieron para su obtención. y por lo tanto la aplicación a problemas en los que sus condiciones no sean similares a las supuestas. problemas reales. dará resultados diferentes a los observados en el campo.

A partir de este momento se utilizará f para representar el valor de  $\partial f_w$  /  $\partial S_w$ .

#### **111.4. Procedimiento general para la determinación de la distribución de saturadones durante el desplazamiento**

Los datos que se requieren para detennlnar la distribución de saturaciones de agua durante el desplazamiento. considerando todas las variables de la ecuación 42, son los siguientes :

#### a).- Del agua

- Valores de *Kw,* o *K.w,* en función de la saturación de agua.
- •Viscosidad.
- •Densidad.

*CAPITULO lll* 

- b].- Del aceite
	- Valores de *Ko,* o Kro. en función de la saturación de agua.
	- •Viscosidad.
	- •Densidad.
- c).- Del medio poroso
	- Area de la sección transversal o espesor y ancho de la formación.
	- Porosidad.
	- •Longitud.
	- Echado de la formación. Con ayuda de éste se determina el ángulo de tncltnación con respecto a Ja vertical.
	- •Tiempo de inyección.
	- Gasto de tnyección.

Si se utilizan valores de penneabilldades relativas. también se requiere el valor de la permcabtlldad absoluta. recordando que :

$$
K_f=K\,K_{rf}.
$$

#### **III.4.1. Procedimiento**

1).- Con la ecuación 42. calcular el valor de *fw* para cada saturáción de agua dato.

2).- Con los valores obtenidos en el paso I, construir la curva de *Sw -fw.* Ver gráfica 8.

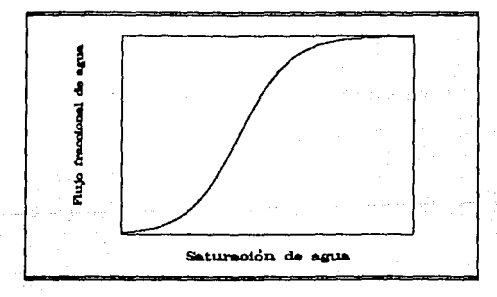

*GRAFICA 8.- Curva ti< sa1uración ti< agua* -*flujo fracciona/ ti< agua* 

#### *Estimación de la recuperación de aceite por* los *métodos de* ...

- 3).- Obtener, gráficamente, la pendiente de la curva *Sw fw* para cada saturación dato. Esta pendiente se representa mediante  $f$ .
- 4).- Con los valores de f obtenidos en el paso 3, construir la curva *Sw*  f. Ver gráfica 9 ..

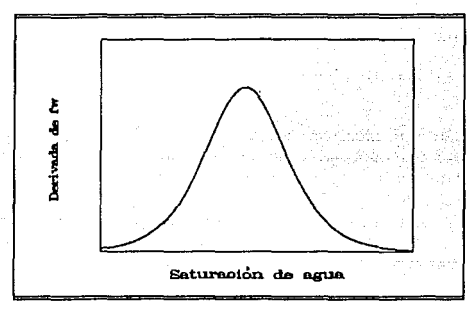

*GRAFJCA 9 •• Curva saturación ti. ag11a* - *thrivada thl flujo fracciona!*  ,¡, *ag11a* 

- 5).- Con la ecuación 59 calcular la distancia X para cada saturación dato.
- 6).- Con los valores de *X* obtenidos en el paso 5, construir la curva *X Sw,* o *Xr Sw:*  donde *Xr =X/ L.* Se señalan . también, las saturaciones residual de aceite e Inicial de agua. Ver gráfica 10.
- 7). A partir de la linea de saturación Inicial de agua, trazar una vertical hasta tntersectar la curva del paso 6 en el mayor valor de saturación, de tal manera que las áreas *A1* y *A2* sean aproximadamente Iguales.

La distribución de saturaciones queda representada por la curva abcd. Al punto b, donde se presenta un cambio abrupto en la saturación. se le denomina frente del desplazamiento y a la zona Invadida por el agua se le llama banco de agua. Como se observa, adelante de este punto la saturación de aceite es mayor a la residual y la de agua es la Irreductible. A la zona que está sobre el banco de agua se le denomina zona de arrastre debido a que el agua solamente desplaza una pequeña cantidad de aceite.

La expllcaclón al paso 7 es que para un punto a una distancia X. se obtienen tres valores de saturación, lo que es físicamente Imposible. La Interpretación correcta es que una porción de la curva *X* - *Sw* es lmaglnarta y que la distribución de saturaciones es discontinua.

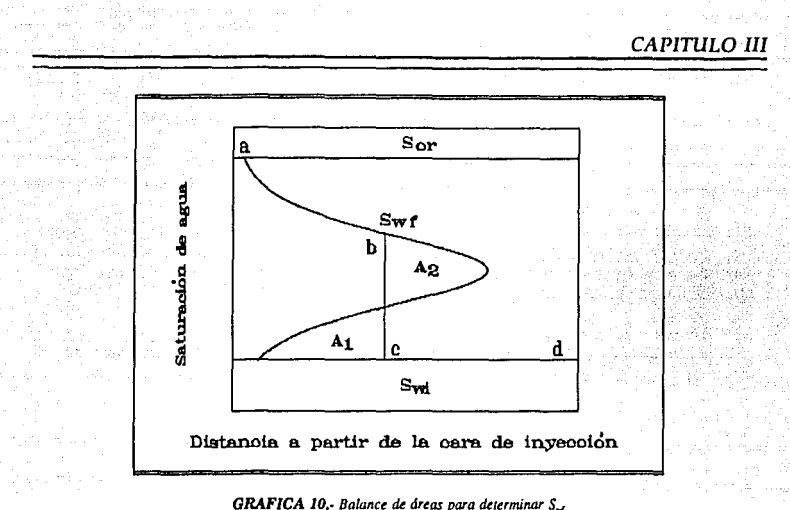

#### III.5. Etapas del desplazamiento

A medida que comienzan a fluir el aceite y el agua se presenta una rápido incremento en la saturación de agua; este período se denomina etapa inicial del desplazamiento. Durante esta etapa el desplazamiento es altamente efectivo, ya que la mayor parte del agua permanece en los poros desplazando aceite. Después de esta etapa, el incremento en la saturación de agua es más moderado.

Al período de gradual incremento en la saturación de agua se le denomina etapa subordinada del desplazamiento. Durante ésta, el agua fluye con mayor facilidad que el aceite, por lo tanto, grandes volúmenes de agua remueven pequeñas cantidades de aceite.

A medida que el cociente  $K_0/K_w$  tiende a cero, debido a que disminuye la saturación de aceite, el flujo de aceite también disminuye hasta el momento en que cesa, dando lugar a que el aceite que no fluyó no pueda ser recuperado.

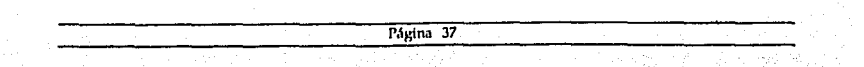

#### **111.6. Factores que afectan las etapas inicial y subordinada del desplazamiento**

#### a). - Viscosidad

El ritmo de avance de un plano de una saturación dada es directamente proporcional *ar* ; *fw* a su vez, es función de la relación de movilldades, por lo que se deduce que la viscosidad afecta el comportamiento de la curva  $X - S_w$ . A mayor viscosidad del aceite, menor facllidad al flujo para un gradiente de presión dado.

El Incremento de la viscosidad da como resultado una baja saturación de agua durante la etapa Inicial del desplazamiento, que se Incrementa hasta dejar únicamente la saturación residual de aceite durante la etapa subordinada.

b).- Saturación inicial agua

Si antes de la Invasión, la saturación del agua es mayor que la que puede obtenerse durante la etapa inicial del desplazamiento, entonces, esta etapa no se presentará y solamente tendrá lugar la etapa subordinada del desplazamiento.

c).- Efectos capilares y gravitaclonales

Las fuerzas capilares tienden a oponerse a la formación de zonas con discontinuidad en la saturación, mientras que las fuerzas gravitacionales tienden a generar una completa segregación del agua y aceite. Por lo tanto, en un yacimiento en que el agua avanza hacia arriba, o el gas hacia abajo, para desplazar aceite, los efectos capilares y gravitaclonales tienden a anularse.

#### **111.7. Características del desplazamiento inmiscible**

En la gráfica **11** se presenta la distribución de saturaciones para 3 tiempos, en los que  $t_2 - t_1 = t_3 - t_2 = ... = t_n - t_n$ .

Con base en la gráfica 11 se hacen las siguientes observaciones :

- Solamente se presenta una discontinuidad en la distribución de saturaciones, que es donde se localiza el frente de desplazamiento.
- El frente no desplaza todo el aceite a medida que avanza en el yacimiento.
- •Cada saturación viaja a una velocidad constante a través del yacimiento, debido a que el gasto de inyección es constante.
- « Cuando la distribución inicial de agua no es uniforme, gráfica 12,las saturaciones en el frente y media atrás del frente, varían con respecto al tiempo.
- · Si la distribución inicial de agua es uniforme, entonces las saturaciones en el frente y media atrás del frente permanecen constantes hasta el momento de la surgencia.

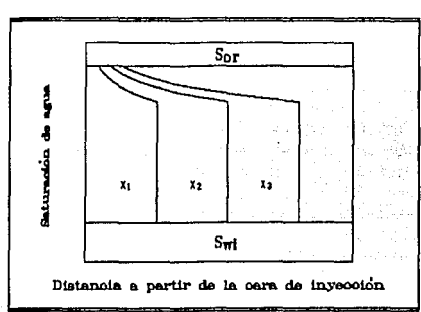

GRAFICA 11.- El frente avanza distancias constantes para incrementos de tiempo iguales

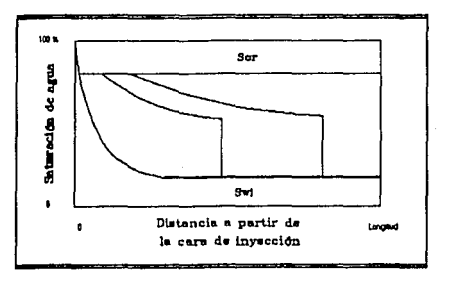

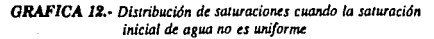

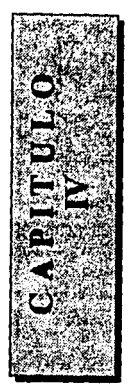

# **METO DO**

## **DE**

## **WELGE**

En 1951, Henry Welge propuso un método analítico para determinar la saturación media atrás del frente y, por lo tanto, la recuperación de aceite. Este método simplifica los cálculos, ya que hace Innecesarias la Integración numérica y las gráficas de distribución de saturaciones. Además, solamente se requiere conocer las permeabllldades relativas para un cierto rango de saturaciones.

### **IV.1. Introducción al método**

Al Igual que en el método de Buckley y Leverett, se supone que se trata con una sección lineal, por lo que el área de la sección transversal expuesta al flujo es constante. En otras palabras, las suposiciones que se hacen son las mismas que en el método de Buckley Y Leverett. La ecuación a la que se llega es similar a la propuesta por Buckley y Leverett, esto-es :

$$
\frac{dX}{dt} = v \frac{df_w}{dS_w} = v f'
$$
 (60)

La ecuación 60 Indica la distancia recortida por una saturación de agua a un tiempo dado. La distancia recorrida *ax* es proporcional a f;la constante de proporcionalidad es *v dt.* Por Jo tanto, a· partir de una gráfica *Sw* -f también se puede obtener la saturación de agua como función de la distancia. Para esto es necesario multiplicar el valor de f por <sup>V</sup>*dt.* 

Para explicar el método considere la gráfica 13, en la que se balancean las áreas de la curva *Sw* -f. Este procedimiento es válido debido a que, como ya se Indicó. la curva *X* - *Sw* solamente difiere de la curva *Sw* - f por una constante. El valor medio requerido de  $f$ es la pendiente de una linea trazada desde la saturación de agua presente al inicio del desplazamiento. tangente a la curva *{w.* Esto es cierto debido a que la pendiente de una línea que lntersecla a la curva en dos puntos. es la pendiente media de la curva. La pendiente de la tangente. con respecto al eje de la saturación de agua, representa el máximo valor de f . Esta máxima pendiente corresponde a la velocidad más alta con la

n<br>S έ Ĵ **Rujo** fraccional Description Seturación de agua

que el frente se mueve, y por lo tanto. puede utilizarse para obtener el tiempo de surgencla.

*GRAFICA 13.* • Balance de áreas de la curva saturación de agua · derivada del flujo *fracciona/* ~ *agua* 

En general, para obtener la saturación media de agua a partir de la gráfica *X* - *Sw,*  debe Integrarse el área bajo la curva, lo que es un proceso tedioso que consume cierto tiempo.

El método de Welge para determinar la saturación de agua media puede resumlrse de la siguiente forma :

La saturación del fluido desplazante es determinada trazando una tangente a la curva *Sd* - *fd* que parte de las condiciones al Inicio del desplazamiento. El punto de tangencia Indica el valor de saturación del fluido desplazante en el frente, Sdf. La prolongación de dicha tangente hasta lntersectar el valor de *fd* = 1, Indica el valor de la saturación media del fluido desplazante, Sda, al momento de la surgencia. Para valores de saturación mayores a Sdf, la saturación media se determina trazando una tangente que pase por el valor de Interés y prolongándola hasta lntersectar el valor de *fd* = l.

El trazo de la tangente a la curva de *fw* indica el límite inferior de saturación de agua dato, por lo que valores menores a éste no son necesarios. De igual forma los valores de permeabllldades relativas correspondientes a saturaciones menores no se requieren.

### IV.2. Derivación del método

La primera parte del desarrollo consiste en la determinación de la saturación de agua en el frente. Para esto, considere la gráfica 14.

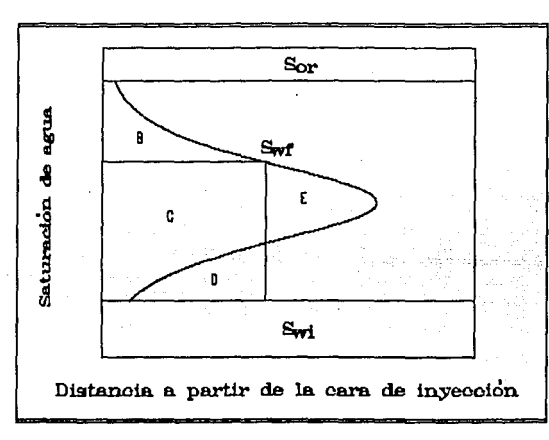

GRAFICA 14.- Determinación de la saturación de agua en el frente

Puede observarse que el volumen invectado al tiempo t puede expresarse como :

$$
q_t \ t = \phi \ A \qquad \int_{S_{\omega_t}}^{(1-S_{\omega})} X \ dS_{\omega} \tag{61}
$$

La integral de la ecuación 61 es igual a la suma de las áreas  $B$ ,  $C y E$  de la gráfica 14. También se observa, de acuerdo al método de Buckley y Leverett, que :

$$
Area_{(B+C+E)} = Area_{(B+C+D)}
$$

y por lo tanto:

(63)

(64)

$$
Area_{(E)} = Area_{(D)}
$$

Lo anterior quiere decir que la suma de las áreas C y E es Igual a Ja suma de las áreas C y D, es decir :

$$
Area_{(C+E)} = Area_{(C+D)}
$$
 (62)

Estableciendo una ecuación para determinar dichas áreas, se tiene :

$$
\int_{S_{\rm wt}}^{S_{\rm wt}} X \, dS_{\rm w} = X \left( S_{\rm wf} - S_{\rm wt} \right)
$$

Sustituyendo la ecuación 59 en la ecuación 63 :

$$
\int_{f_{S_{w1}}}^{f_{s}} f' \, dS_w = f'_{S_{w1}} (S_{wf} - S_{wt})
$$

que se reduce a la siguiente ecuación :

$$
f_{w_{x_{r'}}} - f_{w_{x_{r'}}} = f'_{S_{mf}} (S_{wf} - S_{wt})
$$
 (65)

La ecuación 65 es la ecuación de una linea recta con pendiente *fa.¡* , que pasa por el punto ( *Swi, fw*<sub>1</sub>) y que intersecta a la curva de flujo fraccional en el punto (  $S_{w}$  *fw<sub>i</sub>, fw<sub>i</sub>,*). Con esto se demueslra que la tangente debe trazarse partiendo de las condiciones lnlclales.

La última parte del método es Ja determinación de la saturación media de agua . Con base en la gráfica 15 , Ja saturación media de agua. *Swa,* para una distribución de saturaciones posterior a la surgencia se puede determinar de la siguiente manera :

Estimación de la recuperación de aceite por los métodos de ...

$$
S_{wa} = \frac{\int_{0}^{L} S_{w} dX}{L} = \frac{(1 - S_{or}) X_{ro} + \int_{X_{ro}}^{L} S_{w} dX}{L}
$$
 (66)

En la ecuación 66 el área se dividió en dos secciones para facilitar el desarrollo.

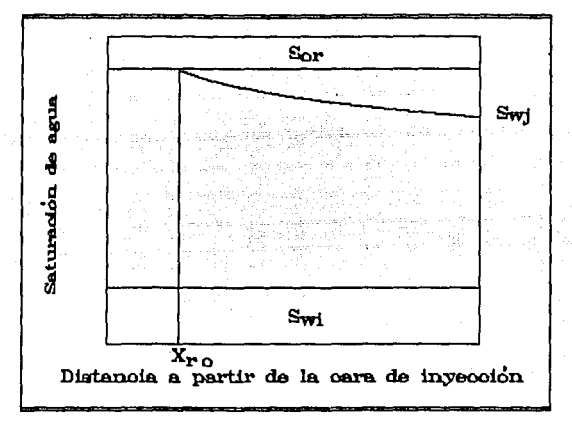

GRAFICA 15.- Determinación de la saturación media de agua atrás del frente

Nuevamente, sustituyendo la ecuación 59 en 66 :

$$
S_{wa} = \frac{(1 - S_{or}) f'_{ro} + \int_{ro}^{f} S_{w} df'}{f'_{f}}
$$
 (67)

Ahora, dejando la integral en función de  $dS_w$ y no de  $df$  e integrando por partes :

$$
S_{wa} = \frac{(1 - S_{or}) f'_{ro} + S_{wj} f'_{j} - S_{wro} f'_{ro} - \int_{ro} f' dS_{w}}{f'_{j}}
$$
(68)

De la gráfica 15 se observa que Suro = 1 - Sor. Además, el resultado de la integral es  $f_i$  - furo y el valor de furo es 1 ya que el aceite residual no puede fluir. Finalmente la ecuación 68 se puede escribir como:

$$
S_{wa} = \frac{S_{wj} f'_{j} - f_{wj} + 1}{f'_{j}}
$$
 (69)

o simplificando:

$$
S_{wa} = S_{wj} + \frac{(1 - f_{wj})}{f'_j}
$$
 (7)

Esta ecuación es el equivalente a prolongar la tangente trazada a la curva de flujo fraccional hasta intersectar el valor de  $f_w = 1$ . Es aplicable para valores de  $S_{wy} \geq S_{wf}$ .

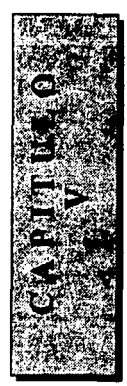

# **EVALUACION**

# **DEL**

# **DESPLAZAMIENTO**

Al simular el comportamiento de un desplazamiento, se Uene Interés en determinar el volumen de aceite desplazado a cualquier tiempo, el gasto de aceite producido y el volumen de agua que debe manejarse, por unidad de volumen de aceite, una vez que se Inicia la Inyección. En este capitulo se exponen las ecuaciones que permiten obtener dichos volúmenes, de una forma general; es decir sin la utilización de factores de conversión los cuales no afectan la forma en que se calcula un volumen.

### **V.1. Simplificación del gradiente de saturación de agua**

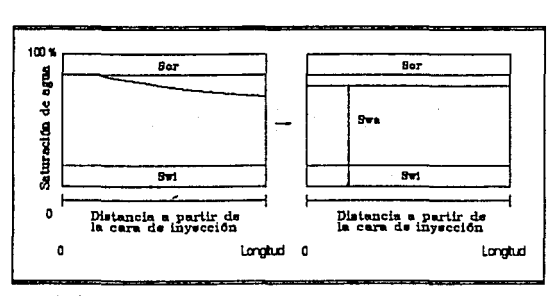

Hasta el momento en que el agua llega al extremo productor del medio poroso, el aceite se produce al mismo

gasto al que es Inyectada el agua, considerando que los fluidos son Incompresibles. Al momento de la surgencia, existe un gradiente de saturación desde la cara de Inyección hasta la cara productora.Para determinar la cantidad de aceite desplazado se utiliza un valor medio de saturación de agua atrás del frente. Al tomar un

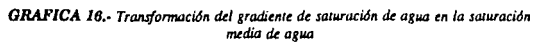

valor medio se considera que el agua se comporta como un pistón, pero dejando una saturación de aceite atrás del frente mayor a *Sor.* En la gráfica 16 se presenta la transformación del gradiente de saturación en un valor equivalente, *Swa.* 

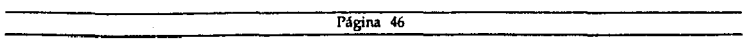

#### V.2. Producción acumulativa de aceite

Con base en Ja gráfica 16, el volumen acumulativo de aceite desplazado se puede calcular mediante el Incremento en la saturación de agua, es decir :

$$
N_{p} = \frac{V_{p} A S_{w}}{B_{o}} = \frac{V_{p} A (S_{wa} - S_{wl})}{B_{o}}
$$
 (71)

#### V.3. Volumen acumulativo de agua

Otro concepto de gran utilidad es el de volumen acumulativo de agua, *Q;,* que se define como Ja relación entre el volumen de agua Inyectado al tiempo *t* y el volumen poroso, es decir:

$$
Q_i = \frac{q_i t}{\phi A L}
$$
 (72)

y de la ecuación de avance frontal se puede ver que :

$$
Q_i = \frac{1}{f'} \tag{73}
$$

La ecuación 73 puede sustitulrse en la ecuación 70, obteniendo la siguiente ecuación :

$$
S_{wa} = S_{wy} + Q_i (1 - f_{wf})
$$
 (74)

y despejando *Qi* :

$$
Q_{i} = \frac{(S_{wa} - S_{w i})}{(1 - f_{w i})} ; \qquad S_{w f} \le S_{w j} \le 1 - S_{or} \qquad (75)
$$

### V.4. Tiempo al que se tiene una saturación  $S_{wj}$  en el extremo productor

Para establecer el tiempo en el que se tiene una saturación *Swi* en el extremo productor, se puede despejar el valor de *t* de la ecuación 72 :

*Estimación de la rewperación de aceite por los métodos de* .•.

$$
t = \frac{Q_i \phi A L}{q_t} \quad ; \quad Q_i \ge Q_{ij}
$$

*y* si el gasto de Inyección es constante, entonces :

$$
t = C Q_t \quad ; \quad C = \frac{\Phi A L}{q_t} \tag{77}
$$

(76)

#### V.5. Gastos de agua y aceite

Para calcular los gastos de agua y aceite producidos, se utilizan las siguientes ecuaciones, que son función de *{w* :

$$
q_w = \frac{f_w q_t}{B_w} \quad ; \qquad f_w \ge f_{wf} \tag{78}
$$

$$
q_o = \frac{(1 - f_w) q_i}{B_o} \quad ; \quad f_w \ge f_{wf} \tag{79}
$$

#### V.6. Relación agua - aceite

Mediante los valores de *qw y qo* es posible calcular el valor de la relación agua - aceite. WOR, que es una medida de la eficiencia del desplazamiento a un cierto tiempo durante el desplazamiento. Representa el volumen de agua que debe manejarse para producir una unidad de volumen de aceite, esto es :

ľ

Página 48

$$
WOR = \frac{q_w}{q_o} \tag{80}
$$

sustituyendo las ecuaciones 78 y 79 en 80, se tiene :

$$
WOR = \frac{f_w B_o}{(1 - f_w) B_w}
$$
 (81)

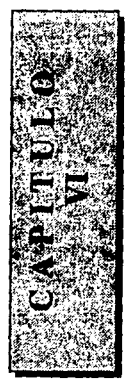

# **PROGRAMA**

## **DE**

## **COMPUTO**

En la literatura referente a Recuperacfón Secundarla pueden encontrarse programas basados en el método de Welge, pero tienen la enorme desventaja de haber sfdo desarrollados para una máqufna en particular. calculadora programable. o bien , están escritos en lenguajes poco utilizados en México. Es ésta la razón principal por la cual se pensó en crear un programa que pueda ser uUlfzado en cualquier computadora personal compatible y que además proporcione resultados gráficos. Este capitulo comprende la explicación de las funciones más importantes

que utiliza el programa, los algoritmos y dfagramas de flujo de los métodos de Buckley y Leverett y de Welge, y finalmente el código fuente completo aplfcando la nomenclatura que aparece en éste.

#### **VI.1. Elección del lenguaje**

El primer problema que se presenta cuando se va a desarrollar un programa es decfdtr el lenguaje que se uWlzará. Después de comparar y analfzar las posfbles opciones, se optó por uUlfzar el lenguaje C y especificamente el compflador Turbo C versión 2.0 . Las razones son princfpalmente desde el punto de vfsta gráfico porque permite :

- Impresión de gráficas seleccfonando una opcfón para tal efecto dentro del programa y tener control, llmltado, del tamaño de la gráfica Impresa. El comando Graphlcs de DOS permite, solamente en monitores a color y presionando las teclas Shlft - PrtSc. la Impresión de gráficas en dfferentes tamaños, pero éstas no guardan gran proporción entre lo que se ve en pantalla y lo que se obtiene en la Impresión.
- Determinar las resoluciones horizontal y vertical del monitor utilizado y referir todas las acciones gráficas a éstas. Se puede uullzar cualqufer monitor que soporte modo gráfico. Como comparación Turbo BASIC no permite utilizar monitor Hércules.
- Salvar y recuperar, en y de disco, una gráfica.

가는 이 말이

• La uUllzaclón de 4 Upas, como mínimo, de letras (Fonts) y ajustar el tamaño de las mismas de acuerdo a las necesfdades y al monitor lo que hace que un programa sea más agradable a la vista.

فكالانتفاء للعراس

*Estimación de la recuperación de aceite por los métodos de* . , .

En modo texto la cantidad de funciones que posee el compilador es de gran ayuda para un fácil escritura de un programa: Contiene funciones que controlan el sistema básico de entrada / salida, BIOS. que pennlten modificar y conocer el estado del sistema y periféricos. Internacional de la construction de la construction de la construction de la construction de la c

#### **VI.2. Estructura**

Una vez seleccionado el lenguaje que se va a emplear, el siguiente paso es determinar la fom1a de Interacción entre el programa y el usuario. El programa utiliza el sistema de menús con estructura de árbol, que es el más ampliamente utilizado, porque no se requiere la memorización de complejas secuencias de comandos, ni entrenamiento previo. En esta forma de Interacción aparece un menú, del cual el usuario escoge la opción que más se aproxime a lo que desea hacer presionando una o dos teclas: la posibilidad de que cometa errores se reducen considerablemente y si lo comete puede corregirlo fácilmente.

La estructura de los menús de que se compone BLW se presentan en la figura 11. BLW está dividido en dos secciones, una de datos y otra de resultados, que a su vez se componen de varias opciones.

#### **VI.2.1. Datos**

La sección de datos consta de 7 posible opciones. que son :

- 1.- Entrada. Pennlte "alimentar" a la computadora con la Información que se desea procesar. Se pennlte un máximo de temas *Sw-Kw-Ko* de 15 por cuestiones de manejo de espacio en pantalla y porque un mayor número no aumentará de manera significativa la precisión de los resultados.
- 2.- Editar. Una vez que la computadora tiene la Información en memoria, se puede modificar con el fin de observar de que manera afecta a los resultados.
- 3.- Procesar. Genera resultados de la Información en memoria.
- Cuando se analizan datos específicos es más fácil almacenarlos en un archivo de disco, y recuperarlos cuando se desee sin necesidad de volver a darlos.
- 5.- Recuperar. Recupera la Información contenida en un archivo de disco.

Imprime los datos residentes en memoria.

#### **VI.2.2. Resultados**

1.- Numéricos. Opción creada para Impresoras que no tiene la capacidad para tmprlmlr caracteres gráficos.

a.- Visualizar

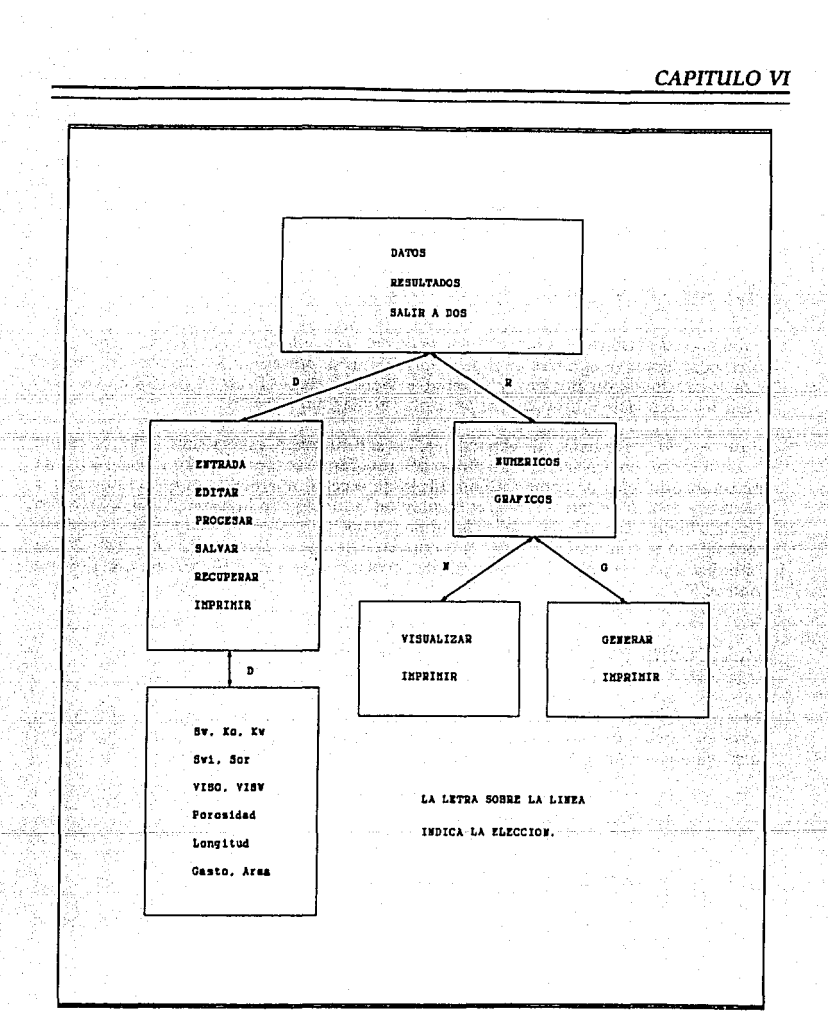

FIGURA 11.- Estructura de BLW

*Estimación de la recuperación de aceite por los métodos de* ...

#### b.- lmprtmtr

2. • Gráficos. Genera *y* también imprime. si se desea, las gráficas que genera a partir de los resultados obtenldos. Para la Impresión se requiere una Impresora de matrtz de puntos con capacidades gráficas. La forma detallada para utilizar el programa se explica en el apéndice.

### **VI.3. Algoritmos y diagramas de flujo**

Ahora, se describirán las funciones necesarias para apllcar los algoritmos. éstos *y* sus correspondientes diagramas de flujo. Unlcamente se presentan los diagramas de flujo para los métodos de Buckley *y* Leverett *y* Welge, debido a que el programa es muy extenso y no reviste mayor Interés presentar el diagrama completo.

Durante todo el desarrollo de ecuaciones. las saturaciones, porosidad *y* flujo fracciona! se expresaron en fracción. Para fines del programa se multiplicarán por 100 y se utilizarán unidades de campo. Como título de sección aparece la propiedad o valor a calcular *y* debajo de éste aparece el nombre de la función en la forma como aparece en el código fuente. Después se explica la forma *y* ecuaciones para obtener el valor requerido y por último se transcribe la función escrita en lenguaje C. Dentro de la función no hay subindlces, por ejemplo en el desarrollo de ecuaciones se escribe *Sw* pero en una función aparece SW.

#### **VI.3.1. Cálculo de la relación de permeabilidades**

Función relatper

skilled and

Para el cálculo de la relación de permeabllldades. efectivas o relativas. se ajusta una curva en función de los datos de saturación de agua y permeabilidades al agua y aceite. La curva que se ajusta es de la forma :

$$
\frac{K_o}{K_w} = rel \approx B e^{S_w B}
$$
 (82)

donde  $rel = Relación$  de permeabilidades, [ adimensional ].

 $B = Base$ .

- $E =$  Exponente. cuyo valor es negativo y menor a uno si se expresa la saturación en porcentaje.
- *Sw* = Saturación de agua a la que se desea conocer *rel.* ! % J. *e* = Base de los logaritmos neperianos e igual a ·2. 71 .
- 

(83)

Los valores  $B \vee E$  son obtenidos a partir de los datos de saturación de agua y permeabilidades.

```
float relatper(float SW,float Base,float Exponente)
( 
float rel=Base'exp((double)SW'Exponenle); 
return rel; 
)
```
#### Vl.3.2. Cálculo del flujo fraccional de agua

Función flujo\_fraccional

La ecuación 42 es la ecuación que se utiliza para calcular el flujo fracciona) de agua en su forma completa. Dicha ecuación Incluye el término de gradiente de presión capilar que no es fácilmente calculable. Por esta razón el flujo fraccional de agua, expresado en porcentaje. se determina con la siguiente ecuación :

$$
f_w = 100 \left( \frac{1}{K_o + \mu_w} \right)
$$
  
 
$$
1 + \frac{K_o + \mu_w}{K_w + \mu_o}
$$

Bajo esta consideración, la función flujo\_fraccional queda de la siguiente manera:

```
float fluio_fraccional(float rel,float VISO. float VISW)
( 
) 
float fw = 100' ( 1/(1 + (rel'(VISW/VISO)))); 
retum lw:
```
### VI.3.3. Cálculo de la derivada del flujo fraccional de agua con respecto a la saturación de agua

Función denvada

-Para obtener la derivada del flujo fracciona) de agua con respecto a la saturación de agua es necesario derivar la ecuación 83 obteniéndose la siguiente ecuación :

$$
\frac{\partial f_w}{\partial S_w} = dfw = 100 \left( \frac{\frac{\mu_w}{\mu_o} rel}{\left[ 1 + rel \right]^2} \right) \tag{84}
$$

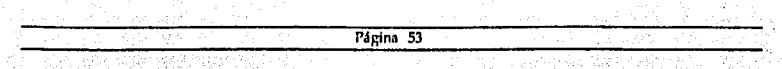

Note que la tercera letra *w* de la ecuación 84 no es subíndice.

float derivada(float SW, float Base, float Exponente, float VISO, float VISW)

{ tloat tacc,num,den,dfw;

```
} 
tace= (VISWNISO)'Base'exp((double)SW'Exponente): 
num = • Exponente ' tace: 
den = (1 + \text{face}) *(1 + \text{face}):
dfw = 100 ^{\circ} ((float)num/(float)den):
return dfw;
```
### Vl.3.4. Cálculo de la distancia a la que se encuentra determinada saturación de agua

Función distancia

La ecuación 59 permite determinar la distancia que ha recorrido, a partir de la cara de Inyección, Ja saturación *Sw.* Para simplificar los cálculos se divide la ecuación 59 entre la longitud del medio poroso con lo que se obtiene una distancia relativa; dicho valor está en el rango de O a 1 y no en el rango de O a *Longitud.* De acuerdo a las unidades que utiliza BLW, la ecuación 59 se convierte en :

$$
X = \frac{5.61 \, q_t \, t \, f'}{\phi \, A \, L} = \frac{5.61 \, W_t \, dfw}{A_p \, L} \tag{85}
$$

float distancia(float dfw,float Ap,float Wi,float Longitud) { float x=(5.61"(float)dfw"Wi/(float)Ap"Longitud);

### VI.3.S. Cálculo del volumen de agua inyectado

Función volumen

}

return x:

La ecuación para calcular el volumen de un fluido dentro de un medio poroso es :

$$
V = \phi \land X \ S \tag{86}
$$

Cuando se quiere saber cual es la cantidad de agua que se ha Inyectado en un medio poroso con saturación inicial de agua la ecuación 86 cambia a :

$$
V = \phi A X (S_w - S_{wt})
$$
 (87)

Apltcando la ecuación 87 sucesivamente para pequeños cambios, decrementos, en el valor de *Sw* se tiene :

$$
V = A_p (X_n - X_{n-1}) (S_w - S_{wt})
$$
 (88)

En la ecuación 88, V está expresado en ple2 y no en ple3 debido a que los valores de *X•*  son adimenslonales.

floal volumen(ftoat Ap,float Xact,fioat SW,float Xant,float Swi)

```
( 
l 
float vol=Ap'(SW·Swi)'(Xact·Xant)'0.01; 
return vol;
```
#### VI.3.6. Cálculo de la saturación media de agua atrás del frente Función sat\_media

Refiriendo los valores de saturación y flujo fraccional al 100 % la ecuación 73 se convierte en :

$$
S_{wa} = S_w + Q_i (100 - f_w)
$$
 (89)

float sat\_media(float SW,float Qi,float fw) { float Swa=SW+(Qi\*(100-fw));

```
} 
return Swa;
```
#### VI.3.7. Cálculo del tiempo en el que se tiene determinada saturación de agua, en el extremo productor, después de la surgencia Función tiempo

Después de que ocurre la surgencla puede aplicarse la siguiente ecuación, obtenida a partir de la ecuación 76, para calcular el Uempo en el que se Uene determinada saturación el extremo productor :

*EsHmación de la recuperación de 11ceite por los métodos de* ...

$$
t = \frac{\oint A \ L \ Q_i}{q_t} = \frac{0.01 \ A_p \ L \ Q_i}{5.61 \ q_t}
$$

(90)

float tiempo(float Qi,float Area,float Porosidad,float Longitud,float Gasto)

```
{<br>| float t=Qi*Area*Porosidad*0.01*Longitud/(Gasto*5.61);
retumt;
```
#### Vl.3.8. Cálculo del volumen de aceite producido

Función produccion ( produccion sin acento )

Adecuando la ecuación 87 para determinar la cantidad de aceite desplazado se tiene la slgulente ecuación :

$$
V = N_p = \frac{0.01 \cdot \phi \cdot A \cdot L \cdot (S_{wa} - S_{wi})}{5.61} \tag{91}
$$

donde *Np* =Volumen recuperado de aceite , [barriles J.

```
float produccion(float Area,float Porosidad,float Longitud,float Swa,float Swi)
{ 
  float pro. (Area*Porosidad*0.01*Longitud*(Swa-Swi)*0.01)/5.61;
 retum pro;
```
#### Vl.3.9. Cálculo del gasto de aceite

Función gasto

J

J

Con base en la ecuación 79, la función que pennite calcular el gasto de aceite para tiempos mayores al de surgencla es :

```
float gasto(float Gasto, float fw);
{ 
tloat gas-(100. fw J'Gasto'0.01; 
J 
return gas;
```
# VI.3.10. Cálculo de la relación agua - aceite

Función agua\_aceite

Utilizando la ecuación 81 se tiene :

```
float aoua aceite(float fw)
float WOR=(float)fw/(float)(100-fw);
return WOR:
```
#### VI.4. Algoritmo para el método de Buckley y Leverett

La determinación de la saturación de agua en el frente se logra haciendo un balance de materia. Se sabe que

Página 57

para cualquier tiempo particular el en volumen invectado de agua es igual al gasto invección d e multiplicado por el tiempo. Observe la gráfica  $17.$ Inicialmente se sabe que el volumen de agua que existe dentro del vacimiento en una distancia dx es igual a

 $\phi$  A  $S$ <sub>wi</sub>  $dx$ . Entonces, el incremento en el volumen de agua en la distancia dx es igual a  $\phi A$  ( $Sw - Swi$ ) dx. SI se suma el incremento en todos los segmentos, a partir de la cara de invección hacia el frente, **SP** debe obtener -e l volumen total de agua

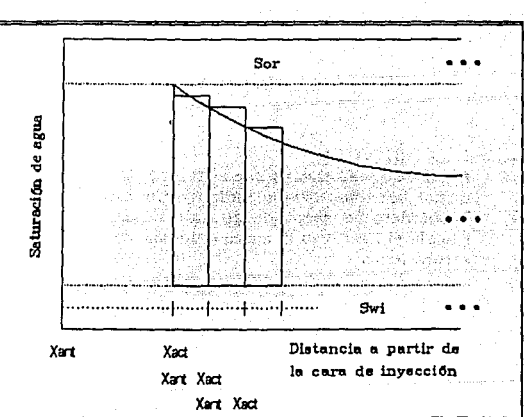

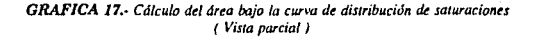

Inyectado durante el tiempo t :

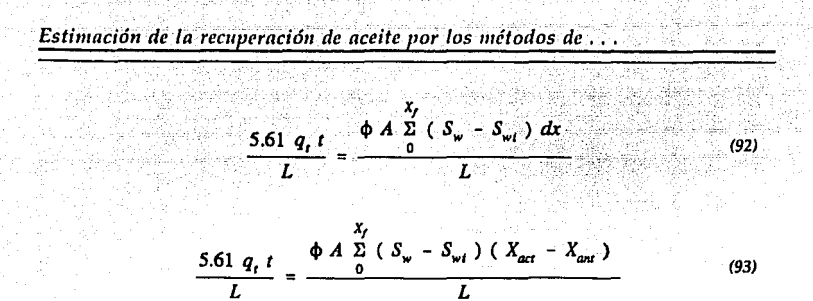

En las ecuaciones 92 y 93 la unidad resultante es el pie<sup>2</sup>. Se observa en la gráfica 17 que para  $S_w = 100 - S_{or}$ ,  $X_{ant} = 0$  debido a que es la primera iteración. La ecuación 93 se aplica hasta que se cumpla la igualdad. Generalmente para una iteración el valor del miembro derecho es menor al del miembro izquierdo y en la siguiente iteración la situación se invierte; para obtener el valor de la saturación en el frente, y dado que se conoce el valor de  $at$ , se aplica la interpolación lineal, gráfica 18. :

$$
S_{wfb} = S_w - incremento + \frac{incremento (V_{act} - MI)}{(V_{act} - V_{ant})}
$$
 (94)

donde  $M1 = 5.61$  qt / L.

*Incremento* = Es el valor que se resta a  $S_w$  para obtener su nuevo valor. Entre menor sea, más tiempo tardará para encontrar  $S_{\omega/b}$ , pero se gana precisión, Recuérdese el concepto de integral definida. En realidad el procedimiento utilizado calcula el área bajo la curva entre los límites Swi y la curva de distribución de saturaciones.

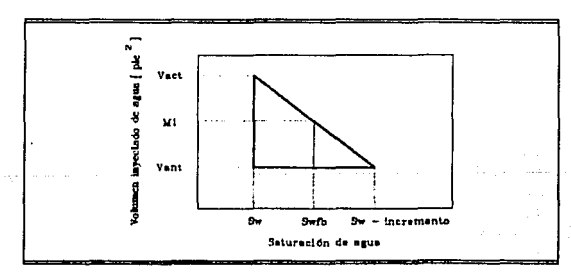

GRAFICA 18. Interpolación para el cálculo de S.a

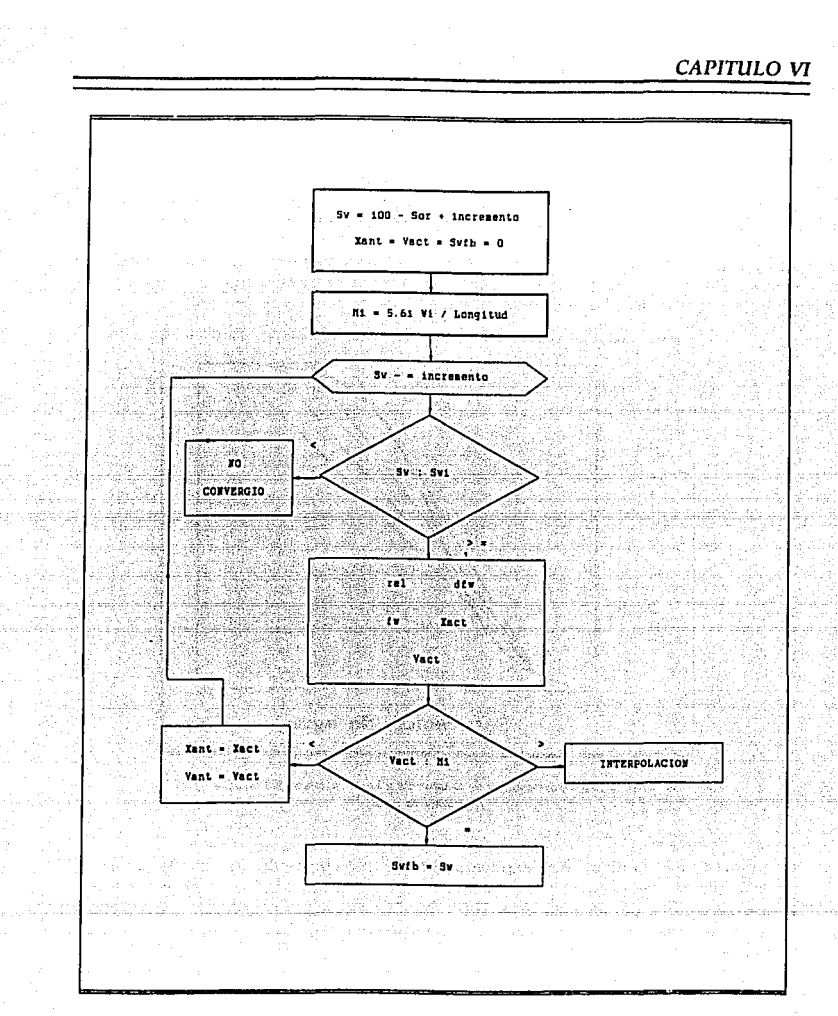

FIGURA 12.- Diagrama de flujo aplicable al método de Buckley y Leverett

*Estimación de la recuperación de aceite por los métodos de ...* 

#### VI.5. Algoritmo para el método de Welge

El método de Welge consiste en trazar una tangente. que parte de las condiciones iniciales, a la curva saturación de agua - flujo fracciona! de agua. Para trazar dicha linea es necesario conocer su pendiente. La forma de conocerla es la siguiente :

Al igual que el método de Buckley y Leverett, éste también es un proceso iterativo, sólo que en este caso no es posible interpolar porque no se trabaja con volúmenes y no se tiene un valor límite al que se deba llegar.

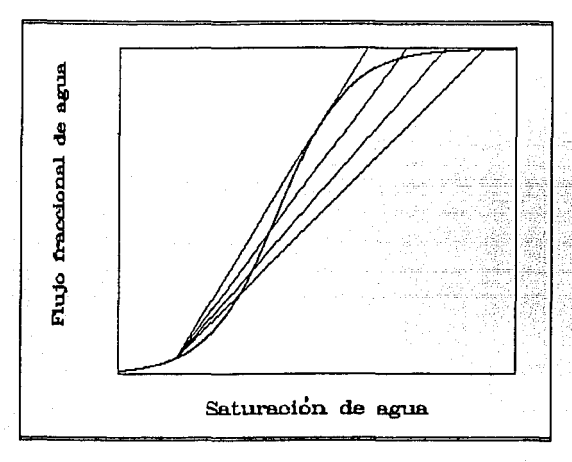

*GRAFICA 19.· Determinación de la tangente a la curva saturación de agua* **-***flujo fraccional de agua* 

Con ayuda de la gráfica 19 se explicará el algoritmo empleado. Se calcula el valor del flujo fracciona! de agua para la saturación de agua inicial, *{w;.* El proceso iterativo comienza a partir del valor de *Sw* = 100 - *Sor.* Se calcula el valor del flujo fracciona! de agua para la saturación *Sw. fw.* Se calcula la pendiente de la recta Imaginaria que une a los dos puntos :

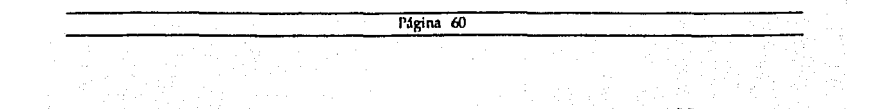

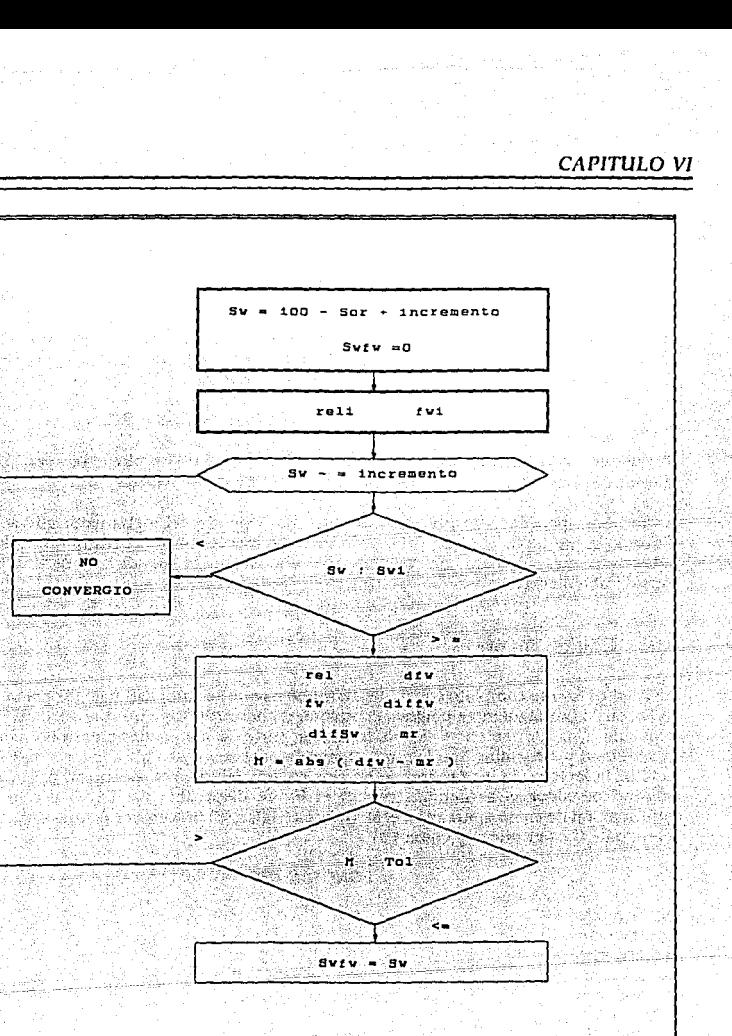

 $\frac{1}{2} \lambda$ 

ġ

Ŷ.

.,

ديني

۰.

FIGURA 13.- Diagrama de flujo aplicable al método de Welge

Página 61

흞 C)

*Estim11ció11 de la rec11pa11ció11 de aceite por los métodos de* ...

$$
mr = \frac{f_w - f_{wi}}{S_w - S_{wi}}
$$
 (95)

Se calcula la pendiente de la curva en el punto ( *Sw, fw* ), *dfw,* ulllizando la función derivada. Finalmente se compara el valor absoluto de la diferencia contra 0.1 que es el valor de tolerancia. SI se cumple que dicha diferencia es menor o Igual a la tolerancia, entonces la saturación en el frente es igual a *Sw.* es decir :

$$
\text{Si~abs}(\textit{dfw - mr}) \leq 0.1 \quad \Rightarrow S\omega\textit{fw} = S\omega.
$$

En caso contrario, al valor de *Sw* se le resta el *incremento* y se repite el proceso. El limite inferior de *Sw* es el de la saturación inicial.

Como podrá pensarse, la precisión del método depende del incremento que se dé. El utilizado es de 0.09: aunque utilizando un incremento mayor el tiempo de cálculo se reduce, la probabilidad de que no se encuentre la pendiente se incrementa considerablemente.

#### VI.6. Código fuente

El código fuente completo consta de 16 archivos que se compilan bajo la opción Project de Turbo C. Las siguientes páginas contienen dichos archivos. Aunque Turbo C permite el uso de comentarios en el código, la mayor parte no los contiene para no afectar su continuidad y " facilitar " su lectura. Generalmente se acostumbra dejar sangrías para factlltar la lectura de un programa: en este caso y debido a la extensión del mismo, la longitud de algunas sentencias rebasa el limite disponible del papel por lo que la continuación de éstas aparece en el siguiente renglón. El llnalizador de una sentencia en el lenguaje C es el punto y coma ( : ) .

#### FONDTES. TES

#indude <tcntl.h> #include <stdio.h> #include <conio.h> #indude calloc.h> #include <floal.h> #include <malh.h> #include <process.h> #indude <ctype.h> #include <io.h> #indude <dos.h> #mclude <Slring.h>

**CAPITULO VI** 

#indude <Stdlib.h> #indude <graphics.h> #indude <dir.h> #indude <br/> <br/>bios.h> #define ESC 27 #define BS 8 #define MAXNUM 15 #define MINNUM 5 #define LIMINFSW 1 #define LIMSUPSW 100 #define LIMINFPORO 1 #define LIMSUPPORO 50 #define LIMINFGASTO 1 #define LIMSUPGASTO 100000 #define LIMINFAREA 1 #define LIMSUPAREA 100000 #define LIMINFLONGITUD 1 #define LIMSUPLONGITUD 100000 #define LIMINFVISO 0.01 #define LIMSUPVISO 100 #define LIMINFVISW O.Q1 #define LIMSUPVISW 100 #define LIMINFSWI 1 #define LIMSUPSWI 100 #define LIMINFSOR 1 #define LIMSUPSOR 100 #define LIMINFKW 0.00001 #define LIMSUPKW 100 #define LIMINFKO 0.00001 #define LIMSUPKO 100 int PROCESDAT =0,SALVADAT =0,EDITDAT =0,IMPRIDAT =0,RESULTADOS=O,RECU=O; int resultados(float Base,float Exponente,float VISO,float VISW,float Area,float Porosidad,float Longitud,float Gasto,float Swi,float Sor,float tmax,float Oimax,float WORmax,float qomax,float Swfb,float Swfw,float N,float fwfw,float mw); int imprime\_datos(tloat num,float 'Sw,lloat 'Kw,float 'Ko,lloat Porosidad,float Area,float Longitud,float Gasto,float Swi,float VISW,lloat Sor,float VISO); int salvar\_datos(float num,float 'Sw,float 'Kw,float 'Ko,float Porosidad,float Area,float Longitud,float Gasto,float Swi,float VISW,lloat Sor,float VISO,int unidad); int salir (int PROCESDAT,int SALVADAT,int RECU,int EDITDAT,float 'Sw,float 'Kw,float 'Ko,float 'RELP,float 'LR,float 'Sw\_LR,float 'hol); int lnicializa(int n); int veri\_imp(void); float relatper(float SW,float Base,float Exponente); float flujo\_fraccional(float rel,float VISO, float VISW);

float derivada(float SW, float Base, float Exponente, float VISO, float VISW); float distancia(float dfw,float Ap,float Wi,float Longitud); float volumen(float Ap, float Xact, float SW, float Xant, float Swi); float sat\_media(float SW,float Oi,float fw);
float liempo(float Qi,float Area,float Porosidad,float Longitud,float Gasto); float produccion(float Area,float Porosidad,float Longitud,float Swa,float Swi); floaf gasto(float Gasto,float fw); float agua\_aceite(float fw); float valor(void); float 'entra\_pun(int cod, int num, float 'v,float liminf,float limsup,char var); float entra\_ot(float liminf,float limsup, char var); float edita\_ot(float value, float liminf, float limsup,char var); float "edita\_p(int num,float 'v,float liminf,float limsup,char var);

char 'nom\_recupera(int unidad); char 'nombre\_de\_archivo(void); void pantalla(void); void fondo(void); void no\_datos(void); void no\_modifico(void); void enter(void); void ve\_etiedit(void); void windclr(void); void nomem(void); void fr(void); void esfado(char 'Mensaje); void esto(char 'men); void Landscape\_Graph(void); void Portrait\_Graph(void); void escsw(float gx,float i,float MaxY), void nombre\_ejes(char 'ejex,char 'ejey); void soni\_err(inf free); void soni\_ter(void); void Portada(void); void fuera\_rango(void); void selcursor(unsigned inf forma); void libera\_memoria(float 'Sw,float 'Kw,float 'Ko,float 'RELP,float 'LR,float 'Sw\_LR,float 'hol);

main()

# {

#### FILE 'N;

char el1,eldamt ,el ,c2,formalo,impd,edit,sav,'arch,chl,esch; float Porosidad,Area,Longitud,Sor,Swi,Gasto,Tiempo= 100.0,Ap,i,VISO,VISW: float fw,dfw,Swfb=O.O.Swfw=O.O,fwfw•O.O,mw=O.O, valedn; float Swa=O,Qi,t,WOR,N,lmax,Oimax,WORmax.qomax,Suma\_Sw=O, Suma\_LA=O, Suma\_Sw\_LA=O; float Suma\_Sw2=0.0,rel,Base,Exponente,incremento=0.09,reli,fwi; float diffw,difSw,miem2,Wi,M1 ,Xant,Xact,Vant,Vact,SW,81 ,B2,C1 ,C2,Della.DellaA,DeltaB: float 'Sw, 'Kw, 'Ko, 'RELP, 'LA, 'Sw\_LR, 'hol,num,val; inl poscx,cod; int unidad; double argumento;

char 'MENUPRINCIPAL="\n\r D Datos\n\r\n\r\n\r DOS'; char 'Mensaje='Por favor presione la tecla deseada "; setverify(1); drscr(); unidad=getdlsk(); tnicializa(1); Portada(); getch(); closegraph(); et: pantalla(); en: fondo(); window(22,9,54,16); textcolor(BLACK); textbackground(CYAN); cputs/MENUPRINCIPAL); estado(Mensaje); for(;;) ( el1=toupper(getch()); switch(e/1) { case 'D': ( eti2: **window{1,** 1,80.25); fondo(); window(22,9,54,17]; textcolor(0); textbackground{3); cirscr(); cputs{' cputs{' cputs{' cputs(' cputs{' cputs{' cputs{' cputs<sup>r</sup> for(;;) **E**  o p s **A 1**  L ese Entradaln\r'); Editar \n\r"); Procesar *\n\r'*); Salvar \n\r"); Recuperar  $ln(r)$ ; Jmprtmir \n\r'); Eliminar \n\r\n\r"); Menú anterior '); ( estado(Mensaje); eldam1=toupper(getch()); swilch(eldam1) ( case 'E': R Resultados\n\Mn\Mn\r ESC Salir a

```
windclr();
 illPROCESDATI
 \overline{1}soni err(1000):
 estado!"La información se perderá, ¿ Desea continuar ? (S / N) "):
for (;;)
   l
switch(toupper(getch()))
case 'S' libera_memoria(Sw,Kw,Ko,RELP,LR,Sw_LR,hol);
         break:
case 'N':windclr();
         goto eti2:
default:soni_err(1000);
        continue:
     hraak:
  I
Porosidad=Swi=Sor=Longitud=Area=Gasto=VISO=VISW=0.0:
RESULTADOS=PROCESDAT=SALVADAT=EDITDAT=IMPRIDAT=0;
estado(""):
for(::){
estado!"Número de ternas Sw-Kw-Ko. Mínimo 5 y máximo 15 ... ESC para regresar ");
windclr();
 _fpreset();
 code:15:
 notoxy(cod.10):
 textcolor(5):
 couts("Número de datos : ");
 if (num = value()) == -1)windcln1:
 aoto eti2:
it(Itnum<=MAXNUM & num>=MINNUM))
fuera rango();
windclr();
continue:
else break:
Ì
closed):
if((Sw=malloc(sizeof(float)"num))==NULL)
  (nomem();
  goto eti2:
  I
```
if((Kw=malloc(sizeof(fioal)'num))==NULL)

1 nomem();goto eti2;

)

)

(

)

if((Ko=mal/oc(sizeof(ffoat)'num))==NULL)

( nomem();goto eti2;

if((RELP=mal/oc(sizeof(fioat)'num))==NULL)

nomem();goto eti2;

if((LR=malloc(sizeof(float)'num))==NULL)

( nomem();goto eti2;

1 if((Sw\_LR·malioc(sizeoflfioal)'num))==NULLi

{<br>nomem();goto eti2;

) if(hol=malloc(sizeof(float)'num))==NULL)

l nomem();goto eti2;

) hol=entra\_pun(cod, num,Sw,LIMINFSW,LIMSUPSW,'S'); if(hol==NULL){windclr();goto eti2;} else Sw-hol; hol=entra\_pun(cod, num,Kw,LIMINFKW,LIMSUPKW,'W'); if(hol ... NULL){windcir();goto eti2;} else Kw=hol; hol=entra\_pun(cod, num,Ko,LIMINFKO,LIMSUPKO,'O'); if(hol==NULL){winddr();goto eti2;} else Ko·hol; Porosidad-entra\_ol(LIMINFPOAO,LIMSUPPORO,'P'); if(Porosidad==-1)(winddr();goto eti2;} Area-entra\_ot(LIMINFAREA,LIMSUPAREA,'A'); if(Area••· t l{winddr();goto eti2;) Longitud=entra\_ot(LIMINFLONGITUD,LIMSUPLONGITUD,'L'); if(Longitud --- 1){winddr();goto eti2;} Gasto•entra\_ot(LIMINFGASTO,LIMSUPGASTO,'G'); if(Gasto==-1){winddr();goto eti2;} Swi-entra\_ot(LIMINFSWLLIMSUPSWLT); if(Swi--1){windclr();goto eti2;} VISW-entra\_ol(LIMINFVISW,UMSUPVISW,'V'); if(VISW=--1){windclr();goto eti2;} Sor=entra\_ol(LIMINFSOR.LIMSUPSOR.'R'); if(Sor==-1){windclr();goto eti2;} VISO·entra\_ol(LIMINFVISO,LIMSUPVISO,'C');

```
if(VISO==-1){windclr();goto eti2;}
         PROCESDAT=SALVADAT=EDITDAT=IMPRIDAT=1:
         RESULTADOS=0:
        windclr();
      goto eti2:
      ۱
      case 'D':
      HIEDITDATH
        no datos():
        goto eti2;
        -1
      etiedit:
   window(1.1.80.25):
      fondo();
      window(22,9,55,17);
      textcolor(0);
      textbackground(3);
     cirscr():
   cputs(*
              S Saturación de agua\n\r*):
   cputs<sup>*</sup>
              W Permeabilidad al aqua\n\r");
              O Permeabilidad al aceite\n\r*);
   couts("
   couts(*
              P Porosidad A Area \n\r"):
              L Longitud G Gasto \n\r");
   cputs("
              I Swi
                         R Sor \n\r');
   couts(*
   couts<sup>(*</sup>
              V uw
                          C uo
                                     ln(1)couts!"
              ESC Menú anterior");
estado(Mensaie);
|or\langle::)
edit=toupper(getch());
switch(edit)
case 'S': hol=edita_p(num,Sw,LIMINFSW,LIMSUPSW,edit);
            if(I(hol==NULL))[
              RECU=RESULTADOS=0.
              SALVADAT=1.
              Sw=hol:
            goto etiedit;
case W: hol=edita_p(num.Kw.LIMINFKW.LIMSUPKW.edit);
            if(Imol==NULL))(
              RECU=RESULTADOS=0:
              SALVADAT-1:
              Kw=hol:
            goto etiedit:
case 'O': hol=edita_p(num,Ko,LIMINFKO,LIMSUPKO,edit);
```
Página 68

Frans r foarien

if(l(hol==NUU))( RECU=RESULTADOS=0; SALVADAT=1; Ko=hol; ) goto etiedit; case 'P': val=edita\_ot(Porosidad,LIMINFPORO,LIMSUPPORO,edit); if(val)( RECU=RESULTADOS=O; SALVAOAT=1; Porosidad=Val; ) goto etiedit; case 'A': val=edita\_ot(Area,LIMINFAREA,LIMSUPAREA,edit); if(val) ( RECU·RESULTADOS=O; SALVADAT=1; Area=Val; } golo etiedit; case 'L': val=edita\_ot(Longitud,LIMINFLONGITUD,LIMSUPLONGITUD,edit); if(val)( RECU=RESULTADOS=0; SALVADAT-1; Longitud=val; } goto etiedit; case 'G': val=edita\_ot(Gasto,LIMINFGASTO,LIMSUPGASTO,edh); if(val)( RECU-RESULTADOS=0; SALVADAT-1; Gasto-val; ) goto etiedit; case 'I': val=edita\_ot(Swi,LIMINFSWI,LIMSUPSWI,edit); if(val)( RECU-RESULTADOS=0; SALVADAT=1; Swi-val; ) goto etiedit; case 'A': val=edila\_ot(Sor,LIMINFSOR,LIMSUPSOR,edit); if(val)( RECU-RESULTADOS=0; SALVADAT-1; Sor-val; **CAPITULO VI** 

```
) 
gola etiedil; 
case 'V': val=edita_ot(VISW,LIMINFVISW,LIMSUPVISW,edit);
             if(va)<sup>7</sup>
              RECU=RESULTADOS=O: 
              SALVADAT=1; 
             VISW=val; 
              ) 
galo etiedil; 
case 'C': val=edita_ot(VISO,LIMINFVISO,LIMSUPVISO,edit);
              if(va) \ellRECU=AESULTADOS=O; 
             SALVADAT=1; 
             VISO=val; 
              ) 
             galo etiedil; 
case ESC:golo eti2; 
case 0x00:
     edit=toupper(getch());
     switch(edit) 
     ( 
     default:( 
     soni_err(1000); 
     continua; 
      ) 
      ) 
default :soni_err(1 OOO);continue; 
) 
) 
) 
     case 'P':winddr(); 
     if(IPROCESDAT)( 
       no_dalos(); 
       goto eti2;
       ) 
     estado("La información se está procesando ... por favor espere ");
     N=(Area'Longitud'(Porosldad/t00)'((100-Swi-Sor)/100))/5.61; 
       tor(i=O;l<num;i++) 
            ( 
             RELP[i]=Ko[i]/Kw[i];
             ) 
       Suma_Sw·Suma_LA=Suma_Sw_LR·Suma_Sw2=0.0; 
       for(i=0;i<num;i++)
            ( 
              Suma_Sw+•Swp): 
              argumento•(double)(RELP(q};
```
LR[i]=10+(log10(argumento)); Suma\_LR+=LR(i) Sw\_LR[i]=Sw[i]'LR[i]; Suma Sw LR+=Sw LRIII: Suma\_Sw2+=pow((double)Swiil.(double)2); B1= Suma\_LR-(num\*10); B2=Suma Sw LR (Suma Sw\*10): C1=0.4343\*Suma Sw; C2=0.4343°Suma\_Sw2: Delta=(num\*C2)-(Suma\_Sw\*C1); DeltaA=(B1\*C2)-(B2\*C1); DeltaB=(num\*B2)-(B1\*Suma\_Sw); Base=pow((double)10,((double)DeltaA/(double)Delta)); Exponente=(float)DeltaB/(float)Delta; An-Area\*Porosidad\*0.01: Wi=Gasto\*Tiempo: buck: SW=100.0 - Sor +incremento; M1=5.61"Wi/Longitud; Xant=0.0:  $Vact=0.0$ : Swib-0.0: estado!"Aplicando el método de Buckley y Leverett, espere...ESC regresar "); while(lkbhit()) eti3: SW-sincremento: if(SW<Swi) soni teri): estado("No convergió por Buckley y Leverett. Presione cualquier tecla por favor "): getch(): goto eti2; eise rel-relatper(SW,Base,Exponente); fw=flulo\_fraccional(rel,VISO,VISW); dfw-derivada(SW Base,Exponente,VISO.VISW): Xact=distancia(dfw,Ap,Wi,Longitud); Vact+=volumen(Ap.Xact.SW.Xant.Swi); if(Vact<M1) Xant-Xact: Vant-Vact: continue: J

Página 71

- 99

hað

```
il(fabs(Vaci·M1 )<0.000001) 
                 ( 
                Swfb=SW:
                goto welge; 
               )<br>if(Vact>M1)
                 ( 
Swfb=(float)SW·incremento+(float)((inctemento}'(Vaci·M1)/(float)(Vact·Vant)}; 
                 goto welge; 
                 l 
      l 
c1=getch(); 
      switch(c1)( 
welge:
        case ESC : goto eti2; 
        default : goto eti3; 
                 l 
estado('Aplicando el método de Welge, espere...ESC regresar*);
Swfw=O.O; 
reli=relatper(Swi,Basa,Exponente); 
fwi=flujo_fraccional(reli,VISO.VISW); 
SW=100.0·Sor+inctemento: 
while(!kbhit()) 
     ( 
     eti4: 
     SW·=incremento; 
     if(SW<Swi) 
     { 
     soni_ter(); 
     estado('No convergió por el método de Welge. Presione cualquier tecla por favor'); 
     gelch(); 
     goto eti2; 
      l 
rel=relatper{S'v'{,Base,Exponente); 
     fw=flujo_fraccional(rel,VISO,VISW); 
     dfw=derivada(SW,Base,Exponente,VISO,VISW); 
     diffwafw·fwi; 
     difSw=SW-Swi;
     miem2=diffw/difSw;
     if(fabs(dfw·miem2)<=0.1) 
       { 
       Swfw=SW; 
       fwfw·fw: 
       mw=(float)(fwfw-fwi)/(float)(Swfw-Swi);
       gota eti5; 
      l 
sisa continuo;
```

```
c2=getch();
          switch(c2)
            case ESC:00to eti2:
            default: goto eti4:
            -1
          eti5:
        SW=Swlw:
          Swa=0.0:
          fw = 0.0:
          for(:)stor3:
            SW + -1.if(Swa>100-Sor || SW>100-Sor || fw>99)goto eti6;
             rel=relatper(SW,Base,Exponente);
             fw=fluio_fraccional(rel,VISO,VISW);
             dfw=derivada(SW.Base.Exponente.VISO.VISW):
             Oi=(float)1/dfw;
             Swa= sat_media(SW, Qi, fw);
             t= tiempo(Qi,Area,Porosidad, Longitud, Gasto);
            ۱
           eti6:
           rel=relatper(Swfw,Base,Exponente);
           fw=flujo_fraccional(rei,VISO,VISW);
           qomax=gasto(Gasto,fw);
           tmax=t:
           Qimax=Qi:
           rel=relatper(SW.Base.Exponente);
           fw=flujo_fraccional(rel,VISO,VISW);
           WORmax=agua_aceite(fw);
           RESULTADOS-1:
          estado!"La información se ha procesado. Presione cualquier tecla para continuar "):
          soni ter().
          getch();
          windclr():
          ooto eti2:
          case 'S':
          windclr();
           If(ISALVADAT){
                no datos();
                goto eti2.
if(Isalvar_datos(num,Sw,Kw,Ko,Porosidad,Area,Longitud,Gasto,Swi,VISW,Sor,VISO,unidad))goto eti2;
            SALVADAT-2:
            coto eti2:
         case 'R':
           if((arch=nom_recupera(unidad))==(char ')'0')goto eti2;
```
Página 73

16,294

```
if((f1 =fopen(arch, 'rb'))=NULL) 
     {<br>windclr();
    soni_err(300);
    estado('No pudo abrirse el archivo. Presione cualquier tecla por favor '); 
    getch(); 
    windclr();
    goto eti2; 
    }<br>rewind(f1);
   tscanf(f1 ,'%c',&forrnato); 
   if (formula to != f')( 
fclose(ft); 
        soni_err(300); 
        estado("El archivo no está en formato BLW. Presione cualquier tecla ");
       getch(); 
  windclr();
       goto eti2; 
    J 
fscanf(f1 ,'ln%r,&num); 
  if((Sw=malloc(sizeof(float)'num))==NULL) 
        ( 
       nomem();goto eti2; 
   l 
if((Kw=malloc(sizeof(float)'num))==NULL) 
        ( 
       nomem();goto eti2; 
  J 
if((Ko=malloc(sizeof(float)'num))==NULLJ 
    ( 
   nomem();goto eti2; 
  J 
if((RELP=malloc(sizeof(float)'num))==NULLJ 
   ( 
       nomem();goto eti2; 
  )<br>if({LR=malloc(sizeof(float)*num))==NULL)
        ( 
       nomem();goto eti2; 
  J 
if((Sw_LR=malloc(sizeof(float)'num))=·NULL) 
    ( 
       nomem();goto eti2; 
}<br>if((hol⇒malloc(sizeof(float)*num))==NULL)
          ( 
          nomem();goto eti2;
```

```
estado!"Recuperando la información... espere "):
  sleep(2):
  for(i=0;i<num;i+1)
    Swill-0;
    Kwii-0:
    Kotij=0;
    ١
  for(i=0:i<num;i++)
    fscanf(f1,"%f\n",&Sw[il);
    if(Sw[i]==0)goto deserror;
    ı
 for(i=0:i< num:i++)iscani(f1, %M, &Kw[i]);
 for(i=0;i<num;i++)
    fscant(f1,"%/\n",&Ko[ii);
    ŀ
 fscanf(f1, %f\n",&Porosidad);
 fscanf(f1, "%M", &Swi);
 fscanf(f1,"%M",&Sor);
 fscanf(f1, "%f\n",&Longitud);
 fscant(f1, %M, & Area);
 Iscani(f1, "%M", &Gasto);
 fscanf(H, "%fvn", & VISO);
 Iscant(11. %M' &VISW);
 aolo cierra:
 deserror:
  soni_err(300);
fclose(f1);
  estado("Algunos datos están fuera de rango. Presione cualquier tecla ");
  \text{odd}():
  width()goto eti2;
  cienta:
 folose(f1):
 RECU=EDITDAT=PROCESDAT=SALVADAT=IMPRIDAT=1;RESULTADOS=0;
 width()estado("La información reside en memoria. Presione cualquier tecla por favor ");
 getch() goto eti2:
 case T:
 windch();
 MIMPRIDATH
no datos();
```

```
goto eti2; 
) 
if(fimprime_datos(num,Sw,Kw,Ko,Porosidad,Area,Longilud,Gasto,Swi,VfSW,Sor,VfSO))golo eti2; 
            goto eti2; 
           case 'L': windclr(); 
                      if(IEDITDAT)
                      no_datos(); 
                      goto eti2; 
                     ) 
soni_err(1000); 
                     estado("¿ Desea eliminar los datos ? (S / N)");
                     for(;;) 
                     ( 
chf=loupper(gelch()); 
                     swilch(chl) 
                      ( 
case 'S':break; 
                     case 'N':windclr();
                               goto eti2:
                      defaull:continue; 
                       ) 
break; 
                      ) 
libera_memoria(Sw,Kw,Ko,RELP,LR,Sw_LR,hol); 
                     Porosidad=Gasto=Area=Longitud=VISO=VISW=Swi=Sor=0;
                      RESULTADOS=PROCESDAT =SALVADAT =EDITDAT =IMPRIDAT =0; 
                      estado)"Los datos se han eliminado de la memoria. Presione cualquier tecía ");
                      getch(); 
                      golo eti2; 
           case ESC: goto et1;
        case OxOO:( 
     ) 
) 
case 'R': 
          eldam1=toupper(getch());
          swilch(eldam1) 
           ( 
          default:( • 
          soni_err(1000);
          continue:)
           ) 
           ) 
default: sonl_err(1000);conlínue; 
          ) 
    ( 
  IKIRESULTADOS)
   ( 
   windclr();soni_err(300);eslado('No se han generado resultados. Presione cualquier tecla por favor ');
```

```
getch();goto et1;
    ľ
if(Iresultados(Base,Exponente,VISO,VISW,Area,Porosidad,Longitud,Gasto,Swi,Sor,tmax,Qimax,WORmax,gomax,Swfb,S
ww.N.fwfw.mw)) goto et1:
     <sup>1</sup>
case ESC:
   J
     if(salir(PROCESDAT,SALVADAT,RECU,EDITDAT,Sw,Kw,Ko,RELP,LR,Sw_LR,hol))goto et1;
case 0x00:
        el1=toupper(getch());
           switch(ei1)
           default:
           soni err(1000):
           continue:
default : soni err(1000);
          continue:
     J
Ï
                                                     BIOS.TES
#include <br/>chios.h>
#include <conio.h>
trinclude <ctvpe.h>
int disco(char "na, int unidad)
char 'man:
int drive res:
char buff512);
drive=unidad:
if(na[1]=1")switch(toupper(na[0]))
   case 'A' : drive=0;
                break:
   case 'B' : drive=1;
```

```
Estimación de la recuperación de aceite por los métodos de ... 
                 break; 
    case 'C' : drive=2:
                 break; 
    1 
  1 
switch(drive) 
( 
  case 0 : men="La unidad A: no está lista. Presione cualquier tecla ";
           break; 
 case 1 : men= 'La unidad B: no está lista. Presione cualquier tecla '; 
           break; 
  case 2 : men='La unidad C: no está lista. Presione cualquier tecla'; 
           break; 
switch(drive) 
 ( 
case o: case 1 : res=blosdisk(4,drive,0,0,0,1,buf);
       i i(res==128)
            ( 
             soni_err(300); 
             estado(men); 
            getch(); 
            windclr();
            retum-1; 
            l 
           retum 1; 
 case 2 : retum 1; 
J
int veri_imp(void) 
( 
if((biosprint(2,sizeof(float),0)==144))return 1;
else return 1;
I
```
# **EDITA·A.TES**

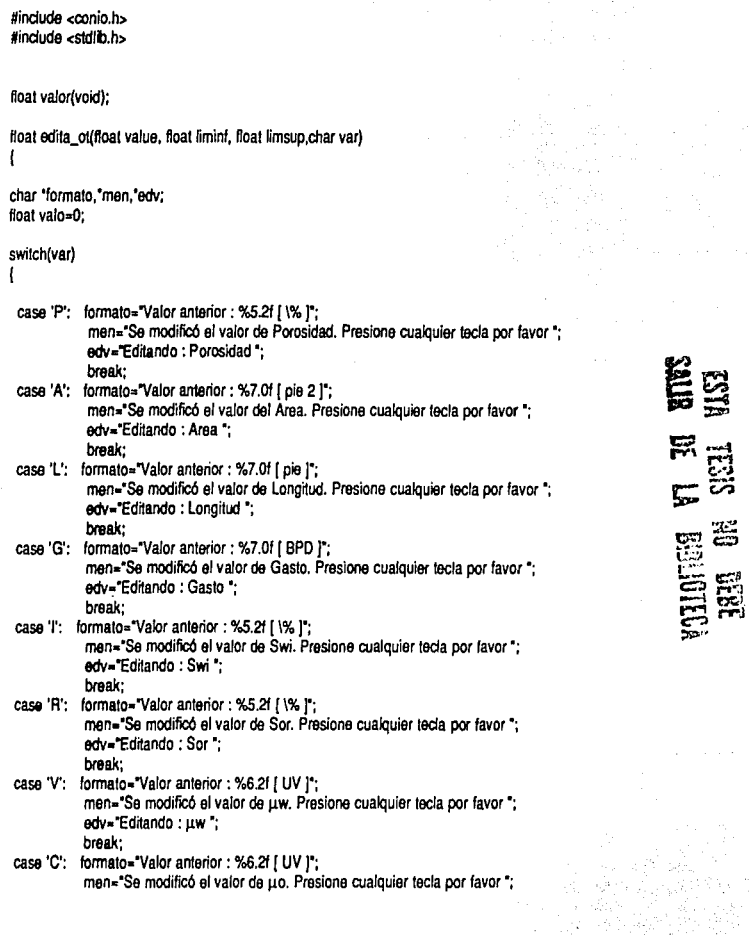

Ļ,

edv="Editando : µo \*; break;

ì

for{;;l(

enter(); textcolor(WHITE); highvidao(); gotoxy(22,7); cputs{edv); normvideo(); textcolor(5); textbackground(GREEN); gotoxy(22,9); cprinti(formato,value); gotoxy(22,11); cprintf("Nuevo valor : "); valo=valor(); if(YaJ0••-1) { no\_modifico(); relum 0: l if(valo>•liminf & valO<=limsup )break; else { Ir(); continua; ) value=valo; clrscr(); estado(men); ve\_etiedit();

íloat "edita\_Jl(int num,Hoat •v,Hoat liminf,ffoat timsup,char var)

return vafue;

{ char 'formato,"men,'ant; float valedil,vaf,i;

ł

### switch(var)

ì

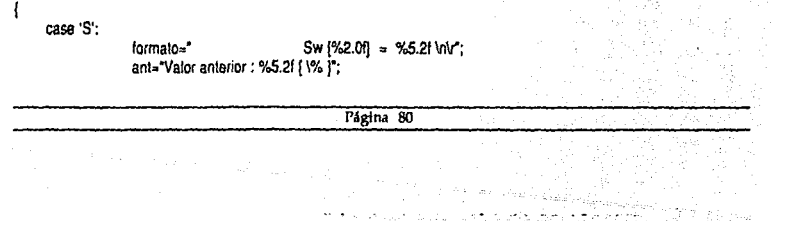

```
men='Sa mOdificó un valor de Sw. Presione cualquier tecla por favor ': 
              break; 
case 'W: 
              formato=" Kw (%2.0f] = %8.4f \n\r";
              ant="Valor anterior: %8.4f ( UP )":
              men='Se modificó un valor de Kw. Presione cualquier tecla por favor *:
              break: 
case ·o·: 
              fomato='' Ko [\%2.0f] = \%8.4f \ln\frac{1}{2};<br>ant="Valor anterior : %8.4f (UP )":
              men="Se modificó un valor de Ko. Presione cualquier tecla por favor";
              break; 
         far(;;){ 
        enterf): 
        textcolor(S); 
        for(i=0;knum;i++) corint((formato,i+1,viii);
             gotoxy(S, 17); 
             cprintf("Valor a editar (subindice) : ");
             valedit=valor();
             if(valedit=-1)
              1 
clracr(): 
              retum NULL; 
             } 
if(valedit>num 1 (lvaiedit)) 
             1 
sonLerr{300); . 
              estado("No existe ese subíndice. Presione cualquier teda por favor ");
              getch(); 
              windclr(}; 
              continue; 
             l 
else break: 
       l 
for(;;l{ 
             enter(); 
             textcolor(5);
       gotoxy(20,6); 
             cprintf(ant,v(valedit-11);
             gotoxy(20,8); 
             cprintf("Nuevo valor: ");
             val=valor(); 
             if(val==-1)
             1 
no_mOdifico(); 
                                                                                                  'n.
            relurn NULL;
```
l clrscr(); if(val>=lirninf & vai<=limsup )break; else { Ir(); continua; l l v{valedit-1 ]=val; estado(men); ve\_etiedit(); relurn v;

#### *ENTRA·A. TES*

#indude <COnio.h>

float valor();

{

float entra\_ol{floal liminf,float limsup, char var)

char 'men1 ,'men2; float numero;

swilch(var) {

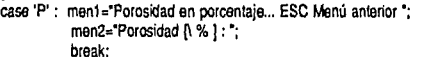

- case 'A' : men1="Area de flujo en pie cuadrado ... ESC Menú anterior "; men2="Area dei medio poroso [ pie2 ]: "; break;
- case 'L': men1="Longitud del medio poroso en pie... ESC Menú anterior \*; men2='Longitud del medio poroso [ pie] : '; break;
- case 'G' : ment='Gasto de inyección en barriles por día ... ESC Menú anterior \*; men2='Gasto de Inyección { BPD] : '; break;
- case 'I': men1="Saturación inicial de agua en porcentaje... ESC Menú anterior"; men2="Saturación inicial de AGUA [\ % ] : "; break;
- case 'V' : men1="Viscosidad del agua en UV ... ESC Menú anterior"; men2.'Viscosidad del AGUA [ UV J : ';

break; case 'R' : men1="Saturación residual de aceite en porcentaje... ESC Menú anterior \*; men2="Saturación residual de ACEITE n % 1 : \*; break; case 'C' : men1 = "Visrosidad del aceite en *UV* ••• ESC Menú anterior •; men2="Viscosidad del ACEITE [ UV ] : "; break;

Ì

for(;;){

estado(ment); windclr(); textcolor(S); gotoxy((80· 1.3'strlen(men2))'0.5, 1 O); cprintf(men2); numer0=val0f(); if(numero==-1){ windcir(); return ·1; 1 if(numero>-liminf & numero<=limsup)retum numera; else ( fuera\_rango(); windclr(); continua; )

## **ENTRAPUN. TES**

#indude <conio.h> #indude <Stdlib.h> fioat valor(void);

 $\mathbf{I}$ 

۱

float 'entra\_pun(int cod, int num, float 'v,float liminl,float limsup,char var) (

char 'ment ,'men2,'farmato; ffoat i;

windcir(); switch(var) ¡

case 'S': men1="Saturación en porcentaje y orden ascendente... ESC Menú anterior \*;

```
men2="EI valor debe ser mayor que el anterior. Presione cualquier tecla ";
          formato= "Sw [%2.0f] : ";
          break; 
case 'W: men1="Kw en UP compatibles con Ko y orden ascendente... ESC Menú anterior ";
          men2=ºEI valor debe ser mayor que el anlerior. Presione cualquier tecla •; 
          formato= 'Kw 1%2.0f] : •; 
          break; 
case 'O':men1="Ko en UP compatibles con Kw y orden descendente... ESC Menú anterior *;
         men2="EI valor debe ser menor que el anterior. Presione cualquier tecla ;
         formato= 'Ko [%2.0f] : ";
         break; 
ł
estado(men1);
window(4,4,76,21);
textcolor(5);
gotoxy(cod,2); 
for(i=0; k = num; i++)1 
entsatw: 
 gotoxy(cod,2+i); 
 clreol(); 
 gotoxy(cod,2+i); 
 cprintt(formato,i+1);
 v[i)=valor(); 
 if(v{ij==·1) return NULL; 
 if((v[i]>=liminf) & (v[i]<=limsup ))
  1 
switch(var) 
   1 
case 'S': 
   case 'W': 
   if((i>=1) & (v[i]<u[i+1]))
    ( 
    soni_err(300); 
    estado(men2); 
    getch(); 
    estado(men1);
    window(4,4,76,21);
    textcolor(5);
    i = i - 1:
    continua; 
    1 
else {gotoxy(cod,wherey()+ 1 );continue;} 
   case 'O': 
   if((Í>=1) & (V[l)>=V{i·1))} 
    ( 
    sonl_err(300};
```

```
) 
else ( 
  estado(men2); 
  getch(); 
  estado(men1); 
  window(4,4,76.21):
  textcolor(5);
  i=f·1: 
  continue; 
  l 
else (gotoxy(cod,wherey()+ 1 );continua;) 
   ) 
fuera_rango(); 
estado(men1);
window(4,4,76.21); 
lextcolor(S); 
i=i·1: 
continua; 
l 
l 
windclr(); 
relumv;
```
ļ

#### **FUNCIONE. TES**

#indude <conio.h> #indude <stdlib.h> #indude <math.h> #indude <dos.h> #indude <graphics.h> #indude <String.h> #define ESC 27 #define BS a #define NODATM "No hay datos en memoria. Presione cualquier teda • #define NOMODF "No se modificó ningún valor. Presione cualquier tecla • #define PENOMO 'Presione ESC si no desea alterar ningún valor' #define VFRA 'Valor fuera de rango. Presione cualquier tecla•

void soni\_err(int frec); void selcursor(unsigned int forma); void pantalla(void) 1

char "blancos,"horizs."horizi,"verti; char 'NOMPROG • B"L"W •";

```
char 'buf1[BO]; 
    char 'buf2[80]; 
    register int i; 
    selcursor(8192);
    clrscr(); 
 blancos=' 
 ال المالية المناسبة المناسبة المناسبة المناسبة المناسبة المناسبة المناسبة المناسبة المناسبة المناسبة المناسبة<br>المناسبة المناسبة المناسبة المناسبة المناسبة المناسبة المناسبة المناسبة المناسبة المناسبة المناسبة المناسبة ال
.. 
 .<br>Yl
   erti=' 1 llnlr"; 
 أن المكافح الأولاد التي يتم المواجهة المواجهة المواجهة المحافظة المواجهة المحافظة المحافظة المحافظة المواجهة<br>وأضاف المحافظة المحافظة المحافظة المحافظة المحافظة المحافظة المحافظة المحافظة المحافظة المحافظة المحافظة المحا
textcolor(GREEN); 
textbackground(GREEN);
gotoxy(1, 1 ); 
cputs(blancos); 
gettext(1, 1,B0,1,buf1); 
for(i=2;i<=25;i++) 
 { 
gotoxy(1,i); 
 puttext(1,i,strlen(blancos),i,buf1);
 )<br>textcolor(RED);
textbackground(WHITE);
gotoxy(1 +(BO·stnen(NOMPROG))'.5,2); 
cputs(NOMPROG); 
gotoxy(3,3); 
textcolor(WHITE); 
textbackground(GREEN);
cputs(horizs); 
gotoxy(1.4); 
cputs(verti); 
gettext(1,4,80,4,buf2); 
for(i=5; i<=23; i++){ 
 }<br>gotoxy(3,24);
 gotoxy(1,i); 
puttext(1,i,strlen(verti),i,buf2);
couts(horizi);
setcursor(1543);
relurn; 
1 
void fondo(void) 
{ 
                                                                  Página 86
```
char 'lon,' fons,' loni; lnt y,y1 ,y2,x1;  $v1 = 7$ : y2=16;  $x1 = 16$ ; setcursor(8192); taxtcolor(WHITE); textbackground(CYAN); fans="  $\frac{1}{2}$ fon=" I foni=" gotoxy(x1 ,y1 ); cputs(" "); gotoxy(x1,y1+1); cputs(fons); for(y=y1 +2:y<y2+2;y++){ gotoxy(x1 .y); couts(ton); ) gotoxy(x1 ,y2+2); cputs(foni); gotoxy(x1 ,y2+3); cputs(' "); gotoxy(x1+2,y2+4); texlcolor(BlACK); texlbackground(BlACK); cputs(" "); lor(y=y1+1 ;y<y2+4;y++) ( gotoxy(x1 +s1rlan(fon),y); cprintt('%c%c',O,O): 1 setcursor(1543); 1 void estado(char 'Mensaje) ( setcursor(8192); window(1,1,80,25); gotoxy(1,23); textcolor(WHITE); texlbackground(2); cputs<sup>("</sup> ! **lln\t'J;**  window(l ,1,80,24); gotoxy{1 +{SO·strlen(Mensaje))'0.5,23); 1axtcolor(YELLOW); cputs(Mensaje): setcursor(1543); Página 87

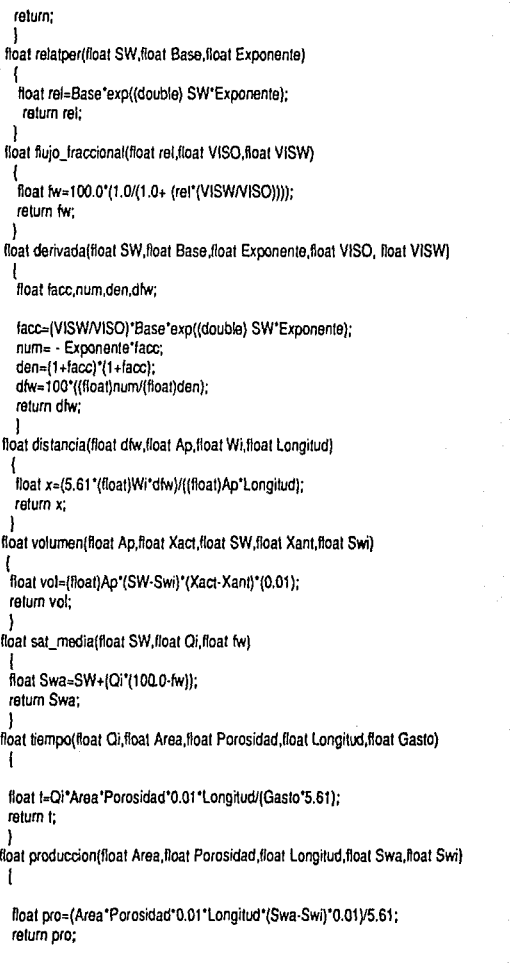

*CAPITULO VI* 

aliya saleng Sep

```
1 
float gasto(float Gasto,float fw) 
   { 
ffoat gas=(100.0-fw)'Gasto'0.01; 
   retum gas; 
   l 
 float agua_aceite(ffoat fw) 
    {<br>float WOR≈(float)fw/(float)(100-fw);
   retum WOA; 
 void no_datos(void)
 { 
 soni_err(300); 
 window(4.4.76.21);
 clrscr(); 
 estado(NODATM);
 getch{); 
 l 
void no_modifico(void) 
 { 
clrscr{); 
 estado{NOMODF); 
 getch{); 
 window(4,4,76,21);
 cirscr();
 l 
void enter{void) 
{ 
estado(PENOMO);
window(4,4,76.21); 
clrscrl); 
l 
void ve_etiedit(vold) 
{ 
 getch(); 
 window(4,4,76.21); 
 clrscr{); 
 l 
void windclr(void) 
{ 
window(4,4,76,21);
clrscr{); 
) 
                                                           Página 89
```

```
void escsw(float gx,float i,float MaxY)
\overline{1}
```
outtextxy(gx\*i,0.75\*MaxY,gcvt(i,4,\*\*));

 $\mathbf{I}$ 

```
void fuera_rango(void)
```

```
ł
soni_err(300);
estado(VFRA):
getch();
ł
```
void setcursor(unsigned int forma)  $\mathbf{f}$ union REGS reg;

```
reg.h.ah = 1:
reg.x.cx = forma;int86(0X10, &reg, &reg);
١
```

```
float valor(void)
\overline{\mathbf{S}}
```
float numfinal; int i,punt,columoriginal,rengoriginal; char 'nume,ch[80];

```
textcolor(7);
textbackground(2);
columoriginal=wherex();
rengoriginal=wherey();
p1:
i=0punt=0:
for(i=0;i<10;i++)inic:
       ch[i]=getch();
       switch(ch[i])
        ł
         case ESC: return -1;
         case BS:if(i==0){soni_err(200);goto inic;}
                  elsel
                  gotoxy(wherex()-1,rengoriginal);
```
cprintf(" "); gotoxy(wherex()· 1,rengoriginal); i=i·1; gato inic; ) case 'O': casa '1': casa '2': casa '3': casa '4': case '5': case '6': case '7:<br>case '8': case '9': cprintf("%c",ch[i]); continua; casa.'· punt++; if(ponl>1)  $\mathfrak l$ gotoxy(columoriginal,rengoriginal); clreol(); gato p1; ) cprintt('%c",ch[i]); continue; case V: if(i>O)[ goto valor; ) else { cprintf('%d",O); 1extcolor(S); relum (Hoal)O; ) defautt: soni\_err(300); gola inic; j nume.ch;

)

valor:

numfinal=atof(nume); textcolor(S); return numfinal;

void nomem(void)

(

-1

estado('No se pudo asignar memoria. Presione cualquier tecla '); getch(); windclr();

)<br>void fr(void)

( 1 fuera\_rango(); window(4,4,76,21); textcolor(S);

void soni\_err(int free) (

int i; for(i=O;i<1 OOO;i++ )sound(frec); nosound();

#### ) void soni\_ter(void) (

int i; for(i=O;k5000;i++)sound(2000); nosound();

 $\mathbf{I}$ 

### **IMPRDATO. TES**

#include <conio.h> #indude <Stdio.h> #indude <dos.h> #define ESC 27 #define EIMP "Encienda la impresora y presione cualquier tecta... ESC cancelar " #define IMPNL 'La impresora no esté encendida. Presione cualquier tecla ' #define IMPDAT 'Imprimiendo datos ... espere' #define IMPTER "Los datos se han impreso. Presione cualquier tecla \*

int imprime\_dalos(float num,float 'Sw,float 'Kw,float 'Ko,float Porosidad,float Area,float Longitud,float Gasto,float Swi,float VISW,float Sor,float VISO) { char impd; int i;

**inicio:**  windclr(); estado(EIMP); impd=getch(); switch(impd) 1 case ESC:retum O; defauh: |<br>if(veri\_imp()==-1) { soni\_err(400); estado(IMPNL); gelch(); goto inicio; }<br>estado(IMPDAT); if(veri\_imp()== 1)return 0; fprintf(stdprn, "x0D"); fprintf(stdprn,"Datos a procesar: \n\n");<br>fprintf(stdprn," S"); fprintf(stdprn," fprintf (stdprn, "\x1B%c%c",83,1); fprintf(stdprn,"w"); fprintf(stdprn, "x1B%c",84); fprintf(S1dprn," K"); fprintf(stdprn,"\x1B'Yoco/.c",83,1 ); fprintf(stdprn,"w"); fprintf(stdprn, "\x1B%c",84); fprintf(S1dprn," K"); fprintf(stdprn, "x1B%c%c",83,1); fprintf{S1dprn,"olnln"); fprintf(stdprn,""); fprintf(stdprn, "x1B%c",84); fprintf(stdprn," [%) for(i=O;i<num;i++) { fprintf(stdprn," %5.21 }  $[UP]$ %8.41  $|UP|$  $\ln$ n"); %8.41 ln",Swfi),Kwfi],Ko[i));

fprintf(stdpm,' 1n·); fprintf(stdpm," Area : fprintf(stdpm, "\x1B%c%c" 83.0); fprintf(stdprn,'2\n"); fprintf(stdprn,"\x1B%c",84); %9.2f pie Area); fprintf(stdpm,' Longitud: %9.21 pie \n",Longitud); fprintf(stdprn," Porosidad :<br>fprintf(stdprn," Gasto : %9.2f BPD \n",Gasto);<br>%6.21 UV fprintf(stdpm,' Viscosidad del agua : %6.21 UV \n',VISW); fprintf(stdpm," Viscosidad del aceite : fprintf(stdprn," Saturación inicial de agua : %5.21 % \n",Swi}; fprintf(stdprn," Saturación residual de aceite: %5.2f % \n ",Sor); fprintf(stdprn, 'lnlnln'); fprintf(stdprn,"UP = Unidades de permeabilidad, [ darcy, md, etc. ]. \n"); fprintf(stdpm, UV = Unidades de viscosidad, [ cp, mp, etc. ]. \n"); forintf(stdpm,"\x0D"); fprintf(stdprn,"lr); . ) ) estado(IMPTEA); getch(); windclr(); return 1;

#### **INICIAL TES**

#include <graphics.h> #include <conio.h> #include <process.h> #include <stdlib.h>

)

int lnicializa(int n)  $\overline{\phantom{a}}$ 

int Monitor Modo Error;

Monitor=DETECT;

il(registerfarbgidriver(CGA\_driver \_far)<O)exit(1 ); il(registerfarbgidriver(EGAVGA\_driver\_far)<0)exit(1); il(registerfarbgidriver(Herc\_driver\_far)<0)exit(1); if(registerfarbgdriver(ATT \_driver\_far)<O)exit(1 ); if(registerfarbgidriver(PC3270\_driver\_far)<0)exit(1); il(registerfarbgidriver(IBM8514\_driver\_far)<0)exit(1); if(registerfarbgifont(small\_font\_far)<0)exit(1);

lti i skom kroavil

```
if(registerfarbgifont(triplex_font_far)<0)exit(1);
if(registerlarbgffont(sansserit_font_far)<O)exit(1 ); 
initgraph(&Monitor.&Modo,"); 
Error=graphresult(); 
 if(Error!=gr0k) 
{ 
  if(n==1) 
  { 
   textcolor{O); 
   textbackground(1);
   ctrscr();
   soni_err(400);
   cprintf("Memoria insuficiente para ejecutar BLW.EXE\n\r");
   exn{O); 
   ) 
   { 
    it(n==2) 
   fondo(); 
   pantalla(); 
   soni_err(400);
   estado{'Memoria insuficiente. Presione cualquier tecla "); 
   getch(); 
   retum ·1; 
  ) 
) 
retum 1; 
) 
#indude <graphics.h> 
#inctude <ctype.h> 
#indude <stdio.h>
#indude <dos.h> 
#induda <conio.h> 
#indude <math.h> 
#define ESC 27 
void Landscape_Graph(void) 
( 
  char m,c1,C2;
                                                    LANDS.TES 
  int i,j,k,v,Msb,Lsb,MaxX=getmaxx()+1,MaxY=getmaxy()+1;
  int xizq=0.03'MaxX,xder=0.97'MaxX; 
  setviewport(xizq,O.xder,MaxY,O); 
  eslg{'PRESIONE 1 PARA INICIAR IMPRESION, ESC MENU ANTERIOR O ESC PARA DETENERLA");
```

```
for(;;)( 
   C2=toupper(getch());
   swilch(C2) 
   ( 
   case ESC:return; 
   case 'l': break;
   default:(soni_err(300);
   continue;
    } 
    } 
break; 
    } 
lsb=MaxY & OxOOFF; 
   Msb=MaxY >>B;
   j=O; 
while(lkbhit())
  il(j<floor(xizq))[j++;continue;}
  il(j>=xder){
   soni_ter();
   fprintf(stdprn,"\f");
  return; 
         eti1: 
         fprintt(stdprn,"\%c",24); 
         for(v=0;v<1;v++)fprintt(sldprn," "); 
         fprintt(stdprn,'\x1B%c%c",65,B); 
         fprintt(stdprn,'\x1 B%c",50); 
         fprintt(stdprn,'\x18'%c%c%c",O,lsb,Msb); 
        for(i=MaxY;i>=O;i-·} 
         ( 
           m=0:
           for(k=0); k<8; k++)( 
                  m < 1;
                  if(getpixel(j+k,i)) m++;
                  } 
                  fprintt(stdprn,"%c",m); 
           } 
           fprintt(stdprn,'\xOD"); 
           } 
          fprintf(stdprn,'\xOA"); 
          et<sub>2</sub>.
          j+=B;
```
(

}

Página 96

ς,

```
c1=getch();
switch(c1)
\overline{\mathbf{I}}case ESC:I
           forintf(stdprn, \f");
           estat SE INTERRUMPIO LA IMPRESION. PRESIONE CUALQUIER TECLA"):
           getch();
          return:
default:goto eti1;
void Portrait_Graph(void)
 \mathbf{I}char m.c1.C2;
   int i,j,k,Msb,Lsb,MaxX=getmaxx()+1,MaxY=getmaxy()+1;
   setviewport(0,0,MaxX,MaxY,0);
   estat PRESIONE | PARA INICIAR IMPRESION, ESC MENU ANTERIOR O ESC PARA DETENERLA"):
   for::C2=toupper(getch());
   switch(C2)
   I
  case ESC return;
   case 'l':(estg("");
  break:
          ł
  default: (soni_err(300);
  continue:
  break;
   forintf/stdorn."\x1B%c%c",65.8);
  fprintf(stdprn, \x1B%c",50);
  Lsb=(MaxX) & 0x00FF;
  Msb=(MaxX) >>8:
j=0;
while(!kbhit())
\mathbf{f}if(j>=(MaxY)/8){
  soni_ter();
  fprintf(stdprn, \f');
                                                     Página 97
```
34,

المتماريط he is gys

```
} 
   return; 
          eti1: 
          fprintt(sldpm,'\x1 B'%c%c%c' ,6 ,Lsb,Msb); 
          for(i=O;i<MaxX;i++) 
            ( 
            m=O; 
            for(k=O;k<B;k++) 
               ( 
                  m < 1:
                  if(getpixel(i,j'8+k)) m++;
                   } 
                  fprintt(sldprn,'%c",m); 
            } 
           fprintf(stdpm,"\x0D");
           fprintf(stdprn, '\xOA');
           et2: 
           j++; 
) 
C1=gelch(); 
swilch(c1) 
( 
case ESC:{ fprintf(stdprn,"\f");
           estg('SE INTERRUMPIO LA IMPRESION. PRESIONE CUALQUIER TECLA');
          gelch(); 
          return; 
           } 
default:goto eti1; 
) 
}
```
### **LIBERMEM. TES**

```
#indude <alloc.h> 
void libera_memoria(float 'Sw,float 'Kw,float 'Ko,float 'RELP,float 'LR,float 'Sw_LR,float 'hol)
( 
free(Sw); 
free(Kw); 
free(Ko); 
free(RELP); 
free(LR); 
free(Sw_LR); 
free(hol); 
} 
                                                         Página 98
```
### **NOMBREAR.TES**

#include <conio.h> #include <ctype.h> #define ESC 27 #define BS 8 char 'nombre de archivo(void)  $\mathfrak{g}$ char "nombre .ch1/801=""; int i.oriav: textcolor(7): textbackground(2); origy=wherey();  $i=0$ :  $[or (i=0:i<55:i++)$ Í inicia: ch1fil=toupper(getch()); switch(ch1[i])  $\overline{1}$ case ESC : nombre="":return nombre; case BS:if(i==0){soni\_err(250);goto inicia;} elsel actoxy(wherex()-1.origy); cprint("); gotoxy(wherex()-1.origy);  $i=11$ : goto inicia: J case 'A': case 'B': case 'C': case D': case 'E':

í

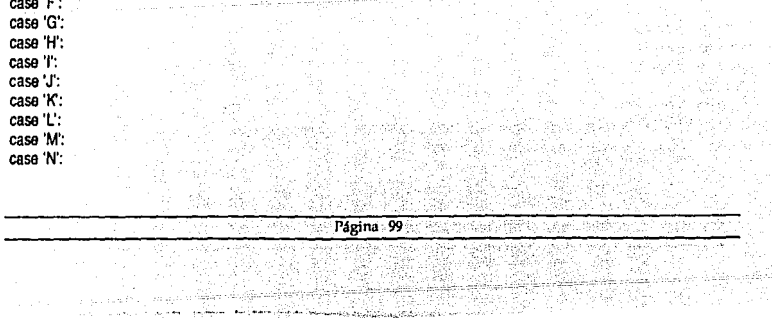
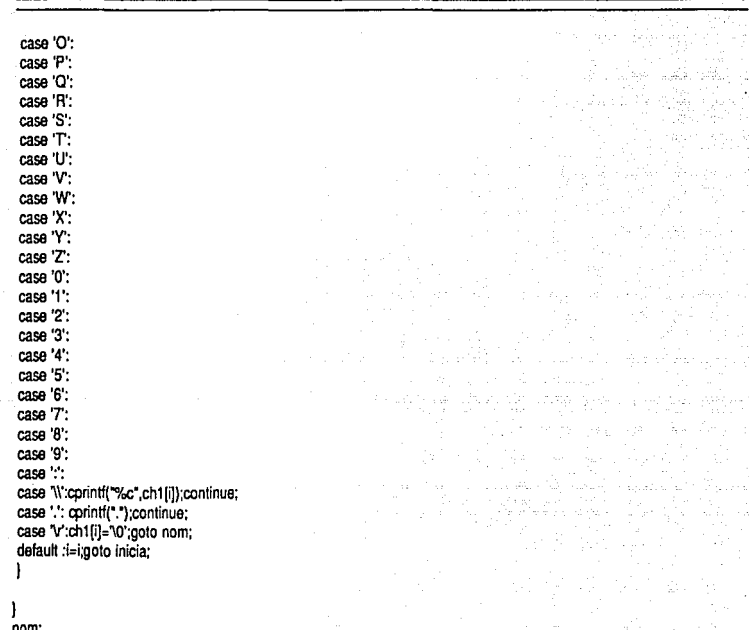

nom: nombre=ch1; return nombre:

I

 $\blacksquare$ 

#### **RECU1DAT.TES**

#include <conio.h> #include <stdio.h> #include <string.h> #include <io.h> #include <br />
chos.h> #define NOMREC "Introduzca el nombre del archivo a recuperar. ESC para regresar " #define NOEXIST "El archivo no existe. Presione cualquier tecla "

char 'nombre\_de\_archivo(void); int disco(char 'na, int unidad);

char 'nom\_recupera(int unidad) { char 'arch; windclr(); estado(NOMREC); window(4,4,76,21);  $textcolor{red}{\leftarrow}$ gotoxy(S,17); cprintf("Nombre: "); gotoxy(l 8, 17); arch=nombre\_de\_archivo(); if(lstrcmp(arch,")) { clrscr(); return {char ') 'O'; } if((disco(arch,unidad))==·l)return (char ')'O'; if(aocess{arch,O)) (

```
windclr(); 
 soni_err(300); 
 estado(NOEXIST);
 getch(); 
 windclr();
 retum (char ') 'O'; 
1 
return arch;
```
۱

#### **RECUGRAF. TES**

#include <graphics.h> #include <stdlib.h> #include <process.h> #include <conio.h> #include <stdio.h> #include <ailoc.h> #include <io.h> #define Tl 'B' #define T2 "L"

.<br>Katalog dalam kekaluan ada untara s

والأووارية ولاحتجاج

#define T3 "W" void 'Recupera Grafica(char 'nombregraf); void Portada(void)  $\mathbf{f}$ void 'flash2: char 'PCTPS=' PRESIONE CUALQUIER TECLA PARA SALIR ": char "VER= " VERSION 3 . . . PRESIONE CUALQUIER TECLA PARA INICIAR ": char 'ES=" POR FAVOR ESPERE ": int it int MaxX=getmaxx(): int MaxY=getmaxy(): cleardevice(): bar(0.0.MaxX.MaxY): setcolor(0): if(MaxX<=640 & MaxY<=200) setusercharsize(1,2,7,12); settextstyle(1,0,USER CHAR SIZE); settextjustify(CENTER\_TEXT,CENTER\_TEXT); outtextxy(0.5\*MaxX,0.5\*MaxY,ES); if(access("CGA.BLW",0)) soni err(300); bar(0.0, MaxX, MaxY); outlextxy(0.5\*MaxX,0.5\*MaxY,\* NO SE ENCONTRO EL ARCHIVO CGA . BLW EN EL DIRECTORIO ACTUAL \*); outtextxv(0.5"MaxX.0.7"MaxY.PCTPS): getch(); closegraph();  $exist(0)$ : flash2=Recupera\_Grafica("CGA.BLW"); putimage(0,0,flash2,COPY\_PUT); settextstvie(1,0,4); outtextxy(.80"MaxX,0.1"MaxY,T1); outtextxy(.85°MaxX,0.3°MaxY,T2); outtextxy(.90\*MaxX,0.5\*MaxY,T3); settextjustify(CENTER\_TEXT,CENTER\_TEXT); setusercharsize(1.2.7.12): settextstyle(1,0,USER\_CHAR\_SIZE); outtextxy(0.5"MaxX,0.95"MaxY,VER); return; ł setusercharsize(1,2,7,12); settextstyle(1,0,USER\_CHAR\_SIZE);

Q (ex) 가화배로 )

.T settextjustify(CENTER\_TEXT,CENTER\_TEXT); outtextxv(0.5\*MaxX,0.5\*MaxY,ES); 2023 if(access("HERC.BLW".0)) alla anka anka soni err(300):  $\mathcal{C}$ bar(0.0.MaxX.MaxY): outtextxv(0.5\*MaxX,0.5\*MaxY,\* NO SE ENCONTRO EL ARCHIVO HERC, BLW EN EL DIRECTORIO ACTUAL "): outtextxy(0.5\*MaxX,0.7\*MaxY,PCTPS); 아버지가 아직 나라 getch(); 그만의 그래? closeoraph():  $ext(0)$ : ÷. J 눈状이 August flash2=Recupera\_Grafica("herc.blw"); putimage(0.0.flash2,COPY PUT); settextstyle(1,0,5); halan Leo بالمؤكد وإنابههن outtextxy(.80\*MaxX,0.1\*MaxY,T1); outtextxy(.85"MaxX,0.3"MaxY,T2); alg outtextxv(.90\*MaxX.0.5\*MaxY.T3); settextiustify(CENTER TEXT,CENTER TEXT); setusercharsize(1,2,7,12); settextstyle(1,0,USER\_CHAR\_SIZE); outtextxy(0.5\*MaxX,0.95\*MaxY, VER); return: ł void 'Recupera\_Grafica(char 'nombregraf) I unsigned xsize,ysize,size; FILE 'fi: void 'tempimage: if((f1=fopen(nombregraf,"r"))==NULL) fclose(f1); closegraph(): son) err(300); textcolor(1): corintfi"No pudo abrirse el archivo %s ",nombregraf);  $exit(0)$ : ì xsize=fgetc(f1))(fgetc(f1)<<8); ysize=fgetc(f1))(fgetc(f1)<<8); size=imagesize(0,0,xsize.ysize); if((tempimage=malloc(size))==NULL) fclose(f1); Página 103

Estimación de la recuperación de aceite por los métodos de ...

```
closegraph();
 soni err(300);
 textcolor(1):
cprintf("Memoria insuficiente para elecutar BLW.EXE");
 exit(0):
<sup>1</sup>
rewind(f1);
fread(tempimage.size.1.f1);
fclose(f1):
return tempimage;
void esta( char 'men)
int xmult=1.ymult=1.xdiv=1.ydiv=1:
setviewport(0.13'getmaxx(),0.015'getmaxy(),0.87'getmaxx(),0.08'getmaxy(),1);
clearviewport();
setviewport(0,0,getmaxx(),getmaxy(),1);
settextiustify(CENTER_TEXT,CENTER_TEXT);
setusercharsize(xmult,xdiv,ymult,ydiv);
settextstyle(2,0,USER CHAR SIZE);
outtextxy(getmaxx()/2,0.04*getmaxy(),men);
void nombre_ejes(char "ejex.char "ejey)
int MaxX.MaxY:
float ex=0.2;
MaxX=getmaxx();
MaxY=getmaxy();
setviewport(0,0,MaxX,MaxY,1);
if(MaxY<-199)
ł
setlextjustify(1,1);
setusercharsize(1.1.16.7);
settextstyle(2,1,USER CHAR SIZE);
outtextxy(0.5"ex"MaxX,MaxY".5,ejev);
settextstyle(2.0.5);
outtextxv(0.5"MaxX.0.93"MaxY.eiex):
settextstyle(2,0,4);
return:
J
settextstyle(2,1.4);
outtextxy(0.5"ex"MaxX,MaxY".5,ejey);
settextstvle(2.0.4):
outtextxy(0.5"MaxX,0.93"MaxY,eiex);
settextstyle(2,0.4);
```
١

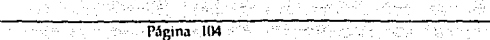

settextiustify(CENTER TEXT.CENTER TEXT): outtextxv(0.5\*MaxX,0.5\*MaxY,ES); if(access("HERC.BLW".0)) ł soni err(300): bar(0.0.MaxX.MaxY); outlextxy(0.5"MaxX,0.5"MaxY," NO SE ENCONTRO EL ARCHIVO HERC. BLW. EN EL DIRECTORIO ACTUAL "I:" outtextxv(0.5\*MaxX.0.7\*MaxY.PCTPS); getch(); closegraph();  $exit(0)$ : Bash2=Recupera\_Grafica("herc.blw"); nutimane(0.0.flash2.COPY\_PUT): settextstyle(1.0.5): outtextxy(.80\*MaxX,0.1\*MaxY,T1): outtextxyl.85"MaxX.0.3"MaxY.T2); outtextxvl.90°MaxX,0.5°MaxY,T3); settextiustity(CENTER\_TEXT,CENTER\_TEXT); setusercharsize(1,2.7.12): settextstyle(1,0,USER CHAR SIZE); outtextxy(0.5"MaxX,0.95"MaxY, VER); return: J void \*Recupera Grafica/char \*nombregraf)  $\mathbf{I}$ unsigned xsize, ysize, size; FILE 'H; void 'tempimage: if((f1=fopen(nombregraf,"r"))==NULL) fclose(f1); closeoraph(); soni err(300): textcolor(1): cprintf("No pudo abrirse el archivo %s ",nombregraf);  $ext(0)$ : xsize=fgetc(f1))(fgetc(f1)<<8); ysize=fgetc(f1))(fgetc(f1)<<8); size=imagesize(0,0,xsize,ysize); if((tempimage=malloc(size))==NULL) fclose(f1);

```
closegraph();
 soni err(300).
 textcolor{gray}{\leftarrow}corintf("Memoria insuficiente para elecutar BLW.EXE"):
 exit(0):
 ١
 rewind(f1):
 fread(tempimage,size,1,f1);
 fclose(f1):
 return tempimage;
 ١
void esto( char 'men)
int xmult=1,ymult=1,xdiv=1,ydiv=1;
setviewport(0.13'getmaxx(),0.015'getmaxy(),0.87'getmaxx(),0.08'getmaxy(),1);
clearviewport():
setviewport(0,0.getmaxx(),getmaxy(),1);
settextjustify(CENTER_TEXT,CENTER_TEXT);
setusercharsize(xmult.xdiv.ymult.ydiv);
settextstyle(2,0,USER CHAR SIZE);
outtextxy(getmaxx()/2,0.04*getmaxy(),men);
١
void nombre ejes(char 'ejex char 'ejev)
ı
int MaxX MaxY:
float ex=0.2:
MaxX=getmaxx();
MaxY=getmaxy();
setviewport(0,0,MaxX,MaxY,1);
if(MaxY<=199)
ł
settextjustify(1,1);
setusercharsize(1.1.16.7):
settextstyle(2,1,USER_CHAR_SIZE);
outtextxy(0.5"ex"MaxX.MaxY".5.ejey);
settextstyle(2.0.5);
outtextxy(0.5"MaxX,0.93"MaxY,ejex);
settextstyle(2,0,4);
return:
ł
settextstyle(2,1,4);
outtextxy(0.5"ex"MaxX,MaxY".5,ejey);
setlextstyle(2,0,4);
outlextxy(0.5"MaxX,0.93"MaxY,ejex);
settextstyle(2,0,4);
```
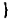

*CAPJTUI,Q V1* es.

**RESULT.TES** 

#indude <conio.h> #include <graphics.h> #indude <ctype.h> #include <sidio.h> #indude <Stdlib.h> #indude <dos.h> #indude <malh.h> #indude <floal.h> #indude <alloc.h> #define ESC 27 #define BS B #define MSG "Por favor presione la tecla deseada • #define PCTPC "Presione cualquier tecla para continuar" #define PCTMA "Presione cualquier tecla para regresar al menú anterior " #define PCTSP "Presione cualquier tecla para desplegar la siguiente pantalla " #define EIMP 'Encienda la impresora y presione cualquier tecla... ESC cancelar \* #define IMPNL 'La impresora no está encendida. Presione cualquier tecla • #define IMPRES "Imprimiendo resultados... ESC si desea detener la impresión " #define IMPTERE 'Impresión conduida ... Espere • float relatper(float SW,float Base,float Exponente); float fluio\_fraccional(float rel,float VISO, float VISW); float derivada(float SW,float Base,float Exponente,float VISO,float VISW); float distancia(float dfw,float Ap,float Wi,float Longitud); float volumen(float Ap,float Xact,float SW,float Xant,float Swi); float sat\_media(float SW,float Oi,float fw); float tiempo(float Qi,float Area,float Porosidad,float Longitud,float Gasto); lloat produccion(float Area,float Porosidad,float Longitud,float Swa,float Swi); float gasto(float Gasto,float fw); float agua\_aceite(float fw); void panlalla(void); void londo(void); void ve\_etiedit(void); void windr'•(void); void estadolchar 'Mensaje); float valor(void); void soni\_err(int free); void soni\_ter(void); void selcursor(unsigned int lorma); int veri\_imp(void); void esto(char 'men); void Landscape\_Graph(void); void Ponrait\_Graph(void); void escsw(float gx,float i,float MaxY); void nombre\_ejes(char 'ejex,char 'ejey);

int resultados(float Base,float Exponente,float VISO,float VISW,float Area,float Porosidad,float Longitud,float Gasto,float Swi, float Sor, float tmax, float Qimax, float WORmax, float comax, float Swfb, float Swfw, float N, float fwfw, float mw) I

```
char res1,res2,chg1,chr2,chr3,chg2,chfw,chgsp,chimp,chr4;
float SW.Swa.fw.rel.dfw.Qi.t.No.go.WOR.reli.fwi:
int Monitor Modo MaxX MaxY banda pixdispx pixdispy niter=0;
float ex,ey,abscisa.ordenada.espacdy.ox.oy.i.ii.valrepre;
float limin.limsup:
int T:
char "TIEMPO="TIEMPO I DIAS 1":
char "VAC="V. A. DE AGUA [ AD. ]";
char "RECUPERACION= "RECUPERACION [%]":
char 'GASTO='GASTO DE ACEITE | BPD ]";
char *WR="WOR [ ADIMENSIONAL ] *;
char "PESC=" PRESIONE ESC SI DESEA REGRESAR AL MENU ANTERIOR ";
static char "MENURESULTADOS="\n\r\n\r
                                            N Numéricos\n\nn\r
                                                                     G Gráficos InVinV
                                                                                           ESC Menú
anterior\n\r":
static char *IMPESC=* | IMPRIMIR GRAFICA
                                               FSC.
                                                      REGRESAR AL MENU ANTERIOR *:
static char "IMPNO="LA IMPRESORA NO ESTA LISTA. PRESIONE CUALQUIER TECLA";
   etres1:
   fpreset();
       window(1,1,80,25);
       fondo():
       window(22,9,54,16);
       textcolor(0);
       textbackground(3);
       cirscr();
       cputs(MENURESULTADOS);
       estado(MSG);
       for(:)(
       res1=toupper(getch());
       switch(res1)
        \overline{1}case 'N':
                   etir2:
              window(1.1.80.25):
                   fondo();
                   window(22,9,54,16);
                   textcolor(0);
                   textbackground(3);
                   cirscr();
                   cputs("\n\r\n\r");
                   cputs(*
                              v
                                  Visualizannvinv*);
                   couts!"
                                 Impriminninnin');
                              ESC Menú anterior\n\r");
                   cputs("
```
estado(MSG);  $for$  $(:)$ { res2=toupper(gelch()); swilch(res2) { case 'V': { setcursor(8192); niter=O; textcolor(7); textbackground(2); windclr(); cprintt('ln\rLa saturación en el frente por el método de Buckley *y* Leverett es "); textcolor(O); cprintt("%5.2f 1%",Swfb); textcolor(7);<br>cprintf("\n\r La saturación en el frente por el método de Welge es "); textcolor(O); cprintf("%5.2f \%\n\r",Swfw); estado(PCTPC); getch(); estado(""); windclr(); textcolor(WHITE); setcursor(8192); cputs('ln\r Sw Swa fw2 Oi WOR \n\r'); f  $c$ puts $($ " $<sup>1</sup>$ </sup> lnlr'}; [ **BPD 1** [ad. ]ln\rlnlr'); cputs(' [ % 1  $[$  dias  $]$   $[$  ad.  $]$   $[$  bl  $]$ window(4,10,76.21); clrscr(); SW=eeil(Swfw)-1; Swa=O.O; lw=0.0; while(!kbhit()) ( etir3: SW+=1.; if(Swa>100-Sor || SW>100-Sor || fw>99) { soni\_ter(); textcolor(7); it(Swa>100·Sor)cputs("\n\r La saturación media alcanzó el valor de 100 - Sor if(SW>100·Sor )cputs("\n\r La saturación de agua alcanzó el valor de 100 - Sor if(fw>99) cputs("\n\r El flujo fraccional de agua alcanzó el valor de 100 % "); estado(PCTMA);

'Yo'); %');

getch(); windclr(); goto etir2; 1 rel=relatper(SW,Base,Exponente); fw=flujo\_fraccional(rel,VISO,VISW); dfw=derivada(SW,Base,Exponente,VISO,VISW); Oi=(floal)1/dfw; Swa= sat\_media(SW, Qi, fw); t= tiempo(Qi,Area,Porosidad, Longitud, Gasto); Np= produccion( Area, Porosidad,Longitud,Swa, Swi); qo= gasto(Gasto, fw); WOR= agua\_aceite(fw); textcolor(O); setcursor(8192); cprintf(" %5.21 %5.21 %5.21 %7.0f %6.2f %10.0f %7.1f %5.2f\n\r",SW,Swa,fw,t,Oi,Np,qo,WOR); niter++; if(niter==10 | niter==20 | niter==30 | niter==40) { estado(PCTSP); getch(); estado{""); window(4, 10,76,21); textcolor(O); clrscr(); 1 1 chr2=getch(); setcursor(1543); switch(chr2){ case ESC:windclr(); gota etir2; detault: goto etir3; 1 1 case 'I': ( textcolor(O); textbackground{2}; inicimp: windclr(); estado(EIMP); chimp=getch(); switch(chimp) {

Págtna 108

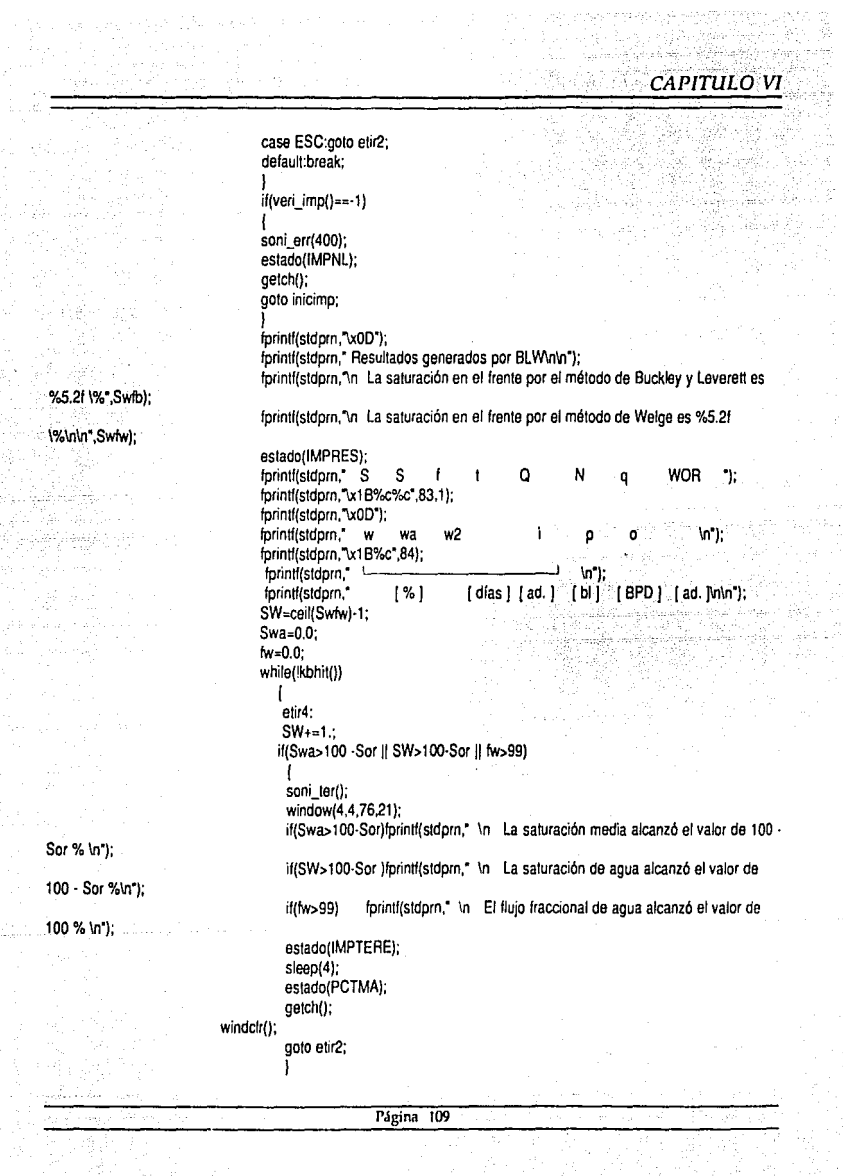

RT.

2975

 $\hat{\mathbf{r}}$ ł

> $\mathcal{O}^{\mathbb{Z}}_{\mathcal{O}}$ ï

化物质 i în<br>Pr

 $\hat{\Sigma}_{\rm{eff}}$  .

樹脂菌

rel=relatper(SW,Base,Exponente): fw=fluio\_fraccional(rel,VISO,VISW); dfw=derivada(SW,Base,Exponente,VISO,VISW); Oi=(float)1/dfw: Swa= sat\_media(SW, Qi, fw); t= tiempo(Oi Area Porosidad, Longitud, Gasto); No= produccion( Area, Porosidad, Longitud, Swa, Swi); go= gasto(Gasto, fw);  $WOR = agua\_aceite(fw);$ forintf(stdprn," %5.2f %5.2f %5.2f %7.0f %6.2f %10.0f %7.11 %5.21

\n",SW,Swa,fw,t,Oi,Np,qo,WOR);

case 'G':

J. chr3=oetch(); switch(chr3) case ESC: goto etir2: default: goto etir4:

case ESC: goto etres1: case 0x00:

ľ

res2=toupper(getch()); switch(res2) default: soni\_err(1000); continue:

default:soni\_err(1000);continue:

cirscr(): if(Inicializa(2)==-1)goto etres1; MaxX=getmaxx(); MaxY=getmaxy();  $ex = 0.2$ ;  $eV = 0.2$ ; if(tmax<1)

```
CAPITULO VI
```

```
<sub>1</sub> = 1</sub>
                       limin = 0.1:
                      ١
                     else
                     ł
                      for T = 0: T < 20: T++)limin=pow(10.T):
                          limsup=pow(10,(T+1));
                          if(tmax>limin & tmax<=limsup)
                             tmax=(ceil(tmax/limin))*limin:
                             break:
                            ١
                          else continue;
                         ĵ
                     ł
                          eta1:
                          setlinestyle(SOLID LINE,1 NORM WIDTH);
                          settextstyle(0,0,1);
                    setviewport(0,0,MaxX,MaxY,1);
                    rectangle(MaxX*ex,MaxY*ey,MaxX*(1-ex),MaxY*(1-ey));
                    setviewport(MaxX*ex,MaxY*ey,MaxX*(1-ex),MaxY*(1-ey),1);
                          espacdy=MaxY-2"ey;
                          banda=(int)espacdy/6;
                                                                          GENERAR GRAFICAS*I:
                          outtextxv(0.08'MaxX.0.1'MaxY+0.5'banda."
                                                                     G
                          outtextxy(0.08"MaxX,0.1"MaxY+1.5"banda."
                                                                     ESC SALIR MODO GRAFICOT:
                          for::)chg1=toupper(getch());
                                  switch(chg1)
                                  ſ
                                    case 'G':
                            eto2:
                            clearviewport():
                            setviewport(0,0,MaxX,MaxY,1);
                            rectangle(MaxX'ex,MaxY'ev,MaxX'(1-ex),MaxY'(1-ev));
                            setviewport(MaxX*ex,MaxY*ey,MaxX*(1-ex),MaxY*(1-ey),1);
                            pixdispx=MaxX*.8-MaxX*ex:
                            pixdispy=MaxY*(1-ey)-MaxY*.1:
                            settextstvle(2.0.4):
                            settextiustify(LEFT TEXT.TOP TEXT):
outtextxv(0.08*MaxX,0.06*MaxY,*1,- SATURACION - FLUJO FRACCIONAL
                                                                          (Sw - bw)outlextxy(0.08"MaxX,0.06"MaxY+0.5"banda,"2. TIEMPO - VOLUMEN ACUMULATIVO
                                                                                     (1 - Q_1)outtextxy(0.08*MaxX,0.06*MaxY+banda,*3.- TIEMPO - RECUPERACION
                                                                             (1 - Np/N )");
outtextxy(0.08"MaxX,0.06"MaxY+1.5"banda,"4.- TIEMPO - GASTO DE ACEITE
                                                                                 (1 - Q0)^noutlextxy(0.08*MaxX,0.06*MaxY+2*banda,*5. TIEMPO - RELACION AGUA / ACEITE (1 - WOR )*);
```
#### outtextxy(0.08\*MaxX,0.06\*MaxY+2.5\*banda,"ESC MENU ANTERIOR");

for(:){

```
chg2=getch();
valreore=0.0:
i = 0.0:
switch(cha2)
```
 $\sqrt{ }$ 

```
case '1':(
clearviewport();
setviewport(0,0,MaxX,MaxY,1);
rectangle(0.03°MaxX,1,0.97°MaxX,MaxY);
estg(PESC);
setviewport(0,0,MaxX,MaxY,1);
rectangle(MaxX*ex,MaxY*.1,MaxX*.8,MaxY*(1-ey));
setviewport(MaxX*ex,MaxY*.1,MaxX*.8,MaxY*(1-ey),0);
SW-0.0:
gx=(float)pixdispx/100;
gy=(float)pixdispy/100;
fpreset();
for(i=0;i<=100:i+=10)
settextjustify(CENTER_TEXT,CENTER_TEXT);
line(gx"i,(MaxY"(1-ey"0.98)-MaxY".1) ,gx"i,(MaxY"(1-ey)-MaxY".1)*1.03),
escsw(gx,i,MaxY);
I
nombre_ejes("SATURACION DE AGUA [%]","FLUJO FRACCIONAL DE AGUA [%]");
setviewport(0.0.MaxX.MaxY.1):
for(i=0;i<=100;i+=10) fine(0.95*ex*MaxX,MaxY*0.1+gy*i,MaxX*ex,MaxY*0.1+gy*i);
for(i=0;i<=100;i+=10)outtextxy(0.8*MaxX*ex,MaxY*0.1+gy*i,gcvt((100-i),4,""));
setviewport(MaxX'ex,MaxY'.1,MaxX'.8,MaxY'(1-ey),1);
settextjustify(LEFT_TEXT,TOP_TEXT);
while(!kbhit())
ł
   attw:
   SW+=0.015:
   if(SW>100)(
   fwi=mw*Swi+(fwfw-mw*Swfw);
   moveto(gx*Swi,pixdispy-gy*fwi);
```
lineto(gx\*((100-(fwfw-mw\*Swfw))/mw),0);

goto etig7:

elsel rel=relatper(SW,Base,Exponente); fw-flujo\_fraccional(rel,VISO VISW); abscisa=(gx'SW);

in.<br>Latin

ordenada=pixdispy-gy\*fw; putpixel(ceil(abscisa),ceil(ordenada),7); continue: J

J chiw=getch(); switch(chfw)

ı

ł case ESC:cleardevice(); goto etg2; default:goto ethy;

J case '2': case '3': case '4':

case '5': gx=(float)pixdispx/tmax; \_foreset(); clearviewport(); setviewport(0,0,MaxX,MaxY,1); rectangle(0.03\*MaxX,1,0.97\*MaxX,MaxY);

estg(PESC);

```
setviewport(0.0,MaxX.MaxY.1);
rectangle(MaxX'ex,MaxY'.1,MaxX'.8,MaxY'(1-ey));
```

```
setviewport(0,0,MaxX,MaxY,1);
for(i=0;i<=Imax;i+=limin)
```
ł line(MaxX\*ex+gx\*i,MaxY\*(1-ey),MaxX\*ex+gx\*i,MaxY\*(1-ey)\*1.03);

```
outlextxy(MaxX*ex+gx*i,MaxY*(1-ey)*1.06.gcvt(ceil(i),7,**));
```
ł switch(chg2)

ł

```
case '2' nombre ejes(TIEMPO, VAC);
         gy=(float)pixdispy/Qimax;
    _tpreset();
    vairepre=0.0;
         ii=0.0:
         valrepre=(float)Cimax/10;
         for(i=0; i<11; i++)ii=(float)i*valrepre;
         line(0.95'ex'MaxX,MaxY'0.1+gy'ii,MaxX'ex,MaxY'0.1+gy'ii);
         if((Qimax-ii)<=0.0001){
         outtextxy(0.8"MaxX"ex,MaxY"0.1+gy"ii,gcvl(0,1,(char ")""));
```
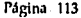

wednesday and complete

كالادراء واستجرعها ويبو 1992년 X

```
break; 
           ) 
          else outtextxy(0.8"MaxX"ex,MaxY"0.1+gy'ii,gcvt((Qimax-li),4,(char ')"));
           ) 
          break; 
case 'J':nombre_ejes(TIEMPO,RECUPERACION); 
          gy=(floal)pixdispy/100; 
     _fpreset(); 
    valrepre=O.O; 
          i=0.0;
          for(i=O:i<=1OO;i+=1 O) 
           1 
line(0.95'ex'MaxX,MaxY'O. 1 +gy'i ,MaxX' ex,MaxY'O. 1 +gy'i); 
          outtextxy(0.8'MaxX'ex,MaxY'O. 1 +gy'i,gcvt((1 OO·i).4,(char ')")); 
          ) 
          break; 
case '4': nombre_eies(TIEMPO,GASTO);
           9Y=(float)pixdispy/qomax; 
     _fpreset(); 
     valrepre=O.O; 
           ii=O.O; 
           valrepre=(float)qomax/10;
          for(i=0; i<1; i++)1 
ii=(float)i'valrepre: 
          line(0.95'ex'MaxX ,MaxY'O. 1 +gy'ii,MaxX'ex,MaxY'0.1 +gy'ii); 
          if((qomax-ii)<=0.00001) 
          ( 
          outtextxy(0.8'MaxX'ex,MaxY'O. 1+gy'ii,gcvt(O,1,(char ')'')); 
          break; 
          ) 
if(( qomax-ii)>= 1 O.O)outtextxy(0.8' MaxX'ex,MaxY'O. 1 +gy'ii,gcvt(ceil((qomax-ii)),4,(char ')'')); 
          else outtextxy(0.8"MaxX"ex,MaxY"0.1+gy"ii,gcvt((gomax-ii),4,(char ')""));
           ) 
          break; 
case 'S':nombre_ejes(TIEMPO ,WR ); 
          gy=(lloat)pixdispylWORmax: 
           _fpreset(); 
          valrepre=O.O: 
          ii=O.O: 
          valrepre=(float)WORmax/10: 
          for(i=0,i<11;i++)1 
ii =( lloa t )1 'v alrepre: 
          line(0.95'ex'MaxX,MaxY'O. 1+gy'ii,MaxX'ex,MaxY'O,1 +gy'ii); 
         if(IWORmax-ii)<=0.00001 JI 
          outtextxy(0.8'MaxX'ex,MaxY'0.1+gy'ii,gcvt(0,1,(char ')"));
         break: J
```
**l.,1grna 114** 

if((WORmax-ii)>=10.0)outlextxy(0.8\*MaxX\*ex,MaxY\*0.1+gy\*li,gcvt(ceil((WORmax-ii)),5,(char \*)\*\*)); else outtextxy(0.8\*MaxX\*ex,MaxY\*0.1+qy\*ii,gcvt((WORmax-ii),5,(char \*)\*\*)); break: setviewport(MaxX\*ex,MaxY\*.1,MaxX\*.8,MaxY\*(1-ey).1); SW=Swtw: Swa=0.0:  $f_{W=0.0}$  $niter=0$ : while(!kbhit()) I etg3:  $SW + 1$ : if(Swa>100-Sor || SW>100-Sor || fw>99 ) goto etiq7; rel=relatoer(SW,Base,Exponente); fw=flujo\_fraccional(rel,VISO,VISW); dfw=derivada(SW.Base.Exponente.VISO.VISW); Oi=(float)1/diw: Swa= sat media(SW, Qi, fw); t= tiempo(Qi,Area,Porosidad, Longitud, Gasto); Np= produccion( Area, Porosidad, Longitud, Swa, Swi); qo= gasto(Gasto, fw); WOR= agua\_aceite(fw);  $niter++$ : switch(cho2)  $\overline{\mathbf{r}}$ case '2': abscisa=(qx't); ordenada=pixdispy-gy\*Qi;  $if|n|$ moveto(0.pixdispy); lineto(ceil(abscisa),ceil(ordenada));

> lineto(ceil(abscisa),ceil(ordenada)); putpixel(ceil(abscisa),ceil(ordenada),7); continue:

 $case 31.1$ 

abscisa=(gx't); ordenada=pixdispy-gy\*(Np/N)\*100; if((Np/N)>99)goto etig7;

 $if (niter = 1)$ 

ł moveto(0.pixdispy); lineto(ceil(abscisa),ceil(ordenada));

l lineto(ceil(abscisa) ,ceil(ordenada) ); putpixel(ceil(abscisa),ceil(o1denada),7); continua;

case '4' :

abscisa=(gx't); ordenada=pixdispy-gy'qo; if(niter•=1) { moveto(abscisa,O); linelo(ceil(abscisa).ceil(ordenada)); )<br>lineto(ceil(abscisa),ceil(ordenada));

putpixel(cail(abscisa),ceil(ordenada),7); continua;

case '5":

abscisa=(gx't); ordenada=pixdispy-gy'WOR; if(niter==1) { moveto(O,pixdispy); lineto(ceil(abscisa),ceil(ordenada)); l lineto(ceil(abscisa),ceil(ordenada)); putpixel(ceil(abscisa),ceil(ordanada),7); continua; l

l chr4=getch(); switch(chr4) {

)

case ESC:cleardevice();goto etg2; default: goto etg3;

etig7: soni\_ter(); estg(IMPESC); for(;;){ chgsp=toupper(getch()); switch(chgsp) { .<br>case 'l':if(veri\_imp()==-1) { soni\_err(400); estg(IMPNO); getch();

```
estg(IMPESC);
                      break:
                      ł
                      .<br>if(MaxX<=640 & MaxY<=200)Portrait Graph();
                      else Landscape_Graph();
                      estg(IMPESC);
                      continue:
             case ESC:goto etg2;
             default:soni_err(1000);continue;
             ł
              1
               \overline{\phantom{a}}case ESC:clearviewport();goto etg1;
case 0x00:
      chg2=toupper(gatch());
      switch(chg2)
       default:
       soni_err(1000);
       continue:
       J,
     default:soni_err(1000);continue;
                                               J
                             Þ
                          case ESC: closegraph();
                                       pantalla();
                                       goto etres1:
                          case 0x00:f
                          chg1=toupper(getch());
                          switch(chg1)
                               l
                               default.
                               soni_err(1000);
                               continue:
                                       ۱
                          detault:soni_err(1000);continue:
                             J
               case ESC :return 0:
```
case OxOO:{ res1 =loupper{getch()); switch(res1) { default:{ soni\_err(1000); continua; } } default:soni\_err(1000);continue;

#### *SAUR.TES*

#include <conio.h> #include <process.h> #include <ctype.h> #define NOHSAL "La información no se ha salvado. ¿ Desea salir ? (S / N) "

int salir (int PROCESDAT,int SALVADAT,int RECU,int EDITDAT,float 'Sw,float 'Kw,float 'Ko,float 'RELP,float 'LR,float 'Sw\_LR,float 'hol} {

char esch;

```
if(!PROCESDAT) 
{ 
window(1 ,1 ,80,25); 
cirscr();
textmode(LASTMODE); 
clrscr(); 
exit(O);
} 
if(SALVADAT==2 I RECU==t)goto termina; 
if(SALVADAT =•1 & RECU ==O)goto sal; 
if(SALVADAT==1 & PROCESDAT==1)goto sal;
if(SALVADAT==1 & EDITDAT==1)goto sal; 
sal: 
 soni_err(1000);
 windclr();
 estado(NOHSAL); 
 for(;;)
```
I

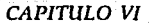

1 esch=loupper(gelch()); if (escll=='S')break; if (esch=='N')relurn 1; elsel soni\_err(300); continue;)

```
lermina: 
window(1.1,80.25);
clrscr(); 
lextmode(l.ASTMODE); 
clrscr(); 
libera_memoria(Sw,Kw,Ko,RELP,LR,Sw_LR,hol); 
exit(O); 
1
```
#### **SALVADAT.TES**

#include <conlo.h> #indude <stdio.h> #include <String.h> #indude <io.h> #indude <ctype.h> #indude <dos.h> #indude <Sldlib.h> #define NOMSAL "Introduzca el nombre del archivo a salvar. ESC si desea regresar \* #define YAEXIST "El archivo va existe. ; Salvar ? (S / N) \* #define NOCREA "No pudo crearse el archivo. Presione cualquier tecla " #define SALVA \*Salvando información ... Espere \* #define ALMAC "la información se ha salvado. Presione cualquier 1ecla ' static char "arc2; char 'nombre\_de\_archivo(void); void eslado(char "Mensaje);

int salvar\_datos(float num,float 'Sw,float 'Kw,float 'Ko,float Porosidad,float Area,float Longitud,float Gasto,float Swi,float VISW,floal Sor,ffoal VISO,inl unidad)

1 inl *i;*  char 'arc1; char sav; FILE 'fi: clrscr(); estado(NOMSAL); window(4,4,76,2t); lexlcolor(5);

gotoxy(S, 17); cprintl("Nombre : "); gotoxy(18,17); arc1=nombre de archivo(); if(lstrcmp(arc1,\*\*)) {<br>clrscr(); retumO; ) arc2=arc1; if((disco(arc1 ,unidad))==-1 )return O; if(laccess(arc1 ,O)) ( windclr(); soni\_err(300); window(1,1,80,25); gotoxy(1,23); textcolor(WHITE); textbackground(2); cputs(" window(1,1,80,24); gotoxy(1+(80-strlen(YAEXIST))\*0.5,23); textcolor(YELLOW); cputs(YAEXIST); for(;;)( sav=toupper(getch()); switch{sav) case 'N':return 0: casa 'S':break; default:soni\_err(1000);continue; } break; } J. if((f1 =fopen(arc1 ,"wb"))==NULL) 1 windclr(); soni\_err(300); estado(NOCREA); getch(); return O; } estado(SALVA); sleep(2); fprintf(f1,"f");

Página 120

llnlr");

fprintf(f1, '\n');

fprintt(f1,'%dln',(int)num); lor(i•O;i<num;i++) {<br>fprintt(f1,"%f\n",Sw[i]); 1 lor{i·O:i<num;i++) l fprintt(f1 ,'%1\n',Kw{i]); 1 lor{i•O;i<num;i++) {<br>fprint!(f1,"%f\n",Ko[i]); 1 fpnntt{f1,'%f\n',Porosidad); fprintt(f1,"%f\n",Swi); fprintf(f1,"%f\n" Sor); fprintt{f1 ,'%1\n' ,Longitud); fprintf(l1, %f\n",Area); fprintt{f1,'%f\n',Gasto): fprintf(f1,"%f\n",VISO); fprintf(f1,"%f\n",VISW); tflush(lt); lclose(f1); windclr(); estado(ALMAC); getch(); windclr(); ratum 1; 1

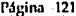

à,

 $\epsilon$  :

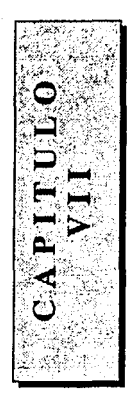

# **APLICACION**

## DEL.

# **PROGRAMA**

Para aplicar el programa se seleccionaron dos ejemplos que tienen diferente tendencia en la forma de la curva saturación de agua - flujo fraccional de agua. En el segundo ejemplo, como podrá verse en los resultados, la saturación crítica de agua es muy alta y es básicamente lo que proporciona dicha diferencia.

Los datos de los ejemplos pueden encontrarse en las siguientes referencias:

- 1. Craig, Forrest F. " The reservoir engineering aspects of waterflooding  $SPE - AIME \cdot \textcircled{971}.$
- 2.- Willhite, G. Paul. " Waterflooding " Society of Petroleum Engineers. @ 1986.

## Ejemplo 1

Los datos proporcionados son los siguientes :

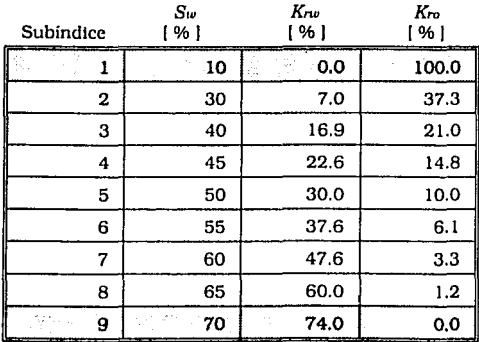

CAPE

Porosidad =  $20%$ Saturación inicial de agua = 10 % Viscosidad del agua =  $0.5$  cp Viscosidad del aceite =  $1.0$  cp

Puede verse que para la primera y última saturaciones, alguno de los valores de permeabilidad relativa es igual a cero; como la división entre cero no está definida. solamente se consideran los valores mayores a cero. Los valores que no se consideran aparecen sombreados. Lo mismo sucede con los datos del siguiente ejemplo.

En este ejemplo no se proporcionan todos los datos que requiere BLW, sin embargo pueden suponerse ya que, como se verá posteriormente, éstos no son esenciales. Los datos supuestos son :

Area =  $1000 \text{ p/c}^2$ Longitud 6000 pie  $Gasto = 300 BPD$ Saturación residual de aceite = 20 %

#### Resultados numéricos

Se presenta el valor de la saturación de agua en el frente obtenido por ambos métodos y una tabla que contiene una estimación del comportamiento del desplazamiento después de la surgencia. Dicha estimación termina cuando alguno de los valores de las tres primeras columnas sea mayor o Igual a su límite máximo ( $(100 - S<sub>or</sub>)$  para las saturaciones y 100 % para el flujo fraccional).

Saturación de agua en el frente por el método de Buckley y Leverett : 47.31 % Saturación de agua en el frente por el método de Welge : 48.05 %

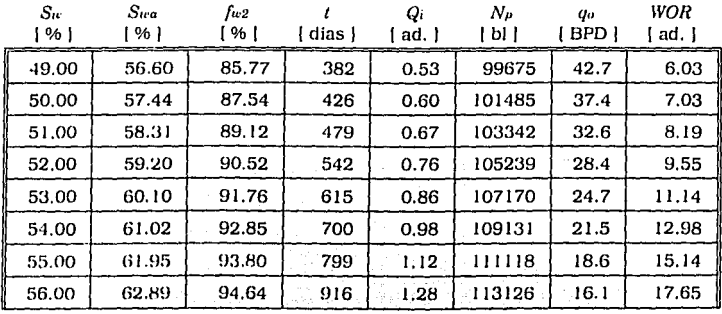

| 57.00 | 63.83 | 95.37 | 1051 | 1.47 | 115152 | 13.9 | 20.58 |
|-------|-------|-------|------|------|--------|------|-------|
| 58.00 | 64.79 | 96.00 | 1210 | 1.70 | 117195 | 12.0 | 23.99 |
| 59.00 | 65.75 | 96.55 | 1394 | 1.96 | 119251 | 10.4 | 27.97 |
| 60.00 | 66.72 | 97.02 | 1609 | 2.26 | 121320 | 8.9  | 32.60 |
| 61.00 | 67.69 | 97.44 | 1860 | 2.61 | 123398 | 7.7  | 38.01 |
| 62.00 | 68.66 | 97.79 | 2153 | 3.02 | 125485 | 6.6  | 44.31 |
| 63.00 | 69.64 | 98.10 | 2495 | 3.50 | 127579 | 5.7  | 51.66 |
| 64.00 | 70.63 | 98.37 | 2893 | 4.06 | 129680 | 4.9  | 60.23 |
| 65.00 | 71.61 | 98.60 | 3357 | 4.71 | 131786 | 4.2  | 70.22 |
| 66.00 | 72.60 | 98.79 | 3898 | 5.47 | 133897 | 3.6  | 81.87 |
| 67.00 | 73.59 | 98.96 | 4528 | 6.35 | 136011 | 3.1  | 95.44 |
| 68.00 | 74.58 | 99.11 | 5264 | 7.38 | 138130 | 2.7  | 11.27 |

Estimación de la recuperación de aceite por los métodos de ...

En este caso es el flujo fraccional de agua el que primero llega a su límite.

#### Resultados gráficos

Una mejor forma para presentar los resultados son las gráficas que proporciona BLW. Se presentan las cinco gráficas disponibles.

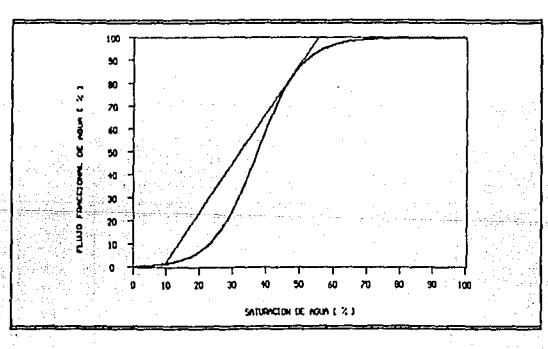

GRAFICA 20.- Curva saturación de agua - flujo fraccional de agua. Ejemplo 1

222222

ما فرور کے در در

St. Let su

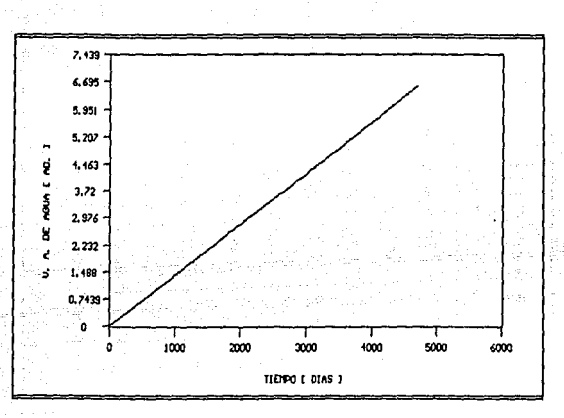

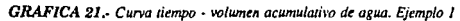

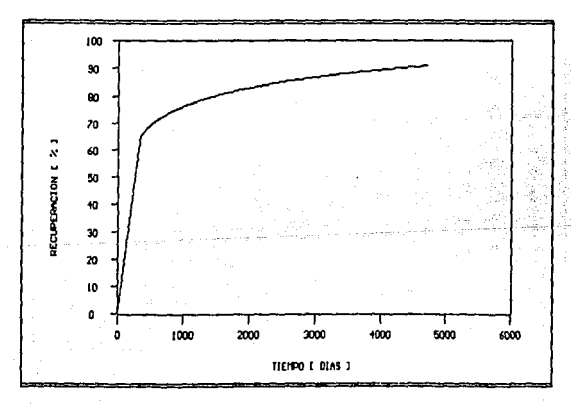

GRAFICA 22.- Curva tiempo - recuperación. Ejemplo 1

Página 125

باشد

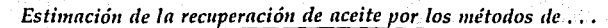

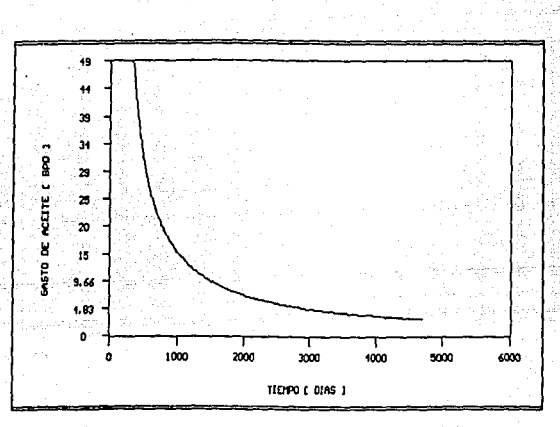

GRAFICA 23,- Curva tiempo - gasto de aceite. Ejemplo 1

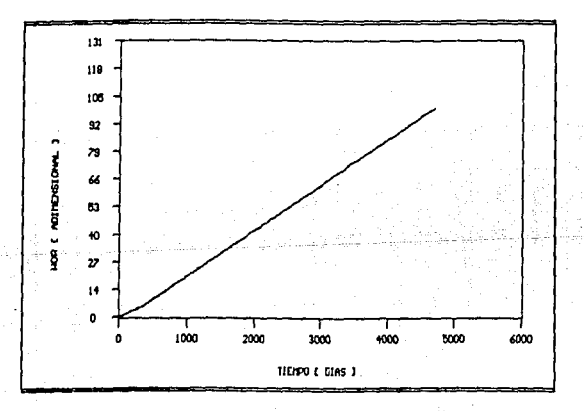

#### GRAFICA 24. Curva tiempo - WOR. Ejemplo 1

#### ami jiyar *CAPITULO VII*

÷

engan kalua ka

## Ejemplo 2

ùы i elle

### Datos:

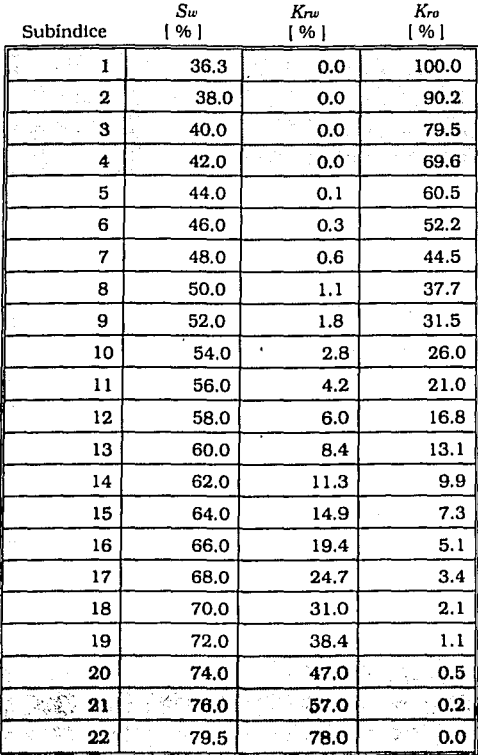

Página 127

발표

-55

그 일상

 $\cdot$ 

Para este ejemplo, y dado que BLW puede aceptar como máximo 15 valores de la tabla, se descartan los subíndices 20 y 21 aun cuando no contienen ningún valor Igual a cero.

Ancho = 300 ple  $Espesor = 20$  ple Largo =  $1000$  pie Porosidad =  $15%$ Saturación inicial de agua = 36.3 % Gasto de agua = 338 BPD Viscosidad del agua = 1.0 cp Viscosidad del aceite = 2.0 cp Saturación de aceite residual =  $20.5\%$ 

#### **Resultados numéricos**

Saturación de agua en el frente por el método de Buckley y Leverett : 65.87 % Saturación de agua en el frente por el método de Welge : 66.09 %

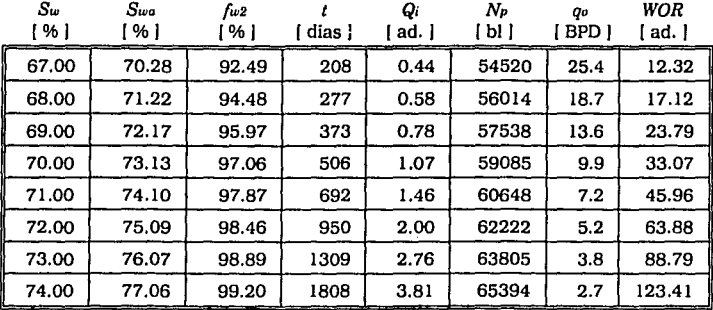

Ł

capita ecimica suite

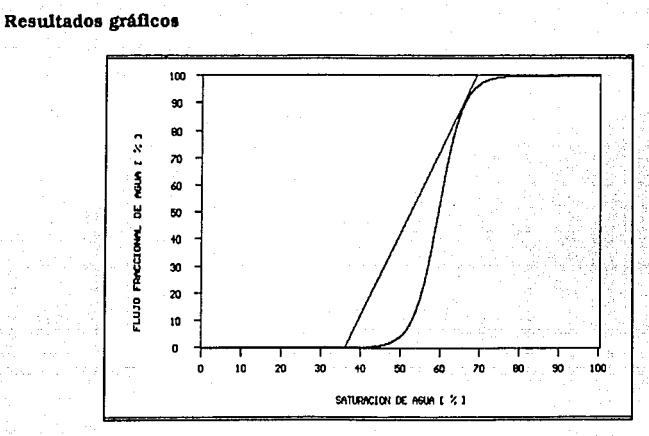

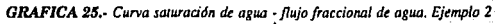

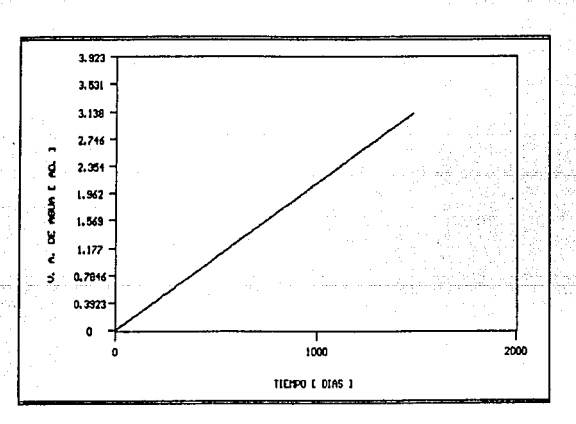

GRAFICA 26.- Curva tiempo - volumen acumulativo de agua. Ejemplo 2

Página 129

كراست بسماسا

in Els

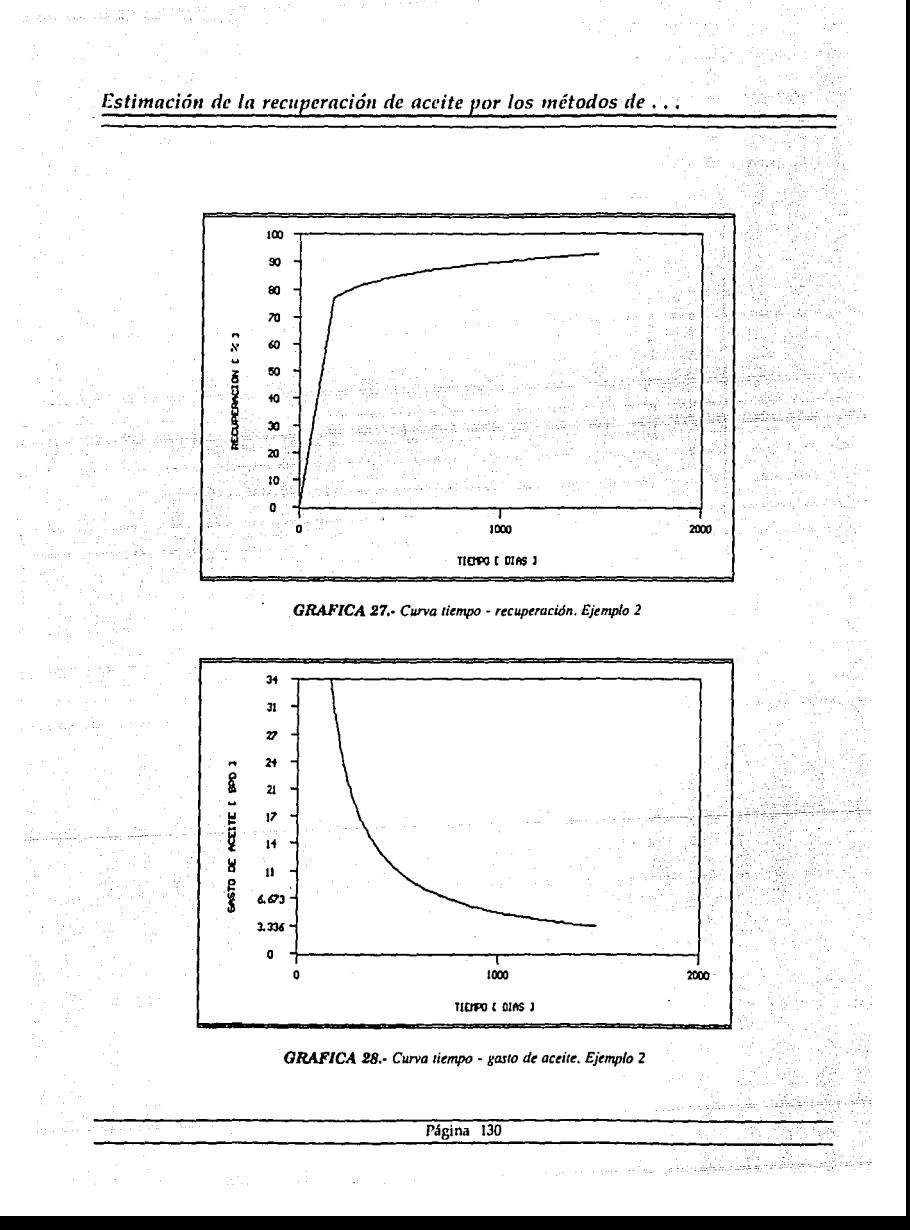

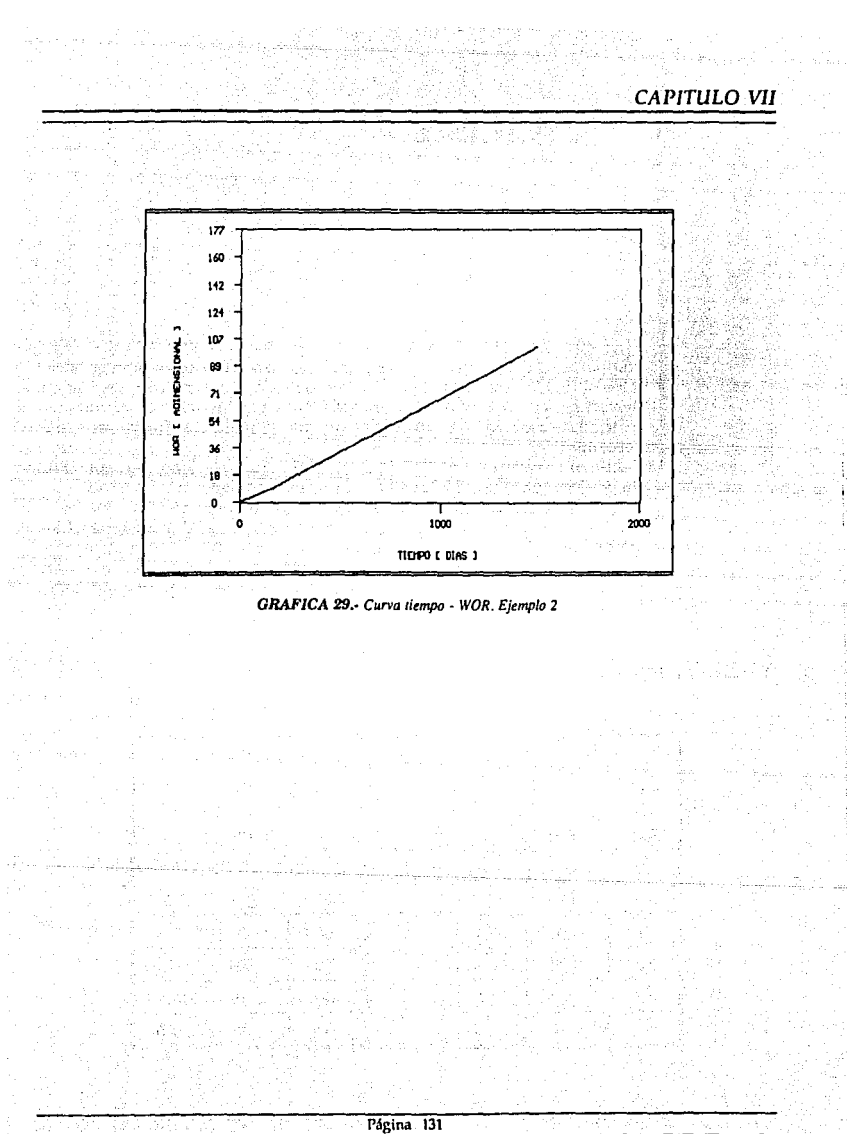

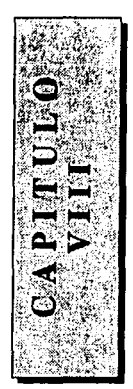

# **ANALISIS**

## **DE**

# **RESULTADOS**

Una vez que se han obtenido los resultados, se presenta una tabla comparativa de los valores presentados en las referencias bibliográficas y los obtenidos mediante la aplicación de BLW. Se comparan los valores de saturación en el frente por ambos métodos, y los valores del volumen acumulativo de agua y saturación media de agua con los valores más cercanos.

También se hace un análisis de sensibilidad para el ejemplo l. con el fin de determinar, y tener bases para apoyar la suposición de datos no disponibles, las variables que afectan a los valores de saturación en el frente y que son las Indispensables para utiltzar BLW, y en general las ecuaciones que se presentan en los capítulos 111, N y V. Se aplicará un incremento de  $\pm$  50 % del valor de cada variable afectada, excepto para las saturaciones de agua y sus respectivos valores de permeabllldades porque, como se Indicó en el capitulo 1, éstos si afectan el comportamiento del desplazamiento.

## **VIII.1. Ejemplo 1**

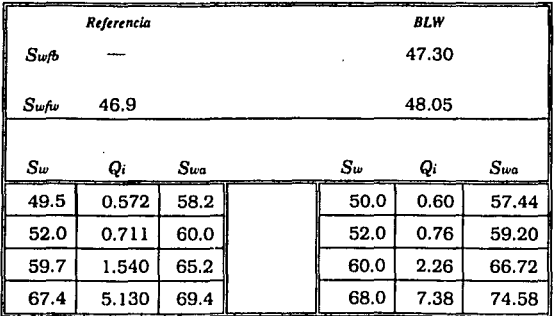

## VIII.1.1. Análisis de sensibilidad

Se aplicará un incremento de  $\pm$  50 % a la porosidad, área del medio poroso y su longitud, gasto de inyección, saturación inicial de agua, saturación residual de aceite y a la viscosidad de ambos fluidos. Se toman como base los valores  $S_{w/b} = 47.32\%$  y  $S_{wfw} = 48.05 %$ .

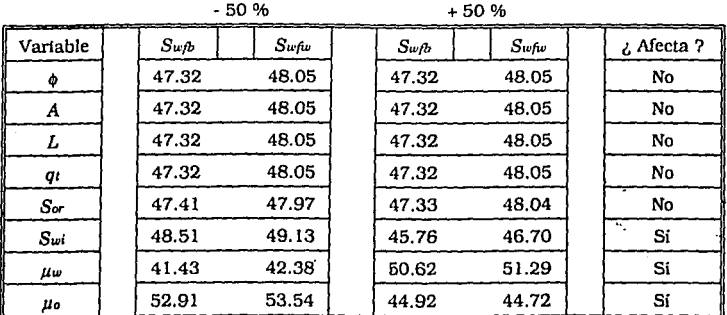

Como puede verse en la tabla anterior, solamente 3 factores afectan el valor de saturación de agua en el frente y son la viscosidad del agua y aceite y la saturación inicial de agua; en el caso de la saturación residual de aceite se tiene una pequeña diferencia que es debida a la forma en que la computadora maneja la aritmética de punto flotante.

## VIII.2. Ejemplo 2

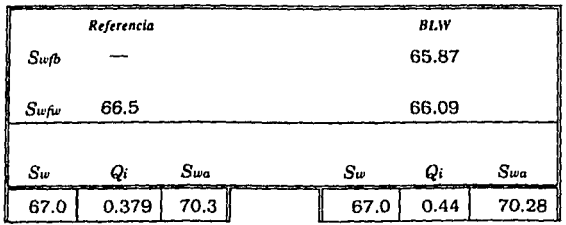
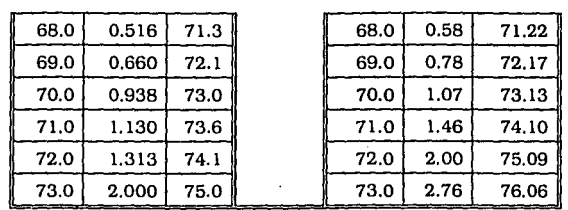

La comparación de los valores de las referencias con los generados por BLW. slive para detennlnar si los últimos están dentro de un rango aceptable: es decir, si la variación entre unos y otros no es considerable. No puede decirse cuáles son los correctos porque no fueron obtenidos bajo las mismas circunstancias. Puede notarse que el rango es pequeño. por lo que se Intuye que los valores generados por BLW son aceptables.

Del análisis de sensibilidad se estableció que solamente 3 son los factores de consideración: la pregunta que se puede plantear es ¿ cómo. o en qué. afectan los factores que no alteran el valor de saturación de agua en el frente. al comportamiento del desplazamiento ?

Todos estos factores tienen relación directa con el volumen de agua Inyectado: por lo tanto. afectan de manera directa el tiempo máximo de recuperación. La porosidad. área y longitud del medio poroso son directamente proporcionales a dicho tiempo: en cambio mientras más alto sea el gasto de Inyección más rápido se presentará la surgencla. Sin embargo, el gasto máximo de Inyección está supeditado a la capacidad fislca de Inyección y a la presión de fractura de la formación, lo que evita que el gasto se Incremente lndlscrlmlnadamente.

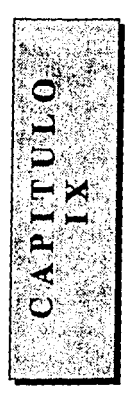

# **CONCLUSIONES**

**y** 

# **RECOMENDACIONES**

BLW permite la edición de la Información con el fin de variarla. para poder analizar como afecta al desplazamiento. Después de que se ha probado la aceptabilidad de resultados. y con base en el desarrollo teórico, se está en posibilidad de emitir algunas conclusiones:

- •Todas la ecuaciones, y el programa mismo, están desarrollados considerando que el agua desplaza al aceite. Sin embargo, esto no es motivo para no poderlo aplicar al desplazamiento de aceite por gas. Las adecuaciones que deben hacerse son cambiar los subindices *w* por g y considerar que  $S_{gi} = 0$ . En realidad debe ser mayor a cero para poder utilizar BLW.
- El valor de saturación de agua en el frente es función únicamente de 5 factores, que son:
	- l.- Saturación de agua.
	- 2.- Permeabilidades. efectivas o relativas.
	- 3.- Saturación inicial de agua.
	- 4. Viscosidad del agua.
	- 5.- Viscosidad del aceite.
- •SI no se conocen los datos restantes para utilizar BLW, pueden suponerse. dentro del rango que permite éste. valores razonablemente reales.

Utilizando la información del ejemplo 1 se afectaron los valores de la viscosidad de ambos fluidos para observar el comportamiento de todas las gráficas.

- Entre mayor sea la viscosidad del agua :
	- •Mayor es la saturación de agua en el frente.
	- Mayor es la saturación crítica de agua.
	- Menor tiempo máximo de recuperación.
	- La recuperación de aceite Uende a 100 %.
	- El tiempo de convergencia de BLW es menor.
- Entre mayor sea la viscosidad del aceite *:* 
	- Menor es la saturación de agua en el frente.
	- •Menor es la saturación critica de agua.
	- Mayor Uempo máximo de recuperación.
	- La recuperación es menor.
	- El tiempo de convergencia de BLW es mayor.
- El empleo de gráficas permite conocer, en una sola página. la vanaclón de un parámetro conforme avanza el desplazamiento.
- Las curvas  $t$   $Q_i$  y  $t$  WOR se mantienen constantes, en el eje de las ordenadas, sin importar el grado de variación que se haga de los factores no básicos.
- BLW considera que la eficiencia del desplazamiento es de 100 % , por esto la curva *t* - *recuperación* puede alcanzar el valor máximo, es decir, el 100 % de aceite móvil.

Se recomienda que todos los datos que se puedan expresar como porcentaje se Introduzcan de esta manera a BLW para minimizar los errores de redondeo que son Inherentes a la computadora. De ser posible utillce un monitor diferente a CGA para obtener mejor calidad en las gráficas. tanto en pantalla como en la Impresión en papel.

Finalmente, en la gráfica *t* - *qo* los valores del gasto están redondeados para mejorar la presentación, por lo que no debe dársele demasiada Importancia a la aproximación decimal sino a la tendencia general.

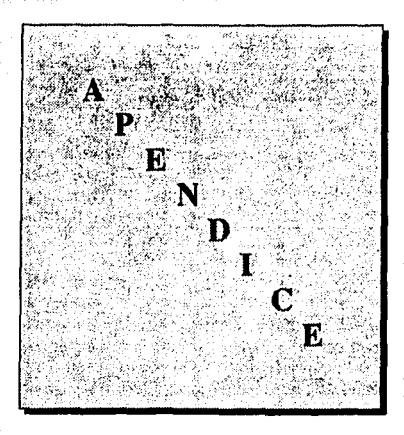

Este apéndice describe, en una manera muy sencilla, la función de cada una de las opciones que posee BLW. Se indican cuales son los requerimientos para su adecuada utilización, la forma de operar, el rango de valores pem1itido para los valores de las variables y por último algunos de los mensajes que pueden causar confusión. Sin embargo la mejor forma de aprender a utilizarlo es usándolo y cometiendo errores, ya que BLW , hasta donde las posib!l!dadcs lo permiten. es 100 % reversible por lo que si se cometen. voluntariamente o no, es fácll corregir dicha situación.

Si se tienen conocimientos de operación de software es muy fácil usar el programa.

 $\langle 1, 2 \rangle$ 

## **Requerimientos**

El equipo que se requiere para la aplicación del programa es el siguiente :

- Computadora personal compatible con IBM.
- Monitor con capacidad de operar en modo gráfico.
- $\cdot$  MS DOS.
- •Aproximadamente 200 Kb disponibles de RAM.
- Impresora de matriz de puntos, de preferencia que sea capaz de imprimir caracteres gráficos.

# **Contenido**

El contenido completo de BLW está formado por los siguientes archivos :

BLW.EXE CGA.BLW HERC.BLW AYUDA.COM

Los archivos .BLW contienen la portada del programa, y sólo se requiere uno de los dos dependiendo del tipo de monitor presente.

El archivo AYUDA.COM contiene la misma información que se presenta en este apéndice, con el fin de facilitar su consulta.

# **Restricciones para información numérica** :

Debe presionar Ja tecla ENTER después de escribir el valor deseado.

Puede presionar Ja tecla ESC para cancelar cualquier acción, pero si había entrado Información ésta se perderá.

SI comete algún error presione la tecla BACKSPACE para corregirlo.

En esta opción las teclas activas son las antes mencionadas. las de números y el punto. Si se presiona cualquier otra se emitirá un sonido.

# **Restricciones para información alfabética** :

El tamaño máximo del nombre de un archivo está limitado a 60 caracteres. que Incluyen Ja especillcactón del archivo, estando disponibles todas la letras alfabéticas excepto la letra Ñ y las numéricas; usted especillca la extensión del archivo si así lo desea. BLW, por default, no utiliza extensión en los archivos que genera.

Presione ENTER cuando haya terminado de escribir el nombre.

Presione ESC si desea cancelar la acción.

Presione BACKSPACE para corregir cualquier error.

# **Operación**

**Importante** : Es condición necesaria que Jos archivos .BLW se encuentren en el mismo directorio que el archivo BLW.EXE. SI el monitor disponible es CGA. entonces únicamente requiere el archivo CGA.BLW. El archivo HERC.BLW se requiere para otros monitores.

> Si se utiliza un monitor EGA monocromático, algunos de los colores definidos en el programa no son visibles. sin embargo esto no afecta Ja Información ni Ja operación del programa.

• El primer paso es ejecutar el programa para lo cual escriba BLW en el prompt del sistema operativo y presione ENTER.

a Espere un momento y presione cualquier tecla cuando se le Indique.

Una vez hecho Jo anterior aparece el menú principal con las siguientes tres opciones :

#### Datos Resultados Salir a DOS

Para hacer la selección presione la tecla que se indica a la izquierda de cada opción.

• Presione la letra D para acceder a la sección de datos.

Dentro de ésta se presenta otro menú :

Entrada Editar Procesar Salvar **Recuperar** Imprimir Menú anterior

• Presione la letra E para entrar los datos.

a Se permiten como mínimo 5 temas de valores *Sw* - *Kw* - *Ka* y como máximo 15. a Indique el número de temas de que dispone.

a A continuación se le pedirá la Información restante, Indicando las unidades en que se requieren.

En el caso de las viscosidades y permeabllldades. éstas pueden estar en cualesquiera unidades siempre y cuando sean las mismas para ambas fases. Si el valor entrado no está dentro del rango permitido, se indicará.

• Presione la letra P para procesar la Información y espere.

a En algunos casos, y debido a la Información, alguno de los métodos no converge. Sl esto ocurre se Indicará en su momento. Generalmente. cuando el método de Buckley y Leverett no converge, los resultados que proporciona el método de Welge pueden no tener sentido fisico; por ejemplo que *fiu* para *Sw* = O sea mayor a cero. Por esta razón. si el método de Buckley y Leverett no converge, no se aplica el método de Welge y no se generan Resultados.

o Siempre debe escoger esta opción para poder acceder a los resultados.

- Presione la letra S si desea salvar la Información. Se le pedirá el nombre del archivo a salvar bajo las restricciones antes mencionadas.
- Presione la letra R si cÍesea salvar la información. Las restricciones son las mismas que para el caso anterior.
- Presione la tecla D si desea cambiar algún valor.
	- o Si altera algún valor y previamente procesó la información, deberá volverla a procesar aun cuando el nuevo valor sea Igual al anterior.
	- o Puede presionar ESC si no desea alterar ningún valor.
- Presione la letra I para imprimir la información.
	- a Puede ser Información Entrada o Recuperada.

e Encienda la Impresora y presione cualquier tecla. SI requiere Impresión de calldad, seleccione la opción NLQ en el selector de la Impresora.

Para ver los Resultados regrese al menú principal.

- o SI se ha procesado la Información, la opción de Resultados estará activa. Dentro del menú de resultados se tienen las opciones Numéricos y Gráficos.
- Presione **N** para entrar a resultados Numéricos.
	- e Ahora, tiene la posibilidad de ver en pantalla los resultados o bien mandarlos a la Impresora.
	- e Durante la Visualización o la Impresión puede Interrumpir la acción presionando

ESC.

En los resultados Gráficos se presenta un menú con las cinco gráficas disponibles :

*Sw-fw. t* - *Volumen acumulatiuo de agua. t* - *Recuperación. t -qo. t-WOR.* 

Seleccione una opción y espere a que se despliegue la gráfica.

SI desea Interrumpir la acción presione ESC para regresar al menú de las cinco gráficas. Una vez terminada gráfica, se emite un sonido y puede Imprimirla si su Impresora tiene la capacidad para tal efecto. SI el monitor empleado es CGA. la gráfica tendrá la orientación Portralt ( la misma forma en que se lee esta página ), Para todos los otros tipos de monitores se tiene la orientación Landscape ( la gráfica girada 90 grados en sentido contrario a las manecillas del reloj ). El mejor tamaño se obtiene utilizando un monitor diferente a CGA.

## **Rango de valores de las variables**

 $1 \leq S_w \leq 100$  $1 \leq S_{wi} \leq 100$  $1 \leq S$ or  $\leq 100$  $1 \le \phi \le 50$  $1 \leq at \leq 100000$  $1 \leq A \leq 100000$  $1 < L < 100000$  $0.01 ≤ μ<sub>o</sub> ≤ 100$  $0.01 \leq u_w \leq 100$  $0.00001 \leq Krw$ ,  $Kres$  100

# Mensajes de " error "

#### La información se perderá. ¿ Desea continuar ? (8 / N)

Descripción : Existe información en memoria que no se ha salvado y se presionó la tecla E en el menú de Datos.

Acción :Presione S si desea entrar nueva información eliminando la anterior. N si presionó la tecla por error o si no desea entrar nueva información.

#### No convergió por Buckley y Leverett.

Descripción : No se obtuvieron resultados con este método. Acción *:* Presione cualquier tecla para regresar al menú de Datos.

## No convergió por el m6todo de Welge.

Descripción *:* No se obtuvieron resultados con este método. Acción *:* Presione cualquier tecla para regresar al menú de Datos.

#### No pudo abrirse el archivo.

Descripción : Se presentó un error de apertura o lectura en el archivo que se especificó. Acción :Intente otra vez. SI se repite, probablemente el disco esté dañado.

## El archivo no está en formato BLW.

Descripción *:* El archivo que se espeélficó no fue generado por BLW. Acción : Ninguna.

#### Algunos datos están fuera de rango.

Descripción : La información que se recuperó de disco contiene algunos valores iguales a cero.

Acción : Entre nuevamente los datos.

#### $\lambda$  Desea eliminar los datos ? (S / N)

Descripción : Se presionó la tecla L en el menú de Datos. Se intentó eliminar la Información.

Acción :Presione S si desea eliminarla, N si presionó la tecla por error o si no desea eliminar la información.

## - No se han generado resultados.

Descripción : Existe Información que no ha sido procesada o ambos métodos no convergieron.

Acción : Edite la Información hasta que se llegue a un resultado.

#### No existe e1e sublndlce.

Descripción : Cuando se edita *Sw, Kw* o *Ka,* se Indicó un subíndice igual a cero o mayor al número existente.

Acción : Entre un valor dentro del rango.

#### **El valor debe ser mayor que el anterior.**

Descripción : En Ja entrada de los valores de *Sw* y *Kw,* se requiere que se conserve el orden ascendente. Si el valor entrado es menor al anterior. aparecerá este mensaje. Acción : Entre un valor mayor que el del subíndice anterior.

#### **El valor debe ser menor que el anterior.**

Descripción : En Ja entrada de los valores de *Ko,* se requiere que se conserve el orden descendente. Si el valor entrado es mayor al anterior, aparecerá este mensaje. Acción : Entre un valor menor que el del subíndice anterior.

#### **No hay datos en memoria.**

Descripción : No se ha entrado o recuperado lnformacfón y se Intentó acceder a alguna de las opciones del menú de Datos (excepto a la opción Recuperar). Acción : Entre o recupere Información.

#### **Valor fuera de rango.**

Descripción : El valor entrado no está dentro del rango permltido. Acción : Entre un valor dentro del rango. Consulte los rangos presentados previamente.

#### **No se pudo asignar memoria.**

Descripción : Se presentó un error al momento de asignar el espacio para las temas *Sw* • *Kw·Ko.* 

Acción : Inténtelo otra vez. Si se repite, presione el botón de RESET y vuelva a ejecutar BLW.

#### **La impresora no está encendida.**

Descripción : Se Intentó mandar Información hacia Ja Impresora sin que ésta estuviera encendida o en linea.

Acción: Revise que se encuentre encendida y en linea o verillquc el cable de la Impresora.

## **Memoria lnauflclente para ejecutar BLW.EXE** . .

Descripción : La memoria disponible en el sistema operativo es fnsuflclente para ejecutar el programa.

Acción : Elimine programas residentes, si los hay. Utilice una máquina con más memoria.

#### **Memoria ln•uftclente.**

Descripción : No existe suficiente memoria para tener acceso a los resultados gráficos. Acción : Elimine programas residentes, sl los hay. Utilice una máquina con más memoria.

#### **Se lntemunpl6 la lmpresl6n.**

Descripción : Durante la Impresión de una gráflca se presionó la tecla ESC antes de que terminara.

Acclón : Repita la Impresión.

#### **El archivo no existe.**

Descripción : Se Intentó recuperar un archivo que no existe, o se especificó mal el nombre o extensión.

Acción : Indique correctamente la unidad, directorio.nombre y extensión del archivo.

#### **No se encontró el archivo CGA. BLW en el directorio actual.**

Descripción : El archivo CGA.BLW no está en el mismo directorio que BLW.EXE. Acción : Copie dicho archivo al mismo directorio.

#### **No se encontró el archivo HERC.BLW en el directorio actual.**

Descripción : El archivo HERC.BLW no está en el mismo directorio que BLW.EXE. Acción : Copie dicho archivo al mismo directorio.

#### **La Información no se ha salvado. ¿ Desea salir ? (S / N]** .

Descripción : Existe información que no se ha salvado, ya sea después de entrarla o bien. después de recuperarla y editarla, y se presionó la tecla ESC para salir a DOS. Acción : Presione N y sálvcla o presione S para terminar.

#### **El archivo ya existe. ¿ Salvar** ? (S / **N]** ,

Descripción : Se intentó salvar un archivo con el mismo nombre de otro que ya existe. Acción : Presione S si desea salvar la información bajo el nombre de archlvo que especificó. pero la información del archivo existente se perderá.

#### **No pudo crearse el archivo.**

Descripción : Se intentó salvar un archivo y el nombre fue Incorrecto o el disco está protegido contra escritura.

Acción : Verifique que el nombre sea correcto o que el disco no esté protegido.

#### **La unidad U: no cst4 lista.**

Descripción : Se intentó una acción de lectura o escritura en una unidad removlble. Acción : Verifique que exista disco en la unidad indicada o que es seguro esté cerrado.

# *BIBLIOGRAFIA*

- *Muskar, Morris. "Physica/ principies of oil production* "· *McGraw Hill Book Company, /ne.© 198/.*
- *Wil/hite, G. Pa11/.* " *IValerflooding* ". *Sociery of Perro/e11m E11gi11eers.* © *1986.*
- *latil, Marce/. "Enhanced oil recovery* ". Gulf Publishing Company. © 1980.
- *•Sane/rea, Rafael. Nie/se11, Ralph.* " *Dynamics of petroleum reservoirs under gas injection* "· *Gulf P11blishi11g Compa11y.* © *1974.*
- *He/ander, Do11ald P. "Fundamenta/s of fonnalion eraluation* ". *Oil & Gas Consultants International, Inc.* © 1983.
- *Garb, Forresr A.* " *IVaterjlood ca/cu/alions for hand·held computers* ". *Gulf Publishing Company.* © *1982.*
- *Slider, H.* **C.** *"Practica/ petroleum reservoir engineering melhods* ". *Perro/etlm Publishing Company.* © *1976.*
- *•Nobles, M. A.* " *Using /he computer to so/ve pe/ro/eum engineerlng problems* ". *G11lf Publishing Company.* © *1974.*
- *SP E Reprint series.* " *IVaterflooding* ". *SPE ·A/ME.* © *1973.*
- *Clark, Norman* J. *"Elements of petroleum reservoirs* ". *American lttstirure ofMining, Meral/urgical* & *Petroleum Engineers, lnc.* © *1969.*
- *Craig, Forresr F.* " *The reservoir enginuring aspecls of waterjloofing* ", *SPE ·A/ME.© 1971.*
- *Gat/in, Car/. "Drilling and wel/ complelions* ". *Prenrice /la//, !ne.* © *1960.*
- *McCain, Wi//iam P.* " *The properties of petro/eum jluids* "· *Perro/e11111 Pub/ishing Company.* © *1973.*
- *•Cole, Frank W. "Reservoir engineering manunl* ". *Gulf Publishing Company.* © *1969.*

Página 145

• *Anduson, Gene.* " *Coring and core anafysis handbook* ". *Penn We/I Books.* © 1975.

- *Eneyclopedia o/ science and 1ec/111ofogy. McGraw Hilf.* © 1960.
- *•Guthrie, Virgil B. "Pe/rofeum products handbook* ". *McGraw Hilf Book Company.* © 1960.
- *Donohue, Dal"id A. T. "11 firsl course in petrofeum tecltnofogy* ". *fnternotional Human Resources Development Co.* © 1986.
- *Ogdin, Caro/ Annc. "Software design for microcomputers* ". *Prentice Hall. !ne.* © 1978.
- *S1evens. Roger T.* **"** *Grapl1ics programming in C* ". *M* & *T Books.* © 1989.
- $\bullet$  Shneiderman, Ben. " Designing the user interface ". *Addison* · *Wesfey Publishing Company.* © 1987.
- *Webster, Bruce F.* " *The neXT book* ". *Addison* • *Wesfey Publishing Company.* © 1989.
- $Ezzell, Ben.$  " *Graphics programming in Turbo C 2.0 "*. *Addison* - *Wesfey Publishing Campany.* © 1989.